-12 - 777 - 766<br>Februar - 1372 7

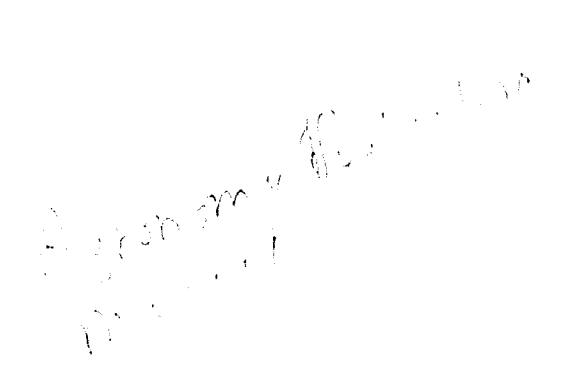

# Manual para la Evaluación Agronómica

Red Internacional de Evaluación de Pastos Tropicales

 $\label{eq:1} \frac{1}{2}\sum_{i=1}^n\sum_{j=1}^n\frac{1}{2\pi i}\sum_{j=1}^n\sum_{j=1}^n\frac{1}{2\pi i}\sum_{j=1}^n\frac{1}{2\pi i}\sum_{j=1}^n\frac{1}{2\pi i}\sum_{j=1}^n\frac{1}{2\pi i}\sum_{j=1}^n\frac{1}{2\pi i}\sum_{j=1}^n\frac{1}{2\pi i}\sum_{j=1}^n\frac{1}{2\pi i}\sum_{j=1}^n\frac{1}{2\pi i}\sum_{j=1}^n\frac{1}{2\pi i}\sum_{j=1}^n$ Endnasion of Typon 1 fishers

 $\hat{E}_{\rm{max}}$ 

 $\label{eq:2.1} \frac{1}{\sqrt{2}}\left(\frac{1}{\sqrt{2}}\right)^{2} \left(\frac{1}{\sqrt{2}}\right)^{2} \left(\frac{1}{\sqrt{2}}\right)^{2} \left(\frac{1}{\sqrt{2}}\right)^{2} \left(\frac{1}{\sqrt{2}}\right)^{2} \left(\frac{1}{\sqrt{2}}\right)^{2} \left(\frac{1}{\sqrt{2}}\right)^{2} \left(\frac{1}{\sqrt{2}}\right)^{2} \left(\frac{1}{\sqrt{2}}\right)^{2} \left(\frac{1}{\sqrt{2}}\right)^{2} \left(\frac{1}{\sqrt{2}}\right)^{2} \left(\$ 

**El CIAT** es una instituci6n sin 6nimo de lucro, dedicada at desarrollo agricola **y**  económico de las zonas tropicales bajas. Su sede principal se encuentra en un terreno **de 522** hictireas, cercano a Cali. Dicho terreno es propiedad del gobierno colombiano, elcual, en **SU** calidad **de** anfitrion, brinda apoyo a las actividades del **CIAT.**Este dispone IgUlalIonte Cie**(JOS**sUbeslaciones propiedad de **la** Fundaci6n para **la** Educaci6n Superior (FES) Quilichao, con una extensión de 184 hectáreas, y Popayán, con 73 hectáreas, ambas en Cauca. Junto con el Instituto Colombiano Agropecuario (ICA), el CIAl |dmrinistra el Centro de Investigaciones Agropecuarias Carimagua, **de** 22,000 hectaroas. en **los** Llanos Orientales. **y** colabora con el mismo **ICA** en varias de sus estaciones experimentales en Colombia, así como con instituciones agrícolas nacionales en otros países de América Latina. Varios miembros del Grupo Consultivo para la Investigación Agricola Internacional (CGIAR) financian los programas del CIAT. Durante. 1982 tales donantes son: la Fundación Rockefeller, la Fundación Ford, el Banco Internacional para Reconstrucción y Fomento (BIRF) por intermedio de la Asociación Internacional de Desarrollo (IDA), el Banco Interamericano de Desarrollo (BID), la Comunidad Economica Europea (CEE), el Fondo Internacional para el Desariollo Agrícola (IFAD), y las agencias de cooperación internacional de los gobiernos de Australia, Bélgica, Canadá, España, Estados Unidos, Holanda, Japón, México, Noruega, el Reino Unido, la República Federal de Alemania y Suíza. Además, varios proyectos especiales son financiados por algunas de tales entidades y por la Fundación Kellogg. el Programa de las Naciones Unidas para el Desarrollo (PNUD), y el Centro Internacional do Investigaciones para el Desarrollo **(CIID).** 

La información y las conclusiones contenidas en esta publicación no reflejan necesaria nente la posicion de ninguna de las instituciones, fundaciones o gobiernos no ionados;

**ISBN 84-89206-12-0**  Serie **CIAT 07SG-1(82)**  Julio, **1982** 

# **Manual para la Evaluación Agronómica**

# **Red Internacional de Evaluacion de Pastos Tropicales**

Editor técnico: José M. Toledo

 $\mathsf{Centro}\ \mathsf{International}\ \mathsf{de}\ \mathsf{Agricultura}\ \mathsf{Topical}\ \widehat{\otimes} (\widehat{\mathbb{C}[\mathsf{v}]}/\widehat{\mathbb{F}}\text{\textbackslash})\Big\}$ 

Centro Internacional de Agricuftura Tropical, *CIA T*  Apartado **6713**  *Cali,* Colombia

ISBN 84-89206-12-0 Serie **CIA** *T 07SG-* 1(82) *Julio,* 1982

Cita bibliográfica:

Centro *Internacional*de Agricultura Tropical, 1982. Manual pare *la* Evaluaci6n Agron6mica, Red *Internacional*de Evaluaci6n de Pastos Tropicales. Editor *tmcnico:* Jos6 *M.* Toledo Cali, Colombia. **170** p.

Ecosisteuias/ *Sabanas/ Llanos/* Bosque *hmedo* tropical/Cerrado/ Oxisoles/ Ultisoles/ América Latina/ Caribe/ Germoplasma/ Introducciones/ Evaluación/ *Adaptacitin' Clmas/Suelos!* Establecimiento/ Persistei *,:ia/* Aeschynomene **spp./**  Centrosema spp./ Desmodium spp./ Glycine spp./ Leucaнna spp./ Macroptilium spp./ Stylosanthes spp./ Vigna spp./ Zornia latifolia/ Andropogon gayanus/ Panicum maximum/ Brachiaria spp./ Melinis minutiflora/ Cynodon sp./ Pueraria phaseoloides/ Praderas naturalesi Praderas mixtas/ Enfermedades **y** patdgenos/ Antracnosis/ Colletotrichum spp./ Mancha foliar/ Cercospora spp./ Nematodo del nudo de la ralz/ Meloidogyne javanica/ Insectos perjudiciales/ Homoptera/ Cercopidae/ Aeneolamia spp./ Deois spp./ Zulia spp./ Minerales/ Deficiencias/ *Toxicidad,* Nutrici6n vegetall *N/P/K/Ca/Mg/* Micronutrimentosi *Fijaci6n* de **NI**  Rhizobium/ *Inoculaci6n/* Nodulacidn/ Siembra/ Fertilizantes/ Rendimiento! Materia seca/ Producción de semilla/ Altura de la planta/ Cobertura/ Análisis estad/stico/ Brasil/ Colombia.

Tirale: **1000** ejemplares

# **Contenido**

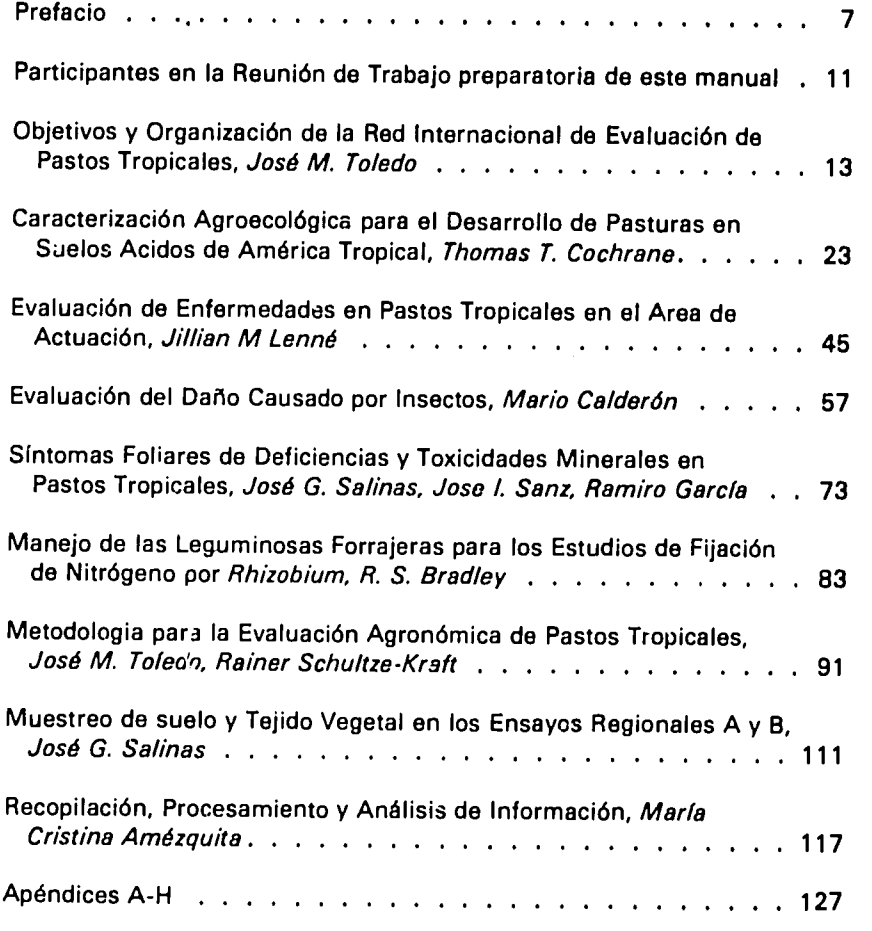

 $5$ 

## **Prefacio**

La carne vacuna y la leche son productos básicos en la dieta de America Latina tropical y el Caribe; *aun*los consumidores de bajos ingresos en *la* regidn demuestran una gran preferencia por tales alimentos al invertir en su adquisicidn entre el *10* **y** el 32% de sus magros recursos\*. Debido a que durante las dos últimas décadas la demanda por estos productos ha venido aumentando a tasas superiores a las de la producción, los precios han subido en t6rminos reales en detrimento de *la* dieta y de los ingresos reales de los sectores de menores recursos. Este desbalance se debe tanto a factores relacionadoo con *la*  demanda como a *la* baja productividad ganadera.

*Elaumento*de *la* demanda por los productos de origen animal se debe al crecimiento de la población y al aumento en los ingresos de *la*  misma, combinado con sus marcadas preferencias por tales productos.

La baja productividad de *la* ganadera de *la*  regidn se debe a *la*  combinaci6n de varios factores, incluyendo razas, aspectos sanitarios, pricticas de manejo y nutrici6n de los animales. La limitada cantidad *y* calidaddel forraje disponible se ha seflalado como el factor más limitante, particularmente en condiciones de suelos de baja fertilidad donde la ganadería está cumpliendo un papel pionero en *la* expansi6n de *la* frontera agr(cola.

En America Latina tropical *la* ganaderfa estd presente ya sea en ecosistemas como los de los Llanos y Cerrados con sus

**CIAT** 1980. Informe 1980, y **CIAT.** 1981. Informe **CIAT** 1981. Centro Internacional de Agricultura Tropical, Cali, Colombia.

diciones de bosques tropicales himedos. Eldrea delirnitada por variantes de sabanas bien y mal drenadas, como en conla frontera agrícola más grande de la región abarca aproximadamente mil millones de hectáreas de bosques y sabanas tropicales en las cuales predominan los suelos *Jcidos*  e infértiles (oxisoles y ultisoles); aquí el recurso tierra está subutilizado y *las* cargas y productividad animal son bajas.

Desarrollar tecnologías que garanticen alta productividad por animal y *por* unidad de superficie en esta regi6n es un reto que el Programa de Pastos Tropicales del CIAT está afrontando mediante investigaciones y trabajos. Estos incluyen el uso de *bajos* insumos y gran *6nfasis* en *la* selecci6n y desarrollo de germoplasma de gramíneas y leguminosas forrajeras adaptadas a las condiciones propias de *la* regi6n, especialmente con relaci6n a *las* enfermedades, plagas y suelos *6cidos* de baja fertilidad predominantes.

Durante *la*primera reunidn de trabajo de *la* Red Internacional de Pastos Tropicales efectuada en octubre de 1979, se concretaron los objetivos y organizaci6n de *la* red, aslcomo los *m~todos* a seguir en *la* evaluaci6n del material gen~tico procedente de los respectivos bancos de germoplasma de las instituciones nacionales y del CIA T.Con *la* participacidn de 90 investigadores y funcionarios representantes de 40 instituciones de 14 países se sentaron las bases para la estructuración de un plan de trabajo con una secuencia bien definida de evaluaciones, tanto desde el punto de vista agronómico (Ensayos A y B) como en relaci6n con el animal(Ensayos C y D).

En este manual, el segundo de una serie programada para *uso porla* Red Internacional de Pastos Tropicales, se resumen las metodologias acordadas en *la mencionada*reuni6npara las evaluaciones agrondmicas en los ensayos regionales A *y* B. **El**  primero trat6 *Io* concerniente a *"'Colecci6n,* Preservaci6n y Caracterización de los Recursos Forrajeros Tropicales", y el *pr6ximo* versara sobre *las* metodologlas en *los* Ensayos Regionales C y D las cuales, de acuerdo con *la* secuencia establecida, han de iniciarse próximamente.

Esta publicación pretende ser una guía que permita a los participantes en la Red uniformar sus técnicas de evaluación

de los materiales en dichos ensayos; tal uniformidad es importante para obtener información confiable y además comparable a través de las localidades, y para conocer mejor el germoplasma más susceptible de adaptación a los distintos ecosistemas de la región. De esta manera se mantiene un ace,vo de datos a disposici6n de todos los participantes de *la*  Red, quienes asi se benefician de las economlas de escala resultantes de la colaboración en investigación.

Una activa participación de los programas nacionales de investigaci6n ha sido y serJ *la* base del *6xito* de estas evaluaciones. En beneficio de todos los palses participantes en *la* Red, se espera seguir contando con *la* colaboraci6n y entusiasmo de los programas nacionales para alcanzar el objetivo *6timo* de mejorar *la* productividad ganadera e incorporar a *la* ganaderia las tierras marginales de *la* regi6n en forma más rápida y eficaz.

Gustavo **A.** Nores

El autor del prefacio es el director de Investigación en Recursos de Tierras, y anteriormente coordinador del Prograina de Pastos Tropicales del **CIAT.** 

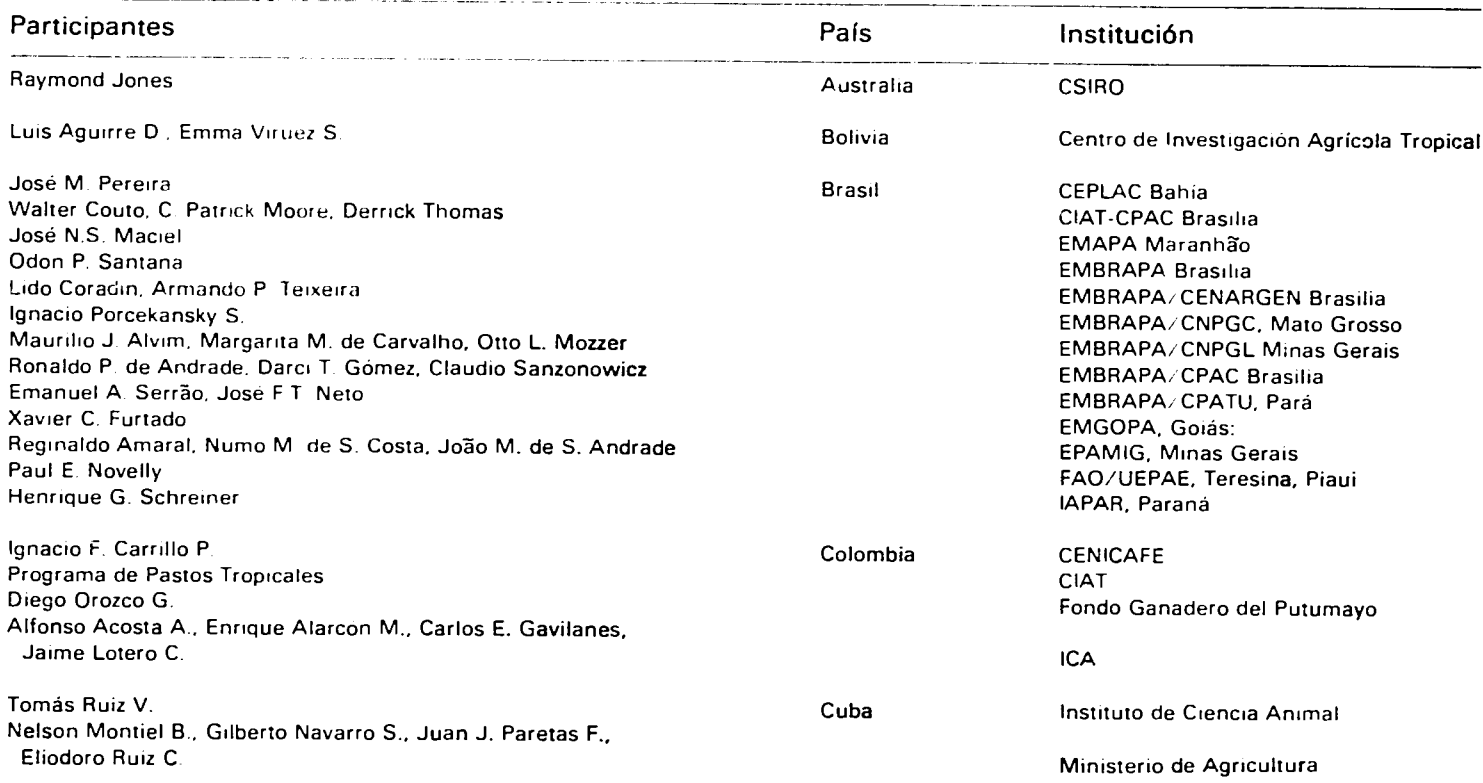

## **Participantes en la Reuni6n de Trabajo preparatoria del presente manual\***

Esia reunion ti- wIar **,i i.n(,iA Cali** Colornbia. **en ociubre de 1979** 

 $\mathbf{L}$ 

 $\overline{\mathcal{O}}$ 

(continuacion)

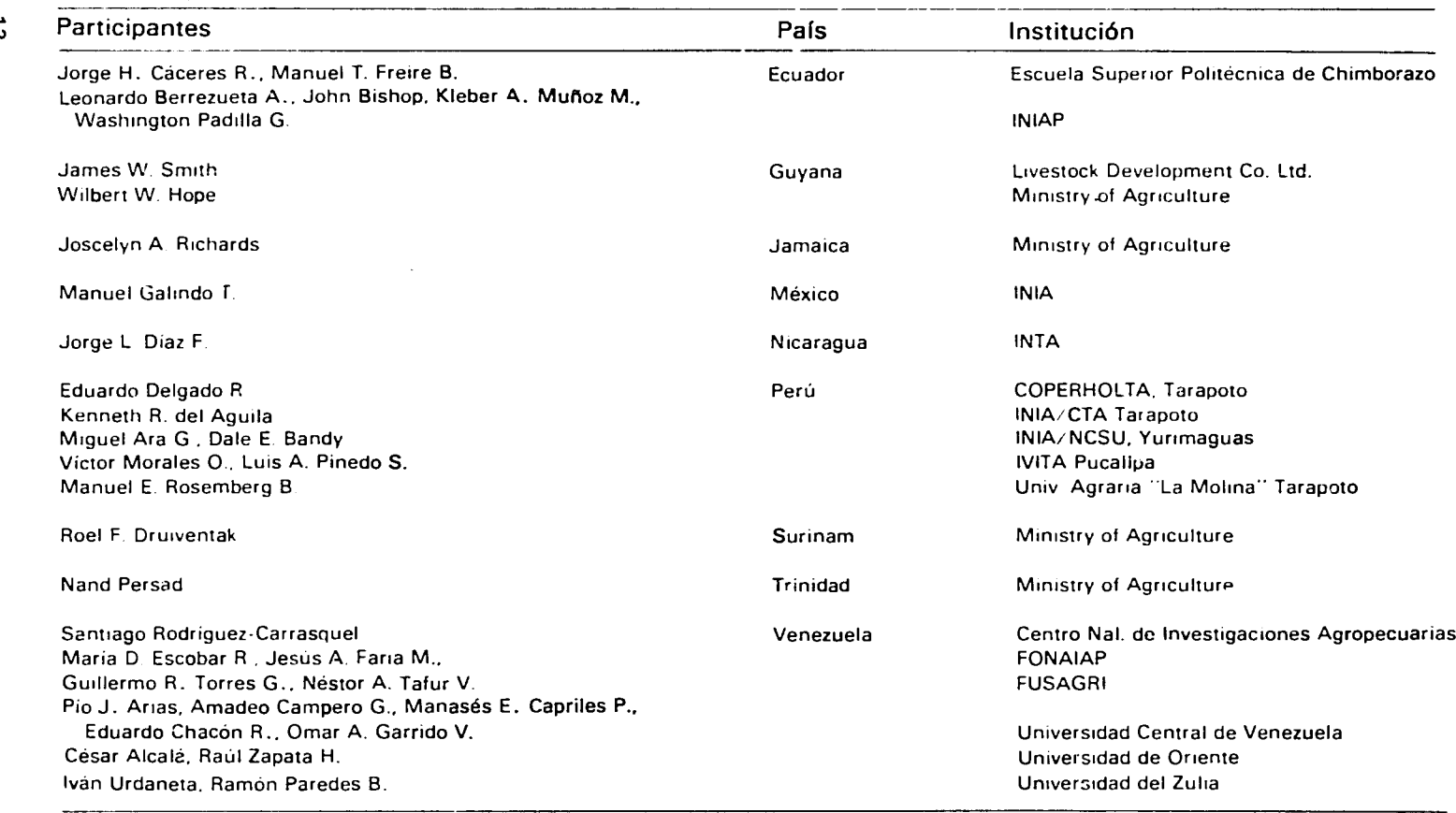

 $\sim$ 

## **Objetivos y Organizaci6n de la Red Internacional de Evaluaci6n de Pastos Tropicales**

Jos6 M. Toledo\*

Amdrica del Sur tropical, Amdrica Central **y El** Caribe constituyen el Srea de actuaci6n del Programa de Pastos Tropicales del **CIAT.** Para el programa tiene interds especial una extensa 6rea de sabanas **y**  bosques tropicales de suelos 6cidos e infdrtiles que, a pesar de **la** falta de tecnologia, viene siendo ocupada vigorosamente **por la** ganaderla t'on base en pasturas nativas **o** introducidas, de baja productividad **y**  persistencia. Esto ocurre en diversidad de ecosistemas, tanto en sabanas tropicales bien y mal drenadas como en bosques tropicales, donde **la** seleccion de especies **y** ecotipos adaptados debe ser el primer paso hacia el desairollo de la tecnologia de producci6n de ganado a base de pasturas.

Sin embargo, s6lo algunas instituciones nacionales y el CIAT cuentan con bancos de germoplasma de especies forrajeras, y ante esta situación, un camino lógico a seguir para estudiar el rango de adaptaci6n del germoplasma es la constituci6n de una "Red Internacional de Evaluación de Pastos Tropicales".

La red permite a las instituciones del continente compartir el germoplasma de los bancos activos existentes, estudiar el comportamiento del germoplasma nuevo bajo una condición específica y en relaci6n con otros sitios en el continente, **y** establecer nexos de intercambio de informacion cientifica para poder extrapolar **mejor los**  resultados de investigación obtenidos.

La constitución de una red de este tipo no sólo necesita la aprobación e interés por parte de las instituciones e investigadores participantes, sino que también requiere de un acuerdo sobre metodologías que permita la comparación de resultados entre localidades. Además de un buen nivel de comprensión de la problemática global para producir pasturas bajo las condiciones adversas de la región, se requiere también del apoyo paralelo de un

Pri **D** Agronorno, Coordinador **del** Prograi'na de Paslos Tropicales

programa de adiestramiento como el que el CIAT viene desarrollando, de reuniones de trabajo, como **la** que gener6 el presente documento, **y** de contacto e intercambio de información periódicos.

### **Problemktica**

**El** Area de actuaci6n del Programa de Pastos Tropicalescomprende ms de **300** millones de ha de sabanas **y 500** millones de ha de bosques tropicales en su mayor parte con suelos oxisoles **y** ultisoles, 6cidos **y** predominantemente infdrtiles. La distribuci6n de estos suelos por paises se puede ver en el Cuadro **1.** 

Esta área, cuya complejidad se discute con mayor detalle en el capitulo "Caracterizaci6n agroecol6gica para el desarrollo de pasturas en suelos 6cidos de Amdrica tropical", presenta cinco ecosistemas que son las **sabanas bien drenadas térmicas**, las **sabanas bien drenadas isohipertdrmicas, las sabanas mal drenadas, el bosque tropical Iluvioso y el bosque tropical semi**siempreverde estacional. Se trata de extensas áreas actualmente subutilizadas en su mayor parte, yque se consideran marginales para la agricultura debido principalmente a la poca fertilidad de sus suelos, a las deficiencias o excesos de agua **y** a **la** limitada **o** ninguna infraestructura vial; en ellas **la** ganadera constituye **la** actividad pionera a pesar de **la** falta de tecnoiogfa apropiada para el manejo de sus diferentes componentes de producción.

Como consecuencia de la situación descrita, en estas regiones la productividad de las explotaciones ganaderas es muy baja y en muchos casos constituye un riesgo de degradaci6n del suelo y del ecosistema en general, especialmente en las explotaciones localizadas en bosques tropicales. La tecnologia que garantice una productividad biol6gica, econ6mica y ecol6gicamente exitosa deberd, en primera instancia, solucionar los problemas de producción de pasturas para la alimentaci6n animal bajo las condiciones predominantes de suelos con problemas de acidez y baja fertilidad.

Una primera alternativa es trabajar con especies "probadas", Ilamadas así por haber dado resultados en otras condiciones ecológicas; para tales especies habrá que modificar en muchos casos el ambiente (con fertilizaci6n, enmiendas, riegos, control fitosanitario, etc.), con el fin de garantizar su 6xito bajo nuestras condiciones. Una segunda alternativa consiste en encontrar géneros, especies y ecotipos básicamente adaptados a las condiciones de

 $\alpha$ 

suelo y clima, con tolerancia o resistencia a las plagas y enfermedades predominantes en los diferentes ecosistemas naturales de la región en mención.

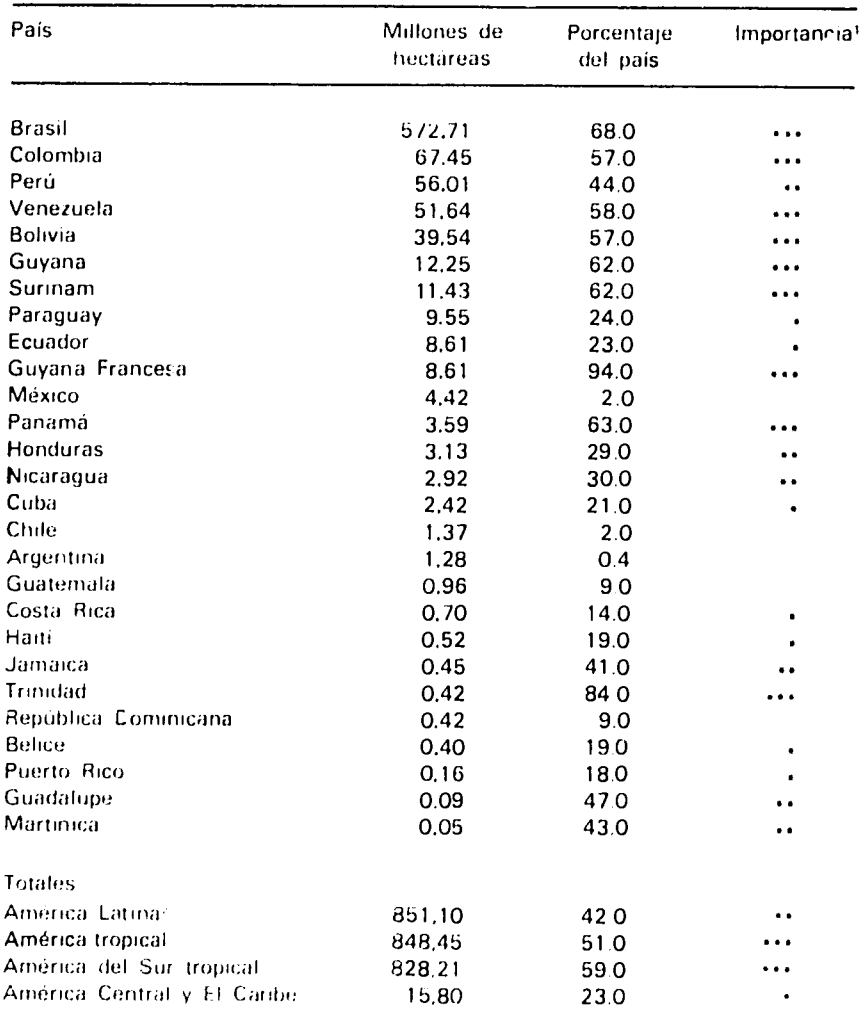

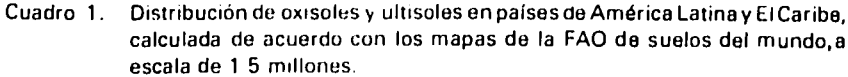

1. \*\*\* Mas del 50% del país o region

11. Mas del 25% del país integron

1. Mas del 10 c del país o capon.

: Incluve tos sigmentes paises donde no hay suelos oxisoles ni ultisoles. Uruguay, El Salvador, Antigua, Bahamas, Barbados, Curazao y Antiilas Menores

Lo anterior, visto a nivel continer.tal, es sin lugar a dudas un objetivo complejo y ambicioso, pero Ilegar a obtener información sobre el rango de adaptación del germoplasma constituirá la más sólida base de extrapolación y será un gran primer paso hacia la solución de la problemática de producción ganadera en estas regiones. A nivel de un país, de un ecosistema o de una localidad, será de extrema importancia contar con el germoplasma que se adapte mejor a sus condiciones de clima, suelo, plagas y enfermedades.

Todo programa de investigación en pasturas necesita dedicar parte de su esfuerzo a la evaluación de germoplasma forrajero nuevo. No se pretende aqui definir el camino que deban seguir los centros nacionales de investigación, sino llamar la atención sobre la importancia de obtener germoplasma de oastos adaptado a las condiciones locales como la más certera base para garantizar el éxito de la ganadería. La decisión sobre el grado del esfuerzo que se debe dedicar a la investigación con nuevas especies vs. especies<br>"probadas" es potestad de cada investigador o programa de investigaci6n en respuesta a condiciones propias, bien sea de recursos naturales, socioeconómicas o políticas de cada región.

A pesar de lo anterior, se espera que en todo caso la evaluación de nuevo germoplasma sea siempre parte integrante de los programas de investigación. Es cierto que no todas las instituciones pueden afrontar el costo y realizar el esfuerzo necesario para la colecci6n, el acopio y rnantenimiento de bancos de germoplasma, pero tanto el CIAT como algunas instituciones nacionales del continente lo hacen y cuentan con recursos de germoplasma valiosos que se deben compartir.

### **Objetivos**

Los objetivos principales de **la** Red Internacional de Evaluaci6n de Pastos Tropicales son:

- a) Estudiar el rango de adaptación de germoplasma de gramíneas y leguminosas forrajeras, a través de los diferentes ecosistemas de las tierras del trópico localizadas a baja altura sobre el nivel del mar.
- b) Proporcionar germoplasma forrajero seleccionado por ecosistemas a las diferentes instituciones de investigación en pasturas, localizadas en el área en mención.
- c) Promover el desarrollo tecnológico de la producción de pasturas en el área de expansión de la frontera agropecuaria del trópico americano, mediante el intercambio de técnicas de investigación e información científica.

### Organización

La Red Internacional de Evaluación de Pastos Tropicales está constituida por los diferentes tipos de Ensayos Regionales conducidos por las instituciones nacionales participantes, y por el Proorama de Pastos Tropicales; el banco de datos de la unidad de Servicio de Datos del CIAT también es parte integral de la red. La organización de la red se representa en la Figura 1, en la cual se puede apreciar esquemáticamente la línea de flujo del germoplasma desde los bancos hacia los Ensayos Regionales A, B, C, y D en secuencia, así como los canales de la información generada, procesada y de intercambio técnico.

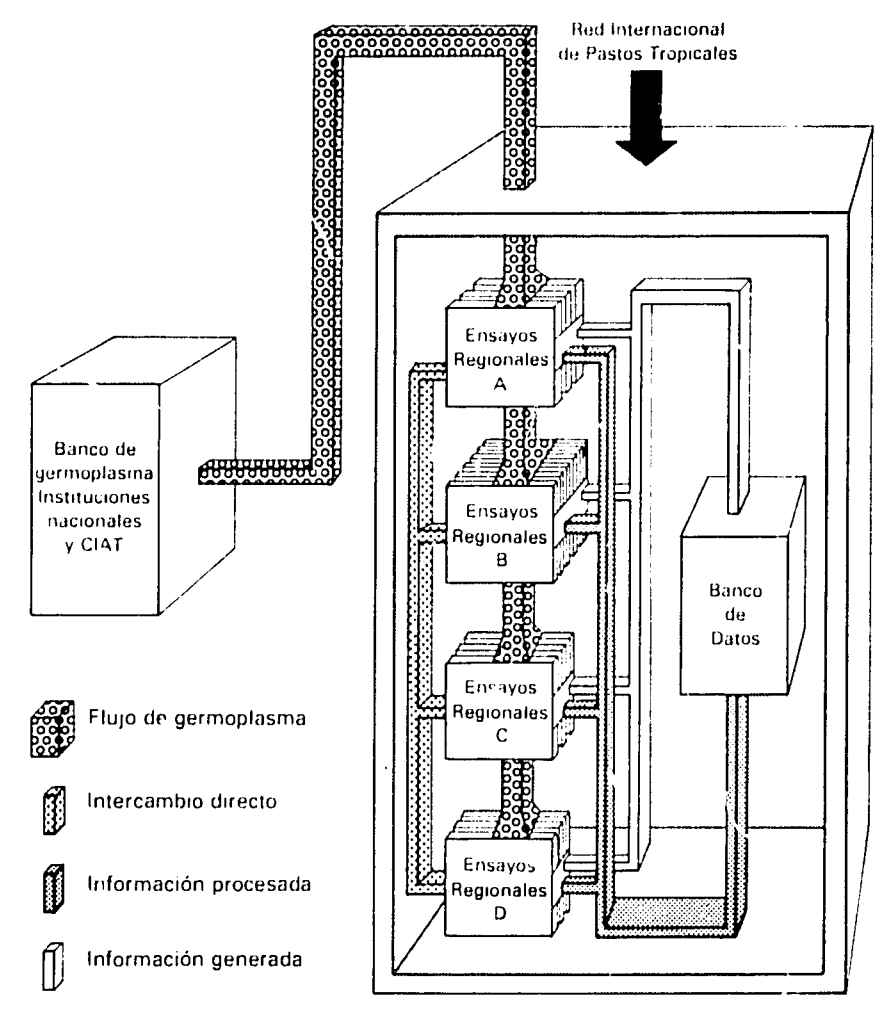

Figura 1. Organización de la Red Internacional de Evaluación de Pastos Tropicales.

Toda la información comparable y confiable producida en todos y cada uno de los ensayos regionales de los diferentes niveles de evaluación va a alimentar el banco de datos (canal de información generada); el banco reúne y procesa la información que recibe de los miembros de la red, y luego la envia a todos y cada uno de los participantes (canal de información procesada).

El canal de intercambio técnico se establece libremente entre los miembros de la red, directamente o con ayuda del banco de datos, con el fin de compartir la información técnico-científica, generada no solamente por la red en la adaptación de especies, sino también por los participantes en sus programas independientesde investigaci6n.

#### Diferentes tipos de **ensayos regionales**

A partir de los bancos de germoplasma, el material genético debe pasar **por** diferentes pruebas sucesivas dentro del 6rea de actuaci6n del programa, **con** el fin de seleccionar los mejores ecotipos **por**  ecosistema.

Tales pruebas son:

- a. Los Ensayos Regionnles A (ERA) que tienen como objetivo evaluar **la** supervivencia de un elevado nimero **de** entradas (80a **150),** en pocos lugares altamente representatives **de** los cinco ecosistemas mayores. (Ver capítulo "Caracterización agroecológica para el desarrollo de pasturas en suelos ácidos de América tropical".)
- b. Los Ensayos Regionales B (ERB), a través de los cuales se evalúa la productividad bajo corte de las diferentes entradas seleccionadas en A (tal vez 20 6 30 materiales), bajo diferentes condiciones o subecosistemas del ecosistema mayor respectivo.
- c. Los Ensayos Regionales C (ERC) que incluyen un número muy reducido de especies y entiadas seleccionadas para cada subecosistema en los ERB; tales ecotipos en mezclas se someten al pisoteo de los animales en diferentes manejos para evaluar el efeoto del a nimal sobre la estabilidad y persistencia de la pastura.
- d. Finalmente, los Ensayos Regionales D(ERD) tienen como objetivo evaluar la productividad do la mejor o de las dos o tres mejores pasturas (asoc<sub>i</sub>adas o no), en términos de ganancia de peso del animal o de producción de leche, en comparación con los mejores testigos locales.

Toda esta secuencia mantiene un claro enfoque por ecosistemas, pero de acuerdo con los resultados será posible obtener especies con un rango de adaptación tan amplio que se puedan llegar a considerar promisorias para varios ecosistemas.

La secuencia de la evaluación del germoplasma en la red se representa en la Figura 2 con una copa, cuya base está constituída por los bancos del germoplasma del CIAT e instituciones nacionales y cuyo recipiente esta conformado propiamente por la red; en este recipiente se definen claramente, a diferentes alturas, los cuatro niveles de evaluación, así:

Los Ensayos Regionales A están cerca de la base de la copa y son unos pocos puntos o lugares de evaluación; allí opera un primer filtro de selecci6n por supervivencia del germoplasma a las condiciones de suelo, clima, plagas y enfermedades de los cinco ecosistemas mayores.

Los Ensayos Regionales B están representados en la copa a un nivel más alto y por un número mayor de puntos que los Ensayos A; este mayor número de puntos representa una expansión en el número de ensayos por ecosistema, hacia subecosistemas de un mismo ecosistema. Los ERB constituyen un segundo filtro donde el criterio de selecci6n es la productividad estacional evaluada agron6micamente junto con la tolerancia a plagas y enfermedades.

Los Ensayos C, en un nivel aún más alto y con un número de puntos idealmente igual al numero de B, pero efectivamente menor, constituyen un tercer filtro; en ellos, una cantidad muy reducida de selecciones de los Ensavos B se somete al pastoreo, en asociaciones de gram ineas y leguminosas. El criterio aqui es seleccionar las mezclas de gramineas y leguminosas que sean más productivas, estables, persistentes y faciles de manejar bajo uno o varios manejos compatibles con los del lugar.

El nivel más alto de la copa está constituido por los Ensayos D que corresponden a la evaluaci6n de la productividad de la mezcla o mezclas que se han seleccionado en C, midiendo dicha productividad en términos de producto animal y comparándola con la obtenida con los mejores testigos locales bajo los sistemas de manejo factibles en cada región.

En la copa tambien se sefialan, mediante la distancia entre los niveles de los cuatro tipos de Ensayos A, B, C y D, los intervalos técnicos o vacios de información que no cubre la red pero que idealmente se deben Ilenar al pasar de un nivel a otro dentro del flujo de evaluación del germoplasma.

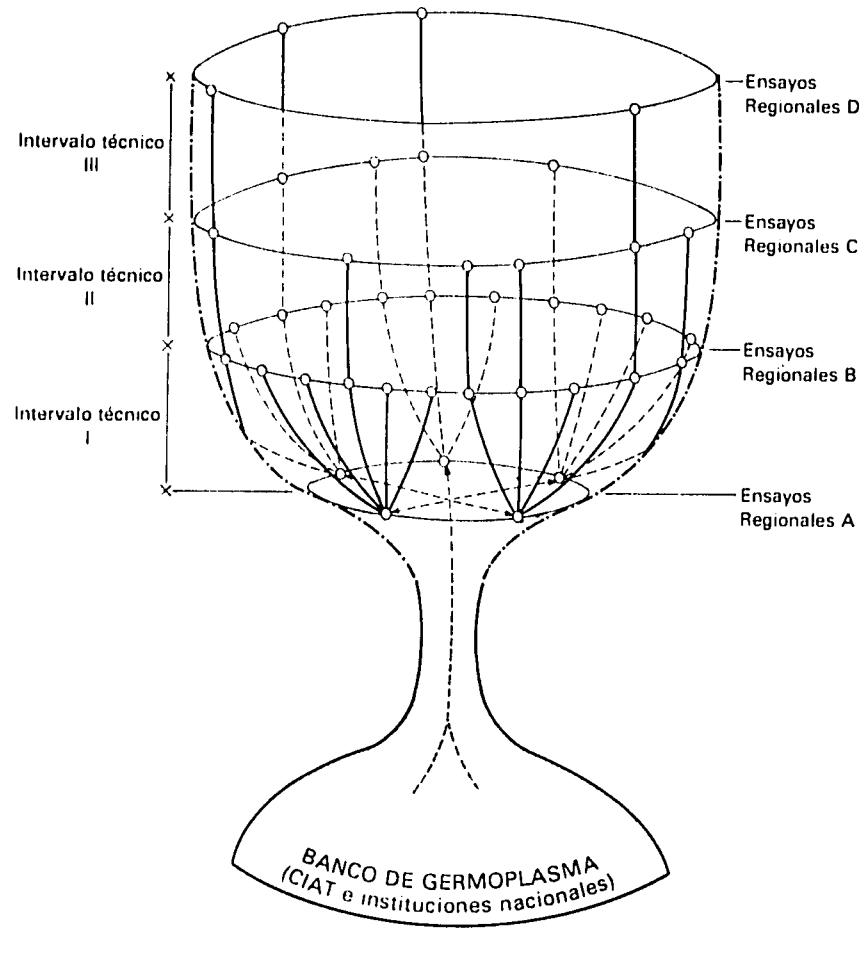

-- Marco del área de actuación

Figura 2. Representación esquemática del flujo ideal de germoplasma.

El Cuadro 2 muestra la información que se obtiene mediante los cuatro tipos de ensayos regionales de la red. Indica además, la información que requiere investigación adicional por parte del programa de Pastos Tropicales del CIAT y de las instituciones nacionales, para completar el conocimiento que garantice éxito en el establecimiento, la productividad y la persistencia de pasturas.

Aunque los intervalos tecnológicos están indicando que los Ensayos Regionales A, B, C y D no son en manera alguna la única investigación que se requiere, estos ensayos constituyen las

evaluaciones mínimas que se deben hacer in situ para poner el material a disposición del productor en pocos años, partiendo de un germoplasma desconocido.

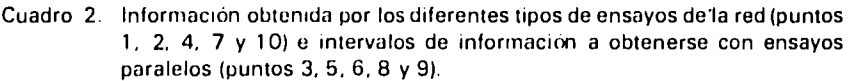

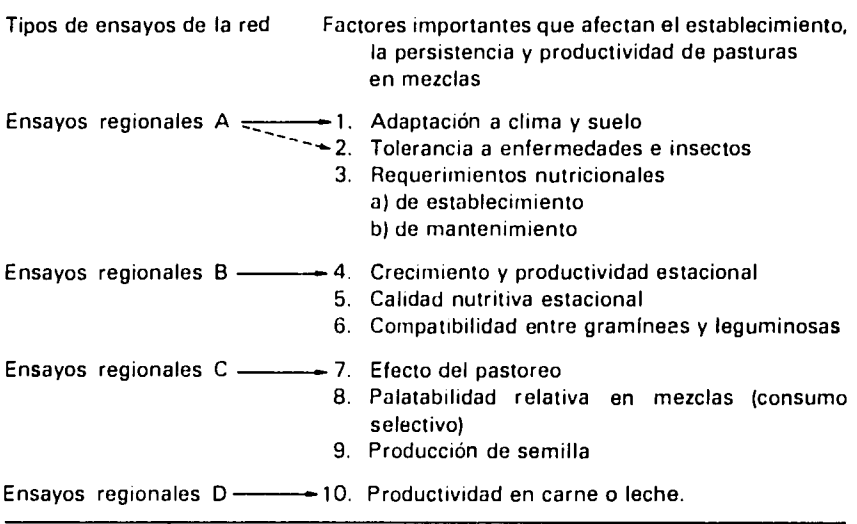

Lo más probable es que no todas las personas e instituciones que participan en la red puedan obtener información sobre cada punto en los intervalos tecnológicos. Sin embargo, con el procesamiento de los Ensayos A, B, C y D a través de localidades se tendrá, además del rango de adaptación de cada especie, una excelente base de extrapolación de resultados para que la información generada sólo en algunas localidades, pueda ser compartida por todos los miembros de la red. Esto es, sin lugar a dudas, uno de los mayores beneficios de **la**  Red de Ensayos Regionales.

K.

## **Caracterizaci6n Agroecolgica para el Desarrollo de Pasturas en Suelos Acidos de Am6rica Tropical**

Thomas **T.** Cochrane\*

Con el fin de crear en Am6rica tropical una base **firme** para el desarrollo **y** transferencia eficaces de **la** agrotecnologla basada en germoplasma **y** facilitar **la** revisi6n de las prioridades de **la**  investigación de acuerdo con las realidades geográficas y tendencias económicas de la región, se está evaluando actualmente la informaci6n sobre recursos de tierra en t6rminos de **clima,** relieve, vegetación y suelos.

Este trabajo, que el CIAT adelanta en uni6n con varias instituciones nacionales<sup>\*\*</sup>, se inició a mediados de 1977 (1, 2, 4) como un estudio específico de las regiones con suelos ácidos para ayudar a establecer prioridades en la investigación de pastos tropicales; actualmente abarca cerca de mil millones de hectáreas (Figura 1).

Para agilizar el análisis de la información sobre los recursos de tierra, se ha establecido un sistema para el almacenamiento, recuperación y análisis de datos en computador, con facilidades para **la** publicaci6n de mapas **y** datos, sistema que estl a disposici6n de las instituciones nacionales e internacionales que lo requieran, en una serie de cintas **y** de disquetes.

Los detalles de este estudio se dan en el "Manual Explicativo del Estudio Computarizado del **CIAT** sobre los Recuros de Tierra de América Tropical" (5), el cual se resume en el gráfico de flujo que presenta **la** Figura 2. Los hallazgos preliminares del estudio han ayudado a definir amplias zonas agroecol6gicas para el desarrollo de pastos tropicales.

**23** 

*2* 

<sup>\*</sup> PhD, Especialista en Recursos de Tierras.

<sup>\*\*</sup> Ministerios de Agricultura o de Recursos Hidráulicos de la mayoría de los países latinoamericanos y *la* Empresa Brasileira **de** Pesquisa Agropecuaria (Centro de Pesquisa Agropecuaria dos Cerrados). Brasil

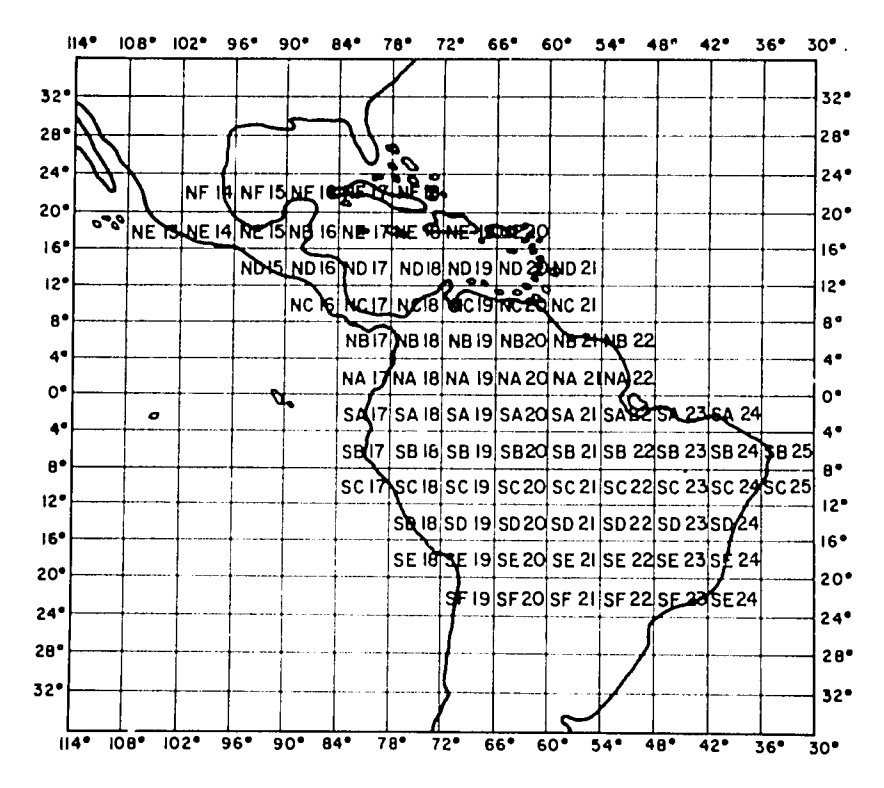

Figura 1. Cobertura del mapa del CIAT del sistema de tierra en las tierras bajas de América del Sur tropical Los códigos (numero y letra) son los del Indice usado para el Mapa Mundial a la escala 1:1.000.000.

#### **Vegetacibn Nativa y Clina**

**Aproximadamente 270 millones de hectdreas de la Amdrica del Sur tropical estbn cubiertas por sabanas y 600 milones de hectdreas estdn cubiertas por bosques. La distribuci6n<sup>19</sup>de FFla** 22**vegetaci6n SF21**E2**nativa**  están cubiertas por bosques. La distribución de la vegetación nativa se muestra en la Figura 3. Las clases de vegetación son; sabanas mal drenadas, sabanas bien drenadas, bosque húmedo tropical, bosque **estacional tropical semisiempreverde, bosque tropical caduco y** semicaduco, "caatinga" (vegetación caduca, seca, típica de algunas **drenados, bosques submontados, etc.** 

**El tdrmino "sabanas bien drenadas" comprende aquellos tipos de bulgos in alternino "sabanas bien drenadas" comprende aquellos tipos de conocidos en alternados en alternados en alternados en alternados en alternados en alternados en alternados en alternados en alternados en alternados** vegetación conocidos en Brasil como "cerrados" y descritos en detalle por Eiten (10); las definiciones de los bosques están de acuerdo con las descritas por Eyre (11).

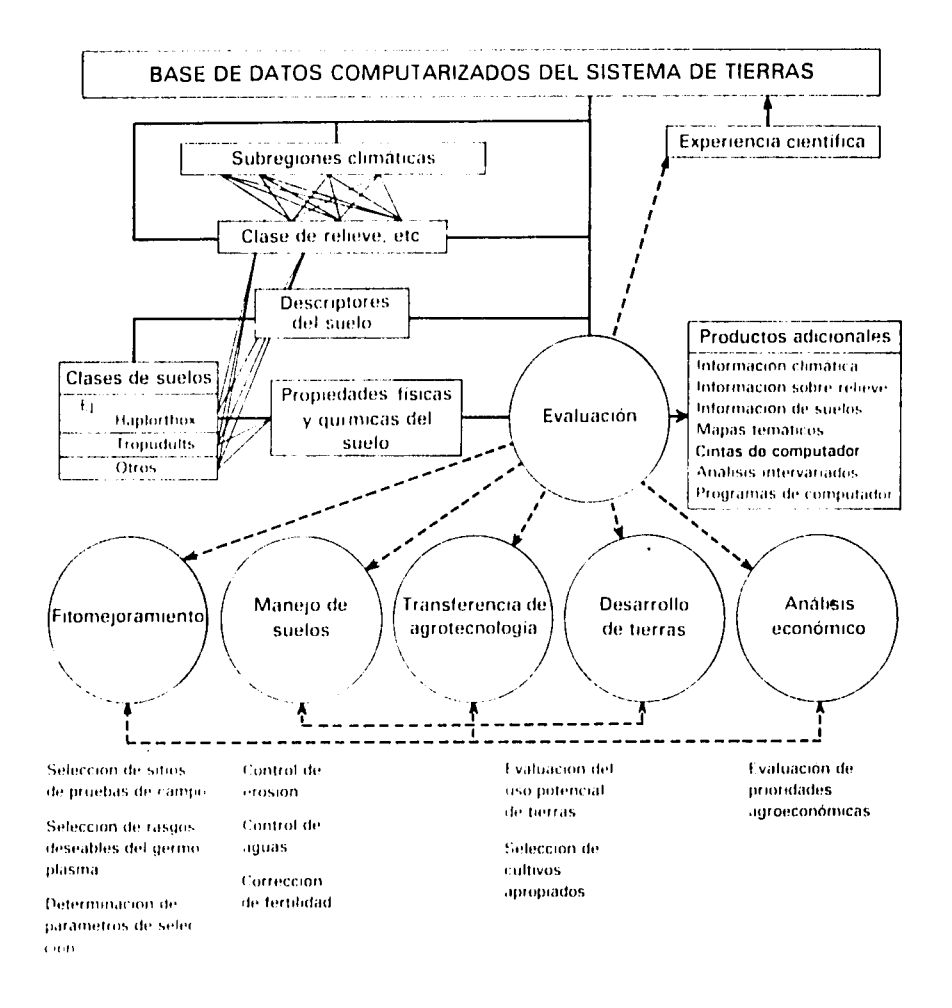

Diagrama de fluio del inventario de recursos de tierra del CIAT. Las lineas continuas Figura 2. indican las rutas del computador para uso del estudio de recursos de tierra. Las lineas punteadas indican las contribuciones del estudio a las esferas de desarrollo agrotecnologico

Las sabanas mal drenadas se encuentran a lo largo de Brasil en el Pantanal (Mato Grosso), el "Pantanal de Araguiaia", las cercanías de Humaita en el sur de la Amazonia, en la isla de Marajó en las bocas del río Amazonas y en el norte de Amazonia al sur de Boa Vista. También predominan en las Pampas de Mojos en los Llanos Orientales de Bolivia, y una extensa área se halla en los Llanos Orientales de Colombia al norte del Río Meta (Llanos de Casanare y Arauca), que se extienden hacia el sur de Venezuela hasta el río San Fernando de Apure.

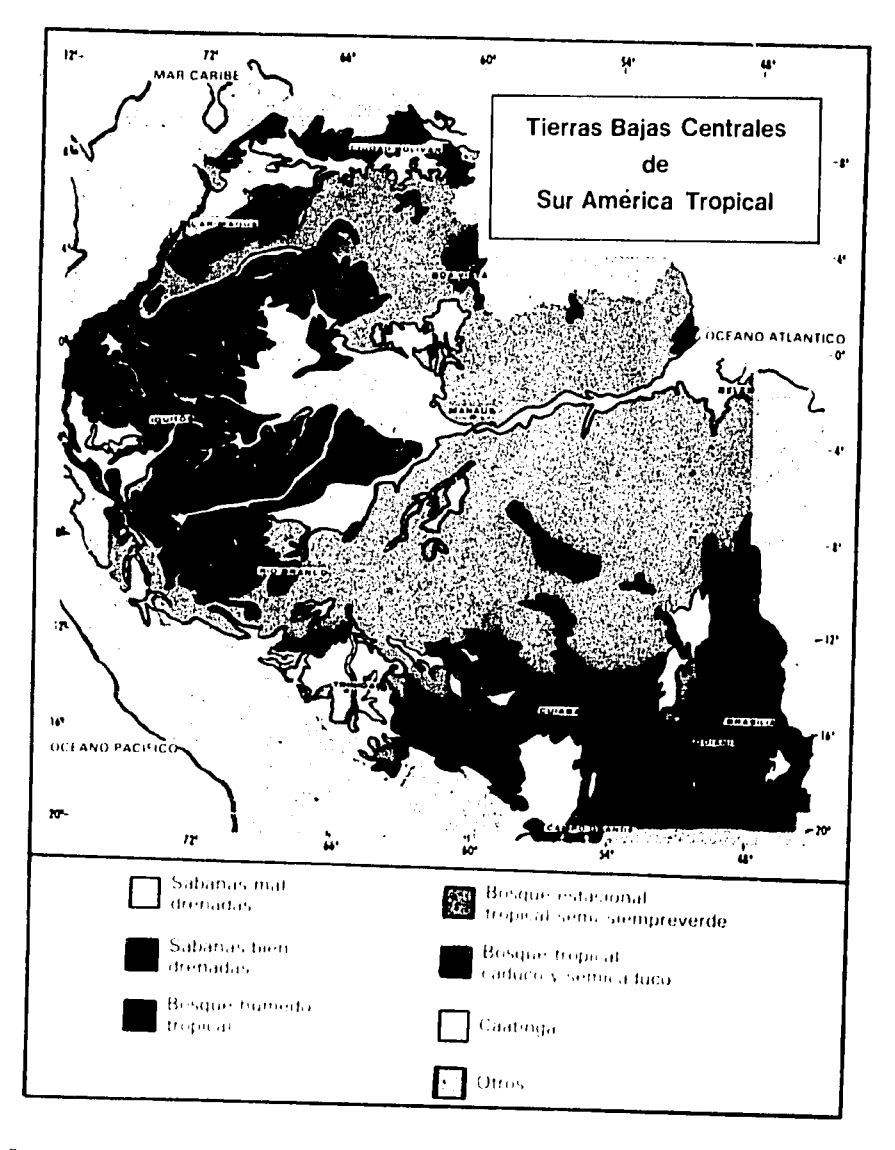

Figura **3** Cla.svs **,'.t,'n** nat **Itural** *n* las *tnerrasbhaas*centrales de *Amdrica*de/Sur tropical

Las sabanas mal drenadas son consecuencia de **la** presencia de subsuelos de texturas finas (arcillosas) debajo de capas superficiales<br>de suelo de textura más gruesa; se saturan rápidamente con agua al comienzo de **la** 6poca de liuvias **y** permanecen anegadas por largos periodos aun dentro de **la** dpoca seca siguiente. Estas condiciones favorecen **ms** el crecimiento de gramfneas que las del ecosistema de bosque. Los habitantes precolombinos de las Pampas de Mojos al oriente de Bolivia superaron los problemas de anegamiento desarrollando el cultivo de sus alimentos en camas levantadas, de las cuales todavia hay evidencias que constituyen un enigma para los arque6logos (9).

Las sabanas mal drenadas son rnuy importantes para el levante extensive de ganado en el subcontinente, y su aprovechamiento estratégico por parte de los ganaderos es una buena práctica, ya que estas sabanas suministran forraje aceptable para los animales durante la estación seca.

Los trabajos preliminares para investigar la dependencia de la vegetación natural de las tierras bien drenadas con respecto al clima, adelantados como resultado de la evaluación de los recursos de tierra de la parte centro-occidental de Brasil, indicaron una estrecha relación entre el total de la Evapotranspiración Potencial durante la Estación de Lluvias (WSPE)\* y la vegetación de sabana.

La estación de Iluvias se definió como aquella parte del año con un Indice de Disponibilidad de Humedad Mensual (MAI)\*\* mayor de 0.33. El MAI, que fue introducido en la literatura mundial por Hargreaves (14), es un indice adecuado de humedad con una probabilidad de precipitación del 75 por ciento; se define como la relación entre la precipitación confiable (DP)\*\*, o sea la precipitación que sería igualada o excedida en tres de cuatro años y la Evapotranspiración Potencial (POTET)\*\*. La ecuación es: MAI = DP/POTET.

La WSPE, por lo tanto, corresponde a la estación de crecimiento anual, y es un estimativo aproximado del total de energla anual disponible para el crecimiento de la planta. Investigaciones preliminares en la región central de Brasil indicaron que había una frecuencia mucho más grande de vegetación de tipo "cerrado" (sabana) entre el ranga de 900 y 1050 mm de evapotranspiraci6n potencial.

Después de este hallazgo, Cochrane y Jones (8) realizaron un análisis profundo comparando la dependencia de los tipos de vegetación con varios parámetros climáticos a lo largo de América del Sur tropical; encontraron que la WSPE y el promedio de la temperatura mensual durante la estación de Iluvias (WSMT)\*\*\* tenlan mayor influencia.

<sup>\*</sup> Sigla correspondiente a la expresion inglesa. Wet Season Potential Evapotranspiration.

<sup>\*\*</sup> Siglas correspondientes a las expresiones inglesas: Monthly Availability Index; Depanda **ble** Precipitation, Potential Evapotranspiration

<sup>\*\*\*</sup> Sigla correspondiente a la expresion inglesa Wet Season Monthly Temperature.

Para los 251 sitios con datos meteorológicos a largo plazo y en los cuales Hancock et al. (13) realizaron cálculos mensuales de POTET y MAI, se asignó una clase de vegetación, y las observaciones se sometieron a un análisis diferencial; se proyectaron en el computador según la clase de vegetación en el espacio de WSPE x WSMT y se obtuvo como resultado la agrupación de los tipos de vegetación que se pueden observar fácilmente en la Figura 4.

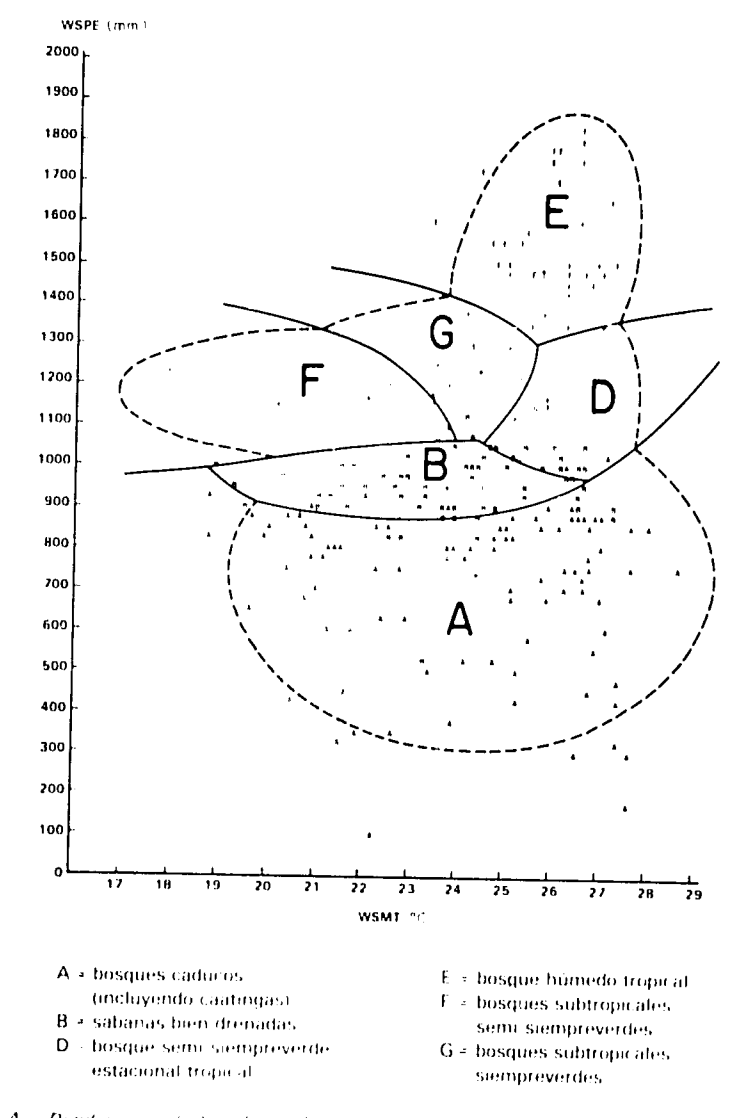

#### Figura 4 Dendograma de las clases de vegetación, según el total de evaporación potencial durante la estación lluviosa (WSPE) y el promedio de la temperatura durante la misma (WSMT). Las lineas continuas indican igual probabilidad de asignaciones y las líneas punteadas son elipsoides de 95% de confrabilidad para las clases de vegetación

El grupo de sabanas bien drenadas (B) coincide con una faja compacta a través del centro del diagrama de la Figura 4, lo que indica que este grupo se puede diferenciar s6lo con la WSPE. Desde luego, el rango de WSPE experimentado por la vegetación de sabana es notablemente bgjo, alrededor de 901 a 1060 mm de POTET.

Otros tipos de vegetación, aunque claramente dependientes de WSPE, parecen estar más diferenciados por la época de crecimiento; ellos son los bosques caducos (A), los bosques estacionales semisiempreverdes (D), el bosque húmedo tropical (E), el bosque subtropical semisiempreverde (F), y el bosque subtropical siempreverde (G). Las sabanas mal drenadas no se pudieron incluir en el análisis porque sólo existían datos de dos sitios.

La WSPE, por Io tanto, se puede considerar como una medida efectiva para separar los climas en el trópico de baja elevación de Am6rica del Sur y, Io que es de gran importancia para la agricultura, como una medida del potencial de producci6n decultivos perennes no irrigados.

Para las investigaciones del CIAT sobre el desarrollode pasturas se decidió hacer una subdivisión más de las sabanas bien drenadas. Se observó que aunque las sabanas sstén ocupando un nicho ecológico bien definido por la WSPE o por el potencial climático de crecimiento, hay una considerable diferencia en términos de regímenes de temperatura; 6stos parecen ser ura funci6n tanto de la altura como de la latitud. Es probable que esta diferencia influya en la adaptación de los tipos de especies y cultivares.

En consecuencia, las sabanas se agruparon tentativamente en dos grupos climáticos amplios: las que tienen un promedio de temperatura menor de 23.5°C durante la época de lluvias y las que presentan temperaturas mayores de 23.5°C.

La Figura 5 es un mapa elaborado a partir de diagramas de computador, que muestra la subdivisión de las tierras bajas centrales de la América del Sur tropical en términos de cinco subregiones climáticas establecidas de acuerdo con el uso combinado de la WSPE, el número de meses Iluviosos y el promedio de las temperaturas mensuales de la estación Iluviosa.

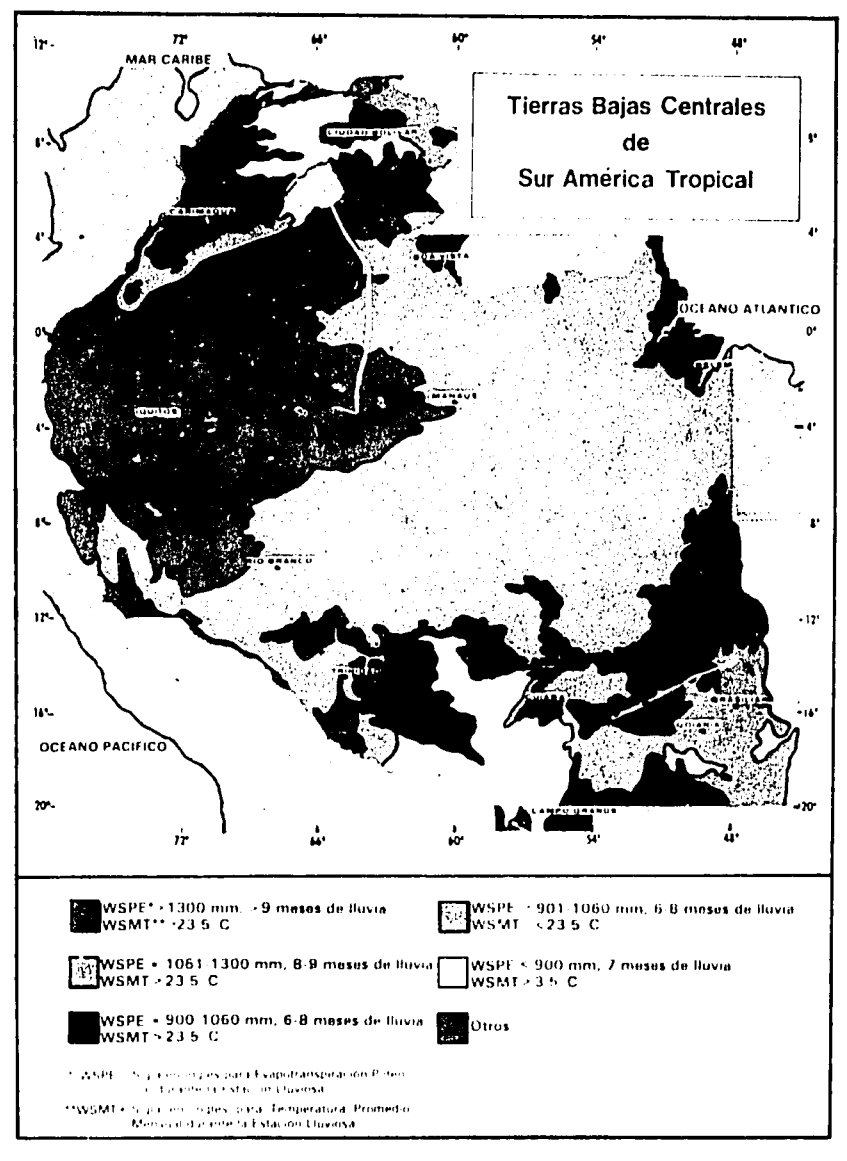

Figura 5 Subregiones climáticas de las tierras bajas centrales de América del Sur tropical.

### Sistemas de Tierra

Dentro de los amplios regímenes climáticos hay variaciones en clima, paisaje y suelos, que definen los ecosistemas agrícolas de manera más precisa; el enfoque del CIAT para esta definición siguió el de Christian y Stewart en su estudio de la región de Katherine Darwin al norte de Australia (3).

30

Para el estudio del CIAT el sistema de tierra se redefinió como "un área o grupo de áreas a través de las cuales hay un patrón recurrente de clima, paisaje y suelos". De esta manera, se identificaron geográficamente las regiones análogas en términos de climas, relieve, vegetación y suelos, y se cuantificaron las características de estas regiones

#### Zonas Agroecol6gicas

Debido a que fueron numerosos los sistemas de tierras que se identificaron (más de 450 de las tierras bajas de América tropical), se hizo necesario subdividir la región en zonas agroecológicas mucho más amplias. Asi, se seleccionaron en forma provisional cinco zonas. agroecológicas para definir y subdividir el área de acción del Programa de Pastus **It** upfcles en las tierras bajas de Am6rica del Sur tropical.

Las zonas agroecologicas se muestran en la Figura 6, que es un bosquejo de mapa basado en diagramas del computador sobre las agrupaciones de los sistemas de tierra que integran las características de clima, topografía y vegetación natural. Esta es una primera aproximación para poner en perspectiva el conjunto de diferencias de clima y vegetación.

Se debe anotar que las áreas de bosques mal drenados se incluyeron dentro **de** las otras subdivisiones de bosques de acuerdo con sus regimenes climáticos, y que los bosques caducos, caatinga y otros no se incluyeron en el área de interés del programa de Pastos Tropicales. El Cuadro **1** resume las caracteristicas de las cinco zonas agroecológicas en términos de su vegetación principal, clima y topografía.

El primer criterio para la subdivisión de las tierras bajas de América del Sur tropical en subregiones climáticas es la estrecha relación de la WSPE con el desarrollo de la vegetación natural en los suelos bien drenados. Esto indica que el conjunto de caracterfsticas de la vegetación natural es una función do la cantidad de energía que las plantas pueden usar de acuerdo con los patrones anuales de balance hidrico.

El segundo criterio para la definición de las zonas agroecológicas para la producción de pasturas perennes es el drenaje del suelo. En las tierras mal drenadas, la habilidad de las plantas para resistir el encharcamiento es de primera importancia; por esta razón las sabanas mal drenadas que se encuentran en la región se han agrupado tentativamente como otra zona agroecol6gica para la producción de pasturas. Estas tierras están afectadas por el problema comin de encharcamientos anuales durante perlodos prolongados.

**31** 

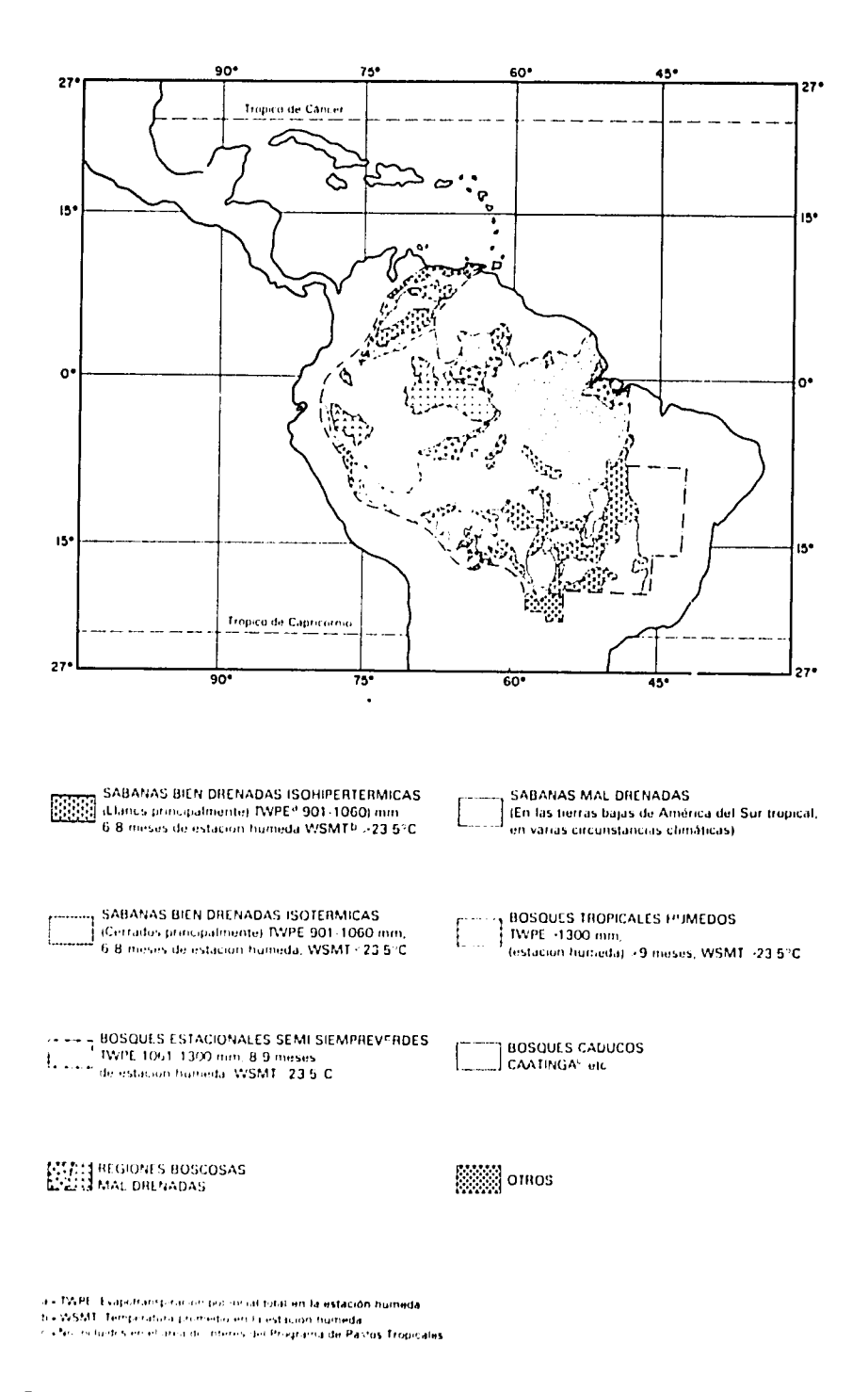

Figura 6 Zonas agreecológicas del Programa de Pastos Tropicales. Bosquejo de mapa basado en diagramas de computador surgidos del estudio de evaluación del recurso tierra.

 $\frac{1}{2}$ 

#### Cuadro 1. Zonas agroecológicas del programa de Pastos Tropicales en las tierras baias centrales de América del Sur tropical y extensión en millones de ha.

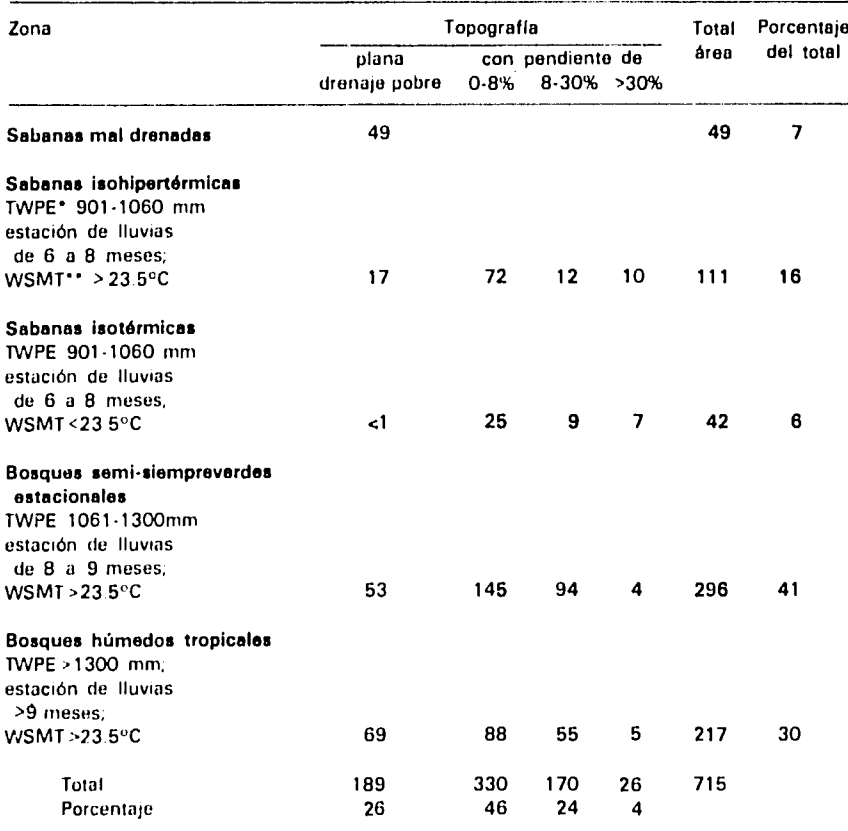

\* TWPE + evapotranspiración potencial total durante la estación de fluvias

\*\* WSMT = temperatura promedio mensual durante la estación de lluvias

Se debe destacar que la subdivisión de la región en amplias subregiones climáticas según la energía que las plantas pueden usar de acuerdo con los patrones anuales de balance hídrico, sólo fue posible agrupando las clases de vegetación de los suelos bien drenados de los distintos sistemas de tierra. For otra parte, es necesario estudiar las características climáticas con mayor profundidad. Los términos isohipertérmicas e isotérmicas, según se aplican a las sabanas bien drenadas, se aproximan a las definiciones usadas por la Taxonomía de Suelos (15), y se consideran provisionales.

#### Limitaciones del Suelo

Los suelos ácidos minerales, llamados más técnicamente suelos de "carga variable" (15), se extienden a lo largo de las tierras bajas centrales de América del Sur tropical como se ilustra en el mapa de la Figura 7. En este mapa, que fue elaborado a partir de una composición de gráficas de computador de las clases de subórdenes de la Taxonomía de Suelos (7), se advierte que una gran proporción de los suelos de la región corresponde a la categoría "ácido-minerales"; son los suelos propios de las regiones seleccionadas por el programa de Pastos Tropicales del CIAT para desarrollar agrotecnología a base de germoplasma.

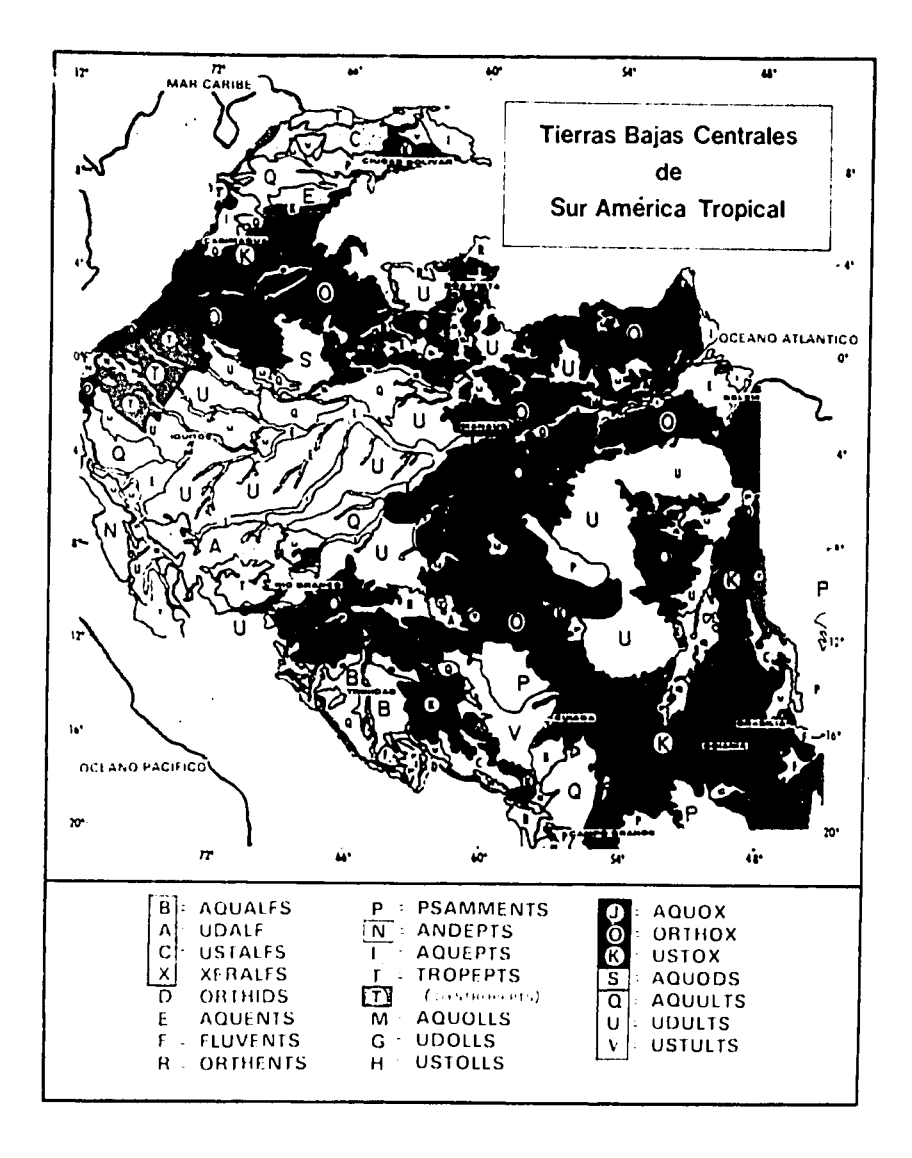

Figura 7 Mapa de las clases de los subórdenes del suelo que muestra los suelos con posibles cargas variables

Para seleccionar los sitios representativos para establecer los ensayos de accesiones de pastos e identificar las promisorias de alto rendimiento, era necesario definir más cuidadosamente las condiciones fisicas **y** quimicas del suelo dentro de las zonas agroecológicas; además había que desarrollar un criterio razonable tanto para la selección preliminar como para el ensayo de germoplasma en el campo. **El** uso de computador en este estudio facilit6 un an~lisis profundo de las limitaciones fisicas **y** qufmicas del suelo dentro de las amplias zonas agroecológicas.

Los resultados de este trabajo relacionados con los suelos que se hallan principalmente en las pendientes bien drenadas **y** no muy inclinadas (menores de **30%),** dentro de las zonas agroecol6gicas predominantemente bien drenadas, están resumidos en los Cuadros **2, 3, 4 y 6 donde se combinan las clases topográficas 0-8% y 8-30%.** 

Los varios factores determinantes de las condiciones ffsicas **y**  quimicas del suelo, resumidos en los formatos del computador para las facetas de terreno de los sistemas de tierra **y** descritos en detalle por Cochrane et al. **(5),** se examinaron separadamente dentro de las subdivisiones de los grandes grupos de suelo **y** de las clases topográficas para cada zona agroecológica.

Es evidente que la descripción de los suelos en términos de "grandes grupos" ayuda a **la** valoraci6n de las condiciones del suelo, pero no es suficiente para describir determinadas limitaciones del mismo, **y** menos ain para juzgar su relativa importancia desde el punto de vista geográfico en la determinación de características deseables del germoplasma. Por esta raz6n, se presenta el resumen s6lo a nivel de orden.

**En las sabanas isohipertdrmicas.** En el Cuadro 2 se observa que **la**  limitación física predominante del suelo en las sabanas isohipertérmicas es la baja capacidad de retención de humedad; esto es particularmente evidente en los grandes grupos de suelo Haplustox, Acrustox **y** Haplorthox del orden Oxisol **y** en los Quartzipsamments **y**  Ustipsamments del orden Entisol **(5).** Los suelos con baja capacidad de retención de humedad dentro de los grandes grupos mencionados corresponden a m~s del **60%** de los suelos encontrados en **la** zona agroecol6gica en conjunto.

La tendencia de los patrones de Iluvia a ser algo erráticos en esta ecozona indicaria la necesidad de plantas capaces de resistir sequlas quizs **ms all** de lo indicado por **la** duraci6n e intensidad de **la**  estación seca.

| Orden del<br>suelo | Area total |                | Area con limitaciones (ha x 10 <sup>6</sup> ) |                |                          |      |                |                |                      |
|--------------------|------------|----------------|-----------------------------------------------|----------------|--------------------------|------|----------------|----------------|----------------------|
|                    | (hax10)    | $^{\circ}$ o)' | Quimicas                                      |                |                          |      |                |                | Físicas <sup>3</sup> |
|                    |            |                | Toxicidad<br>por Al                           | Deficiencias   |                          |      |                |                |                      |
|                    |            |                |                                               | к              | Ca                       | Mg   | Р              | $P_{\rm f}^2$  |                      |
| Oxisol             | 57.1       | 68.2           | 27.1                                          | 43.4           | 37.9                     | 21.3 | 40.4           | 25.8           | 37.2                 |
| Ultisol            | 1.9        | 2.3            | 1.5                                           | 1.5            | 1.5                      | 1.5  | 1.9            |                |                      |
| Entisol            | 17.9       | 21.4           | 1.0                                           | 15.0           | 15.0                     | 13.5 | 13.4           | $\blacksquare$ | 15.0                 |
| Alfisol            | 5.6        | 6.7            | $\bullet$                                     | 0.2            | 0.2                      | 0.2  | 1.0            |                |                      |
| Inceptisol         | 0.9        | 1.0            | $\bullet$                                     | 0.8            | $\overline{\phantom{a}}$ | ۰.   | ۰.             |                |                      |
| Mollisol           | 0.3        | 0.4            | $\hat{\phantom{a}}$                           | $\blacksquare$ | ۰                        |      | $\blacksquare$ | ۰.             |                      |
| Total              | 83.7       |                | 29.6                                          | 60.9           | 54.6                     | 36.5 | 56.7           | 25.8           | 52.2                 |
| Porcentaje         | 100        |                | 35                                            | 73             | 65                       | 44   | 68             | 31             | 62                   |

Cuadro 2. Resumen do **las** mayores limitaciones **y** extensifn afectada por **alias,** para el germoplasma **de** pasturas on **los suelos bien**  drenados de las clases topográficas 0-8% y 8-30% combinadas, en las Sabanas Isohipertérmicas.

Proporctrr del total del Orden con respecto a **la** zona agroecol6gica.

SFijacton **de** P.

 $\sim$ 

**3** Baja capacidad **de** reiencion de humedad.

Las deficiencias minerales del suelo, principalmente **de** P, K, **y** Ca, son **de** importancia primaria. Consecuentemente, **se** deben buscar pastos capaces **de** producir satisfactoriamente en suelos con bajos niveles de estos elementos.

Considerando **la** zona agroecol6gica en conjunto parece **que la**  habilidad **de** las plantas para tolerar niveles altos de **Al y** bajos de **Mg**  es de importancia solamente en un 35% del área. Sin embargo, al referirse a los sualos clasificados como Oxisoles, es **de** importancia prioritaria contar con germoplasma **de** pasturas tolerantes al aluminio, ya que cerca del 50% del área presenta problema de toxicidad **por ese** elemento.

Los niveles de saturaci6n **de Al** en el subsuelo no tienden a ser tan altos como **en la** capa superficial del suelo. En forma similar, al considerar toda **el** area, **la** fijaci6n de f6sforo no parece ser un problema en m6s del 30%**de** los suelos; sin embargo, los Oxisoles que ocupan **el 68%** del total del Area prasentan problemas **de** fijaci6n **de**  f6sforo en un 45% de su extensi6n **y** posiblemente tienen texturas arcillosas.

En resumen, la extensión geográfica de los suelos con problemas potenciales **de** toxicidad **de Al y** de fijaci6n **de** P no es tan grande en conjunto, pero a nivel **de** orden **de** suelo (Oxisol) si lo **es,** como **se**  puede deducir **de** los mapas generalizados **de** suelos a pequera escala.

**En las sabanas isot6rmicas. Al** igual **que** las sabanas isohipert6rmicas, las sabanas isotdrmicas (Cuadro **3)** presentan una baja capacidad **de** retenci6n **de** humedad del suelo **Io**cual **es** un problema **serio.** Ms del **70% de** los suelos quo virtualmente son oxisoles exclusivamente, tienen baja capacidad **de** retenci6n **de** humedad.

La importancia del problema **se** demuestra con **el** efecto exagerado que los "ver~nicos" o periodos con pocas Iluvias **que** ocurren irregularmente durante la 'estaci6n de Iluvias" tienen sobre el crecimiento de los cultivos y la producci6n de pasturas en el centro de Brasil. Los pastos para este ecosistema deben estar adaptados no sólo para sobrevivir en una estación seca de cuatro a seis meses, sino también para resistir períodos menores de sequía durante la estación de Iluvias.

En las sabanas isotdrm icas tanto los problemas de deficiencia como los de toxicidad del suelo son de interés primario. Se deben seleccionar pastos para producir rendimientos satisfactorios en 3uelos con altos niveles de saturaci6n de **Al** y bajos niveles de P, K, y Ca. La fijación de fósforo parece también un problema potencial y extenso, de tal manera que se debería poner énfasis en la selección de germoplasma adaptado a una disponibilidad muy baja de f6sforo.

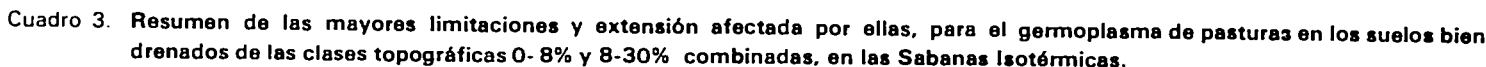

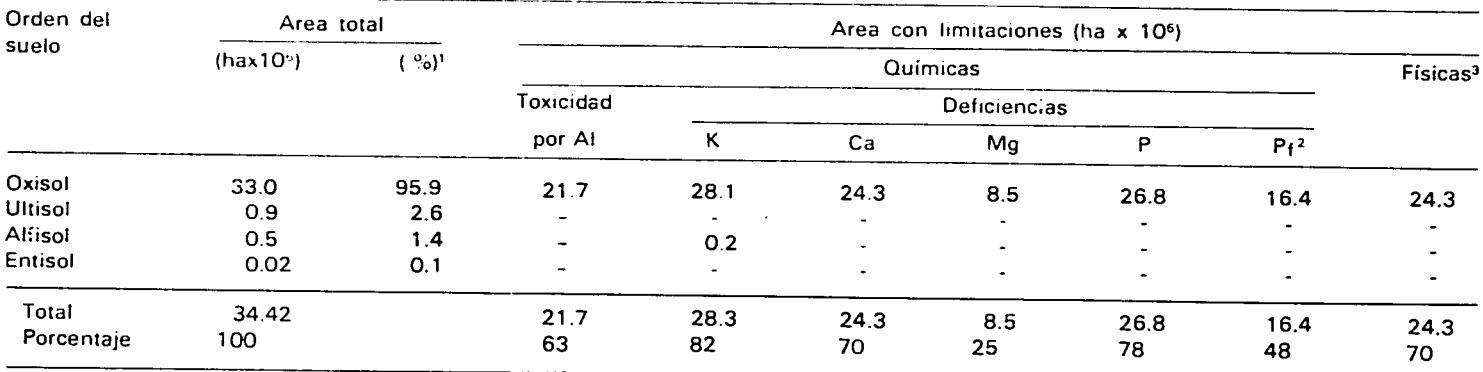

<sup>1</sup> Proporción del total del Orden con respecto a la zon<mark>a a</mark>groecol<mark>ógica.</mark><br><sup>2</sup> Fijación de P

**3** Baja capacidad de retencion **de** humedad.

Tal vez el único aspecto positivo del suelo en esta zona agroecol6gica es que los porcentajes **de** saturaci6n de **Al** tienden a disminuir con **la** profundidad. Esto es muy importante en **Io** que concierne a **la** penetraci6n de **ta** ralz.

En **el bosque estacional tropical semisiempreverde bajo**  vegetación nativa. La información para esta zona agroecológica se resume en el Cuadro 4. Los datos analfticos **de** las muostras tomadas más que todo en perfiles de suelos bajo vegetación nativa, indicarían que las deficiencias potenciales de **P,** K, **y** Ca podrian ser problemas extensos, **y** que los niveles **de Al** en el suelo son a menudo altos. Sin embargo, como lo ilustró el trabajo de Falesi (12), resumido en el Cuadro 5, los suelos bajo vegetación de bosque se pueden cambiar completamente si **la** vegetaci6n se quema **y la** ceniza resultante se integra al suelo.

En otras palabras, **la** fertilidad potencial de los suelos en este ecosistema bajo cobertura de bosques es una funci6n no s6lo de **la**  fertilidad del suelo *per se,* sino también de la fertilidad "almacenada" en **la** biomasa. Los an~lisis de suelos pueden dar idea de **la** fertilidad 6nicamente si **la** vegetaci6n se remueve completamente, limpiando el suelo con niveladoras.

Despuds de quemar adecuadamente **la** vegetaci6n, **la** fertilidad de estos suelos se puede restaurar. Si a ésto le sigue un manejo cuidadoso, usando pasturas de raices profundas para extraer del subsuelo los nutrimentos que se han lixiviado del suelo **(16),** esta fertilidad restaurada se puede mantener por muchos aflos.

**El** fen6meno de **la** fertilidad "almacenada" en **la** biomasa indicarla que si se usan las técnicas de manejo adecuadas, hay una necesidad menor de buscar pastos adaptados a suelos con condiciones de fertilidad muy bajas para las zonas agroecol6gicas de bosques estacionales semisiempreverdes. Por otro lado, evidentemente es mucho lo que se necesita saber acerca del manejo de pastos en estas Areas.

En los bosques húmedos tropicales bajo vegetación nativa. El Cuadro 6 presenta la información correspondiente a los bosques himedos tropicales bajo vegetaci6n nativa. Debido a **la** dificultad de quemar los bosques en las áreas muy húmedas, las figuras analíticas que indican li,nitaciones quimicas para esta zona agroecol6gica probablemente sirven en este caso **:di5** queen **el** caso de los bosques estacionales semisiempreverdes, como gula **de** utilidad para **la**  selección de pastos mejor adaptados a las condiciones químicas del suelo.
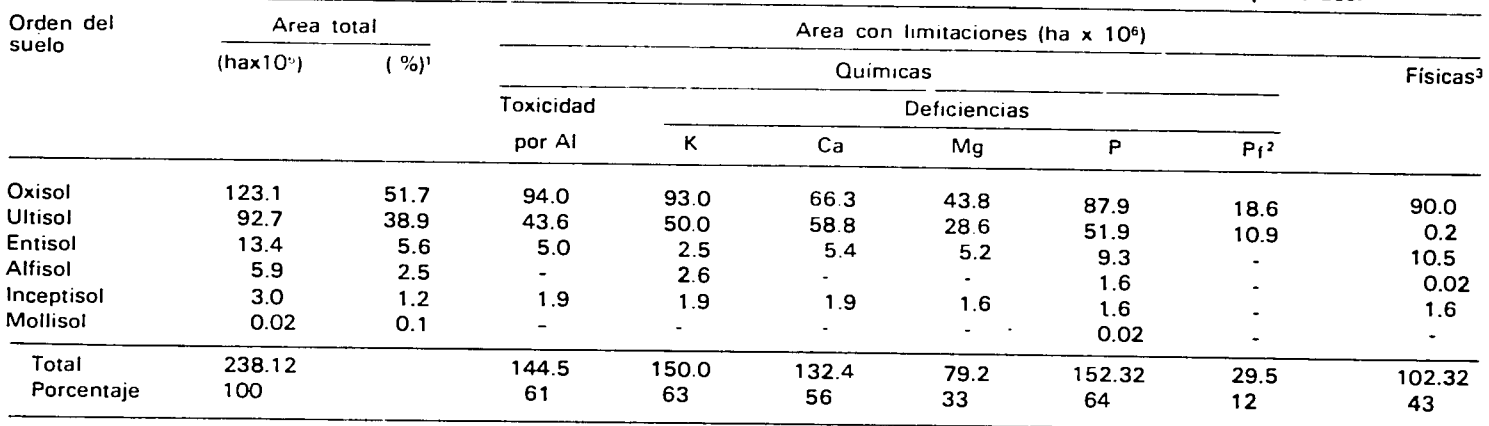

Cuadro 4. Resumen de las mayores limitaciones y extensión afectada por ellas, para el germoplasma de pasturas en los suelos bien<br>drenados de las clases topográficas 0-8% y 8-30% combinadas, en los Bosques Estacionales Semi

<sup>1</sup> Proporción del total del Orden con respecto a la zona agroecológica.<br><sup>2</sup> Fijación de P.

<sup>3</sup> Baja capacidad de retención de humedad.

Cuadro **5.**  Promedio **del** contenido **de** algunos materiales **y** elementos qulmicos **en la** capa superficial (0-20 cm) **do** un oxisol **en** un Bosque Semi -siempreverde Estacional tropical con pasturas **do** Panicum maximum dediferentesedadesen lascercanlasde Paragominas, Pará, Brasil.

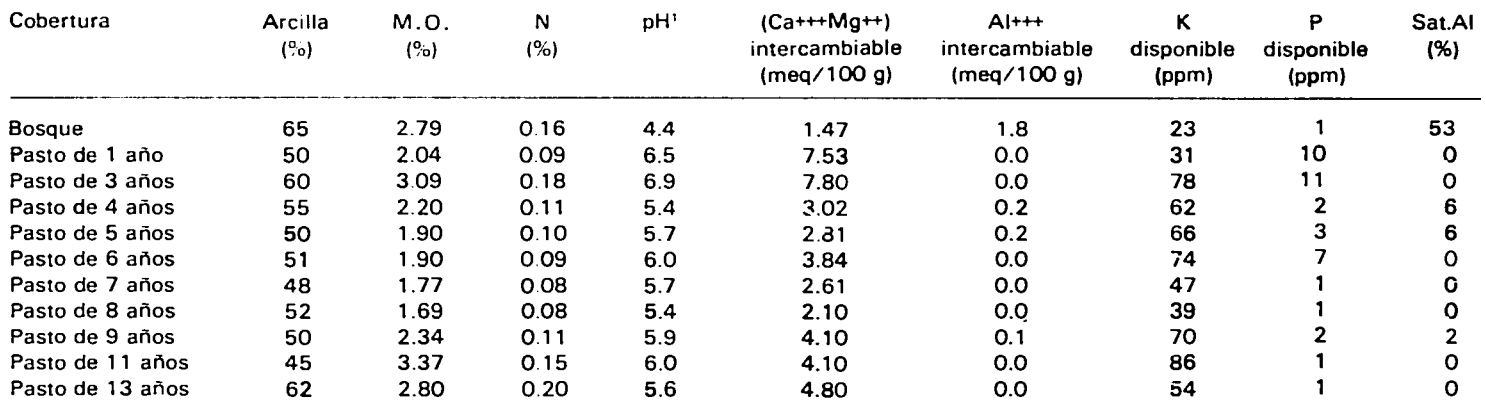

**1 pH** del suelo dilutdo en agua

Fuente: Falesi (12).

 $\sim$ 

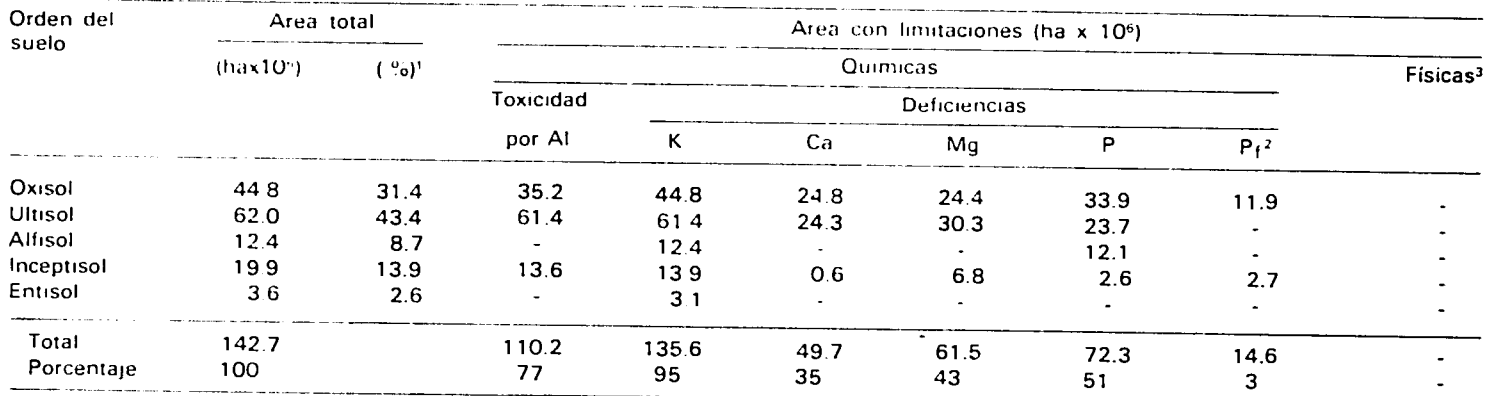

Cuadro 6. Resumen de las mayores limitaciones y extensión afectada por ellas, para el germoplasma depasturas enlos suelos bien<br>drenados de las clases topográficas 0-8% y 8-30% combinadas, en los Bosques Tropicales Lluvioso

\* Proporc1on del total del Orden con respecto a **la**zona agroecol6gica.

Filacion de P

 $\bigcup$ سىمار<br>سىمارا Baja capacidad de retencion de humedad.

Los niveles del porcentaje de saturaci6n de **Al** son a menudo altos **y**  los niveles de K son casi universalmente bajos. Los niveles de P, Ca, y Mg parecen ser en promedio más altos que los de las otras zonas agroecológicas, lo que se debe en parte a la más alta proporción de suelos inherentemente más fértiles, especialmente los Inceptisoles, Alfisoles y Entisoles ubicados en las cercanías de los Andes. Estos últimos representan cerca del 25% de los suelos bien drenados del ecosistema y su presencia indicaría que el desarrollo de germoplasma de pastos esp.-cificamente adaptado a suelos dcidos e inf6rtiles para esta zona podria no tener una alta prioridad, aunque si la tiene para **la**  zona de menor influencia andina, donde los Oxisoles y Ultisoles representan alrededor del 75% del área total.

- **1.**  Centro Internacional de Agricultura Tropical. **1977.** Annual Report. Call, Colombia **pp. A'-A1O.**
- 2. \_ **. 1978.** Annual report. Cali, Colombia. **pp. B5-B11.**
- **3.**  Cristian, **C.S.;** Stewart, **S.A. 1953.** Survey of Katherine-Darwin Region, 1946. Melbourne, Australia, Commonwealth Scientific and Industrial Research Organization. Land Research Series no. **1,** 1**2 6p.**
- 4. Cochrane, T. **1979.** An ongoing appraisal of the savanna ecosystems **of**  Tropical America for **beef** cattle production. In SAnchez, P.A. and Tergas, **L.E.,**  eds. Seminar on Pasture Production in Acid Soils of the Tropics, Cali, Colombia, **1978.** Proceedings. Cali, Colombia, Centro Internacional **de** Agricultura Tropical, **pp.** 1-12.
- **5.**  *\_\_ , et* a **1979.** An explanatory manual for **CIAT's** computerized land resource study of Tropical America. Cali, Colombia, Centro Internacional de Agricultura Tropical.
- **6.** \_\_\_\_\_\_, Salinas J.G.; Sánchez, P.A. 1980. An equation for liming acid mineral soils to compensate crop aluminum tolerance. Trop. Agric. **57(2):133-140.**
- 7. *, et al.* **1981. Classification, climates and characteristics of soils with** variable charges in tropical South America. International Conference on Soils with Vdriable Charge. **1. S. S.S.** Massey, New Zealand.
- 8. **\_\_\_\_;** Jones, P.G. 1981. Savannas, forests and total wet season potential evapotranspiration in Tropical America. Cali, Colombia. (in press).
- **9.**  Denevan, W.M. 1964. Pre-Spanish earthworks in the Llanos **de** Mojos of northeastern Bolivia. Revista Geográfica. Pan American Institute of Geography and History, Rio de Janeiro.
- **10.**  Eiten, **G. 1972.** The cerrado vegetation of Brazil. **Bot** Rev. **38(2):201-341.**
- **11.**  Eyre, **S.R. 1968.** Vegetation and soils; a world picture. 2nd ad. Chicago, Illinois, Aldine Pub. Co., **pp. 195-258.**
- 12. Falesi, **I.C. 1976.** Ecosistema **de** pastagem cultivada **na** Amaz6nia brasileira. Belem-Par6, EMBRAPA. Centro de Pesquisa Agropecudria do Tropico Umido. Boletín Técnico no. 1. 193p.
- 13. Hancock, J.K.; Hill. R.W. Hargreaves, G.H. 1979. Potential evapotranspiration and precipitation deficits for Tropical America. Cali, Colombia, Centro Internacional de Agricultura Tropical, **398p.**
- 14. Hargreaves, **G.H. 1972.** The evaluation of water deficienciec. **Age** of changing priorities for land and water. Irrigation and Drainage Specialty Conference. Amer. Soc. Civil Engineers. Spokane, Washington. **pp. 273-290.**
- **15.**  United States Soil Conservation Service. **1975.** Soil taxonomy; a basic system of soil classification for making and interpreting soil **surveys.** Washington, **D.C.,**  United States Department of Agriculture, Handbook no. 436. **75 4 p.**

# **Evaluaci6n de Enfermedades en Pastos Tropicales en el Area de Actuaci6n**

Jillian M. Lenn6\*

En el 6rea de actuaci6n del programa **de** Pastos Tropicales del **CIAT**  se han descubierto hasta ahora **25** enfermedades **en** las graminoas **y**  leguminosas tropicales bajo evaluación; aproximadamente el 75% de estas enfermedades afectan las leguminosas. Las pasturas mejoradas conllevan un mayor contacto entre plantas **y** este hecho aumenta el potencial de dario por enfermedades, ya que en las asociaciones de especies individuales de leguminosas o de gramineas, los pat6genos aumentan **mds** rdpidamente que en la vegetación natural más dispera y con mayor diversidad genética; esto ocurre de manera especial con respecto a las leguminosas. Los sintomas de enfermedades observadas con mayor frecuencia en el área que abarca la red de evaluación de pastos tropicales, se resumen en el Cuadro 1.

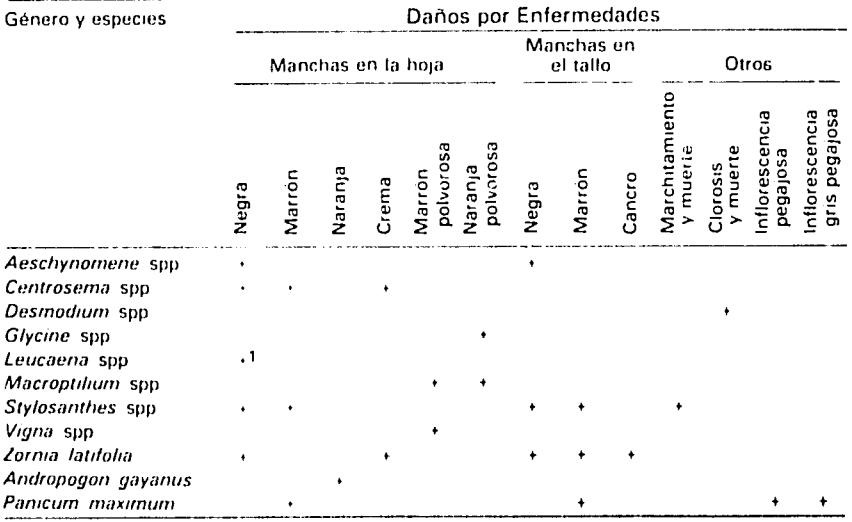

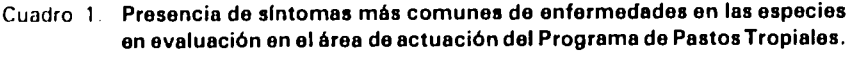

1 En el enves

\* PhD, Fitopat6loga. Programa de Pastos Tropicales.

Es importante que las personas que participan en la red puedan reconocer las principales enfermedades que afectan las especies bajo evaluación y valorar sus efectos. El resumen que presenta este capítulo acerca del tema es preliminar ya que se ha preparado después de solamente un año de observaciones y evaluaciones en el área de trabajo del programa; será revisado regularmente, especialmente con respecto a enfermedades nuevas, a los hospedantes y a la distribución de los patógenos.

### **Enfermedades importantes**

A continuación se describen e ilustran casi todas las enfermedades más importantes, señalando con un asterisco aquellas cuyos daños y lesiones se califican en los formatos de evaluación de la red. No se incluyen enfermedades que se han observado en ciertas partes del área de actuación, pero cuya incidencia y efectos no son importantes hasta el momento.

El Cuadro 2 presenta un resumen general de los patógenos y síntomas generales en cada especie, con una indicación de la figura donde se ilustran tales síntomas.

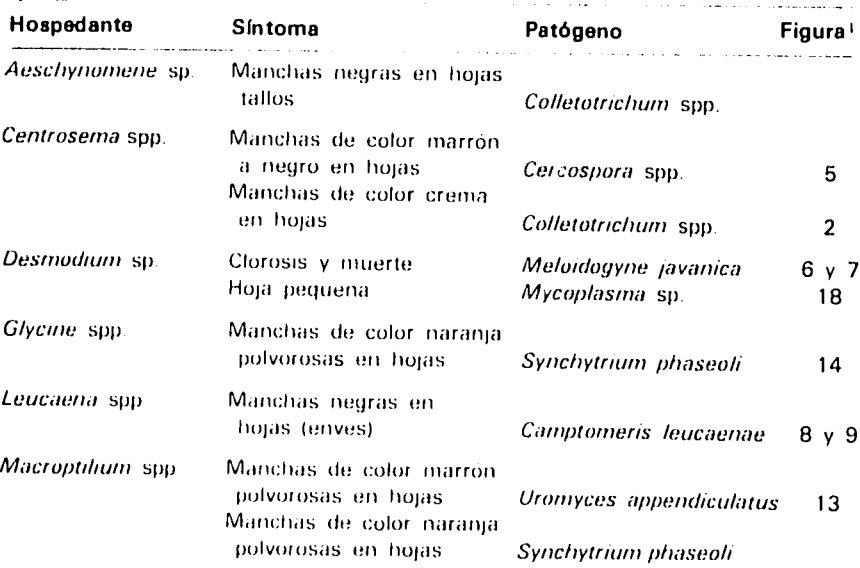

#### Cuadro 2. Resumen de los síntomas de enfermedades observados en diferentes especies forrajeras en el área de actuación del programa de Pastos Tropicales del CIAT.

7. No. de la figura que itustra el sintoma. Los espacios en blanco corresponden a síntomas no itustrados

Cuadro 2, Continúa

| Hospedante               | <b>Síntoma</b>                                                              | Patógeno                                 | Figura <sup>1</sup> |
|--------------------------|-----------------------------------------------------------------------------|------------------------------------------|---------------------|
| <i>P. phaseoloides</i>   | Pudrición y secamiento<br>/ marchitamiento                                  | Rhizoctonia solani                       | 17                  |
| <i>Stylosanthes</i> spp. | Manchas de color marrón<br>negro en hojas y tallos                          | Colletotrichum spp.                      | 1                   |
|                          | Marchitamiento y muerte                                                     | Sclerotium rollsii                       | 10                  |
| Vigna spp.               | Manchas de color marrón<br>polvorosas en hojas                              | Uromyces appendiculatus                  |                     |
| Zorma spp.               | Manchas negras en<br>hojas<br>Manchas de color crema<br>en hojas y marrón y | Drechslera sp.                           | 16                  |
|                          | negro en tallos                                                             | Colletotrichum sp.                       | 3                   |
|                          | Costra de los tallos                                                        | Sphaceloma zorniae                       | 11                  |
| A. gayanus               | Manchas de color naranja<br>en hojas                                        | Rhynchosporium sp.                       | 15                  |
| P. maximum               | Manchas de color marrón<br>en hojas                                         |                                          |                     |
|                          | Inflorescencia pegajosa<br>Inflorescencia gris                              | Cercospora fasimaculans<br>Fusarium spp. | 4                   |
|                          | polvosa                                                                     | Tilletia ayersii                         | 12                  |

pacios en blanco corresponden a síntomas no alustrados<br>alustrados

# Antracnosis\*

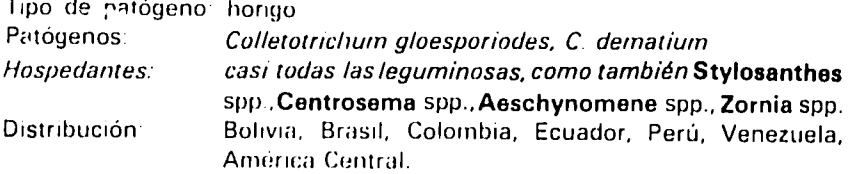

#### **Síntomas**

 $\omega$  in  $\omega$  .

#### En Stylosanthes capitata

Localización: en los tallos y en las hojas.

En los tallos las lesiones" son de color marrón y negro y se encuentran usualmente bajo las estipulas, estas también presentan el síntoma. En las hojas las lesiones son color crema y marrón con márgenes marrón; esto ocurre usualmente en las plantas jovenes.

<sup>\*</sup> Sus danos y lesiones se califican en los formatos de la Red de Ensayos Regionales

<sup>\*\*</sup> En este manual las fesiones normalmente se refieren a manchas de diferentes formas, mientras que las manchas son siempre de forma redondeada

### En Stylosanthes guianensis

Localización: en los tallos y en las hojas.

La planta atacada presenta manchas en todas partes del tallo y **de** lahoja; hay lesiones de color marron o negro en la punta de la hoja y en las estipulas.

Figura 1. Antracnosis en Stylosanthes **gulanonsis** 

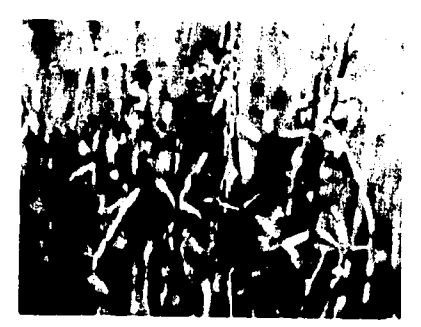

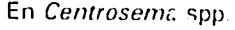

. Localización: en las bojas.

La enfermedad se manifiesta con lesiones **(e** color crema con márgenes marron.

Figura 2. Antracnosis en Cen**trosoma pubescens** 

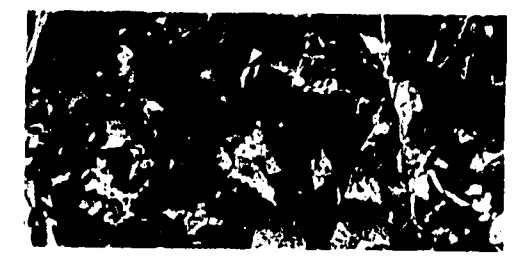

#### En Aeschynomene spp.

Localización: en las hojas y en los tallos.

En las plantas atacadas se ven manchas negras en todas partes de la hoja y del tallo; las manchas de la hoja son pequeñas.

#### En Zorma latifolia

**Is** hojas.

En todas partes de las hojas se presentan manchas pequeñas de color crema, nlgunas veces con margenes m ar ro6n, en los *I***aI I**  aparecen manchas marrón a negras

**Fiqurat** 3 Awfrac,,oss en **Zornia latifolia.** 

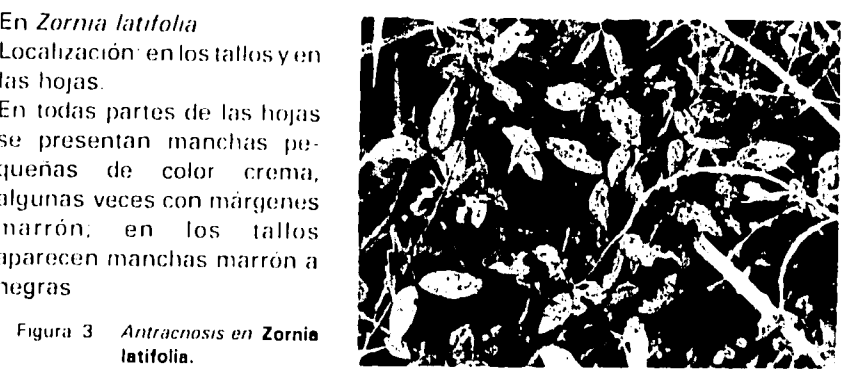

# **Mancha foliar\* por** Cercospora

Tipo de pat6geno hongo Pat6genos: Cercospora fusimaculans, C. canascens

Sus **dafos y** lesiones se **cahican en** Jos**formatos de** la**Red de Ensayos** Regionales.

Hospedantes:

Panicum maximum (por C. fusimaculans) Centrosema sup., y algunas veces Macroptilium y Vigna spp. (por C. bradburyae y C. canescens) Bolivia, Brasil, Colombia, Perú, Venezuela, América Central.

Distribución:

#### **Síntomas**

En Panicum maximum Localización: en hojas y ta-Ilos.

En todas las partes de hojas y tallos produce lesiones de color marrón y de forma elíptica corta o alargada.

Figura 4 Mancha foliar por Cercospora en Panicum maximum

En Centrosema spp

Localización, en las hojas Las lesiones son de color marrón a negro, usualmente con una aureoța amarilla de forma angular a circular, ocurren en todas partes de la hoja.

Figura 5 Mancha Iohar por Cercospora en Centroseme pubescens

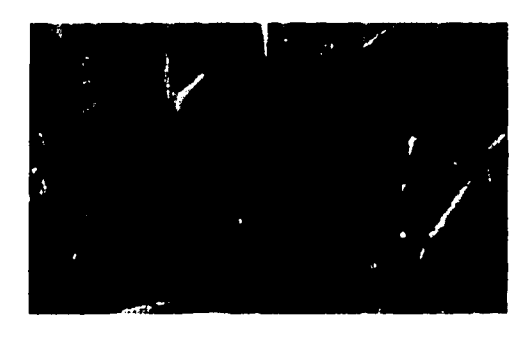

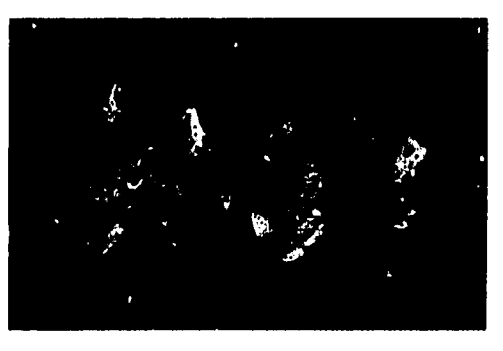

# Nematodo del nudo de la raíz

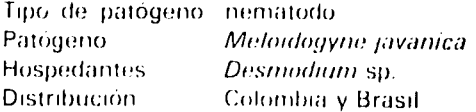

#### **Sintomas**

Localización en el follaje y las raíces

Dario por nematodo Figura 6 del nudo de la ralz en Desmodium sp.

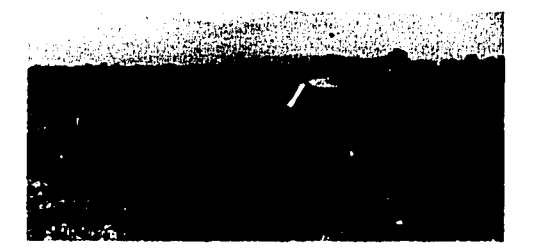

Inicialmente se observa en diferentes partes de la parcela un amarillamiento o clorosis de las plantas, después, las plantas afecta. das pierden las hojas y mueren.

En las raices hay formación de nudos o agallas

Figura 7 Nudos en las raices de Desmodium sp. ora sionados por nema todos

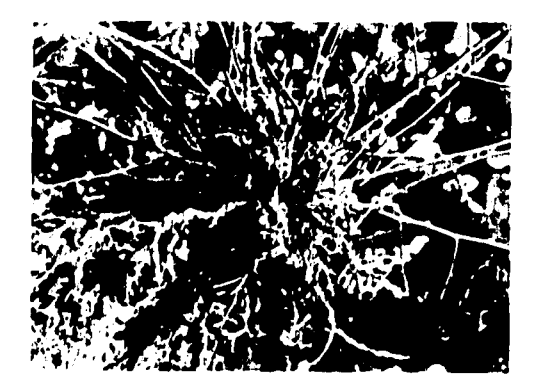

# Mancha foliar por Camptomeris\*

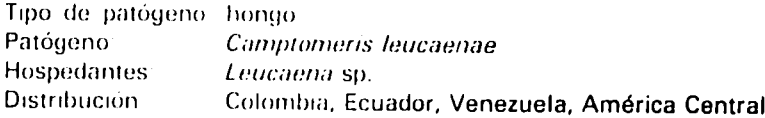

#### **Síntomas**

T

Localización: en las hojas. En la haz de las hojas se observan manchas muy pequeñas de color amarillo o marrón. En el enves las lesiones son circulares con manchas diminutas, polvosas y negras. Las hojas con muchas lesiones se tornan amarillas y se caen.

- Figura 8 Mancha Tobar por Camptomeris  $\cdots$ Leucaena leucocephala.
- Figura 9 Mancha tohar por Camptomeris en la cara interior del

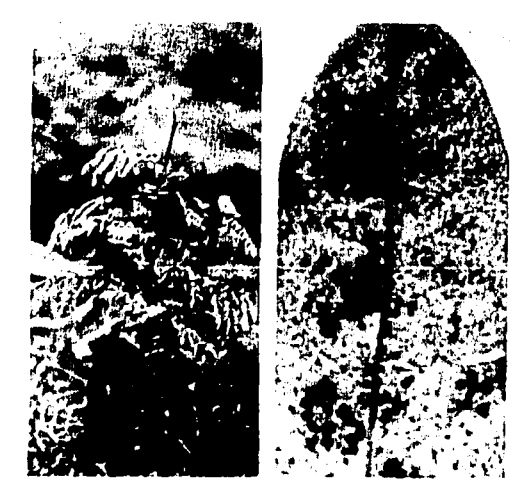

### Secamiento\*

| Tipo de patogeno hongo |                         |  |
|------------------------|-------------------------|--|
| Patógeno               | Sclerotium rolfsii      |  |
| Hospedantes            | <i>Stylosanthes</i> spp |  |
| Distribución           | Brasil, Colombia.       |  |

<sup>\*</sup> Sus danos y lesiones se cabfican en los formatos de la Red de Ensayos Regionales.

#### **Sintomas**

Localización: en la planta en general.

La planta afectada se marchita, se seca y muere. En las plantas con estos síntomas es posible encontrar los esclerocios estericos y marrón en los tallos cerca al suelo; ésto permite confirmar la identidad del Sclerotium rollsii como causante del secamiento en Stylosanthes spp y diferenciarlo del dano similar que causan las hormigas en estas especies

Figura 10 Secamento de Stylosanthes capitata por Sclerotium rolfsii.

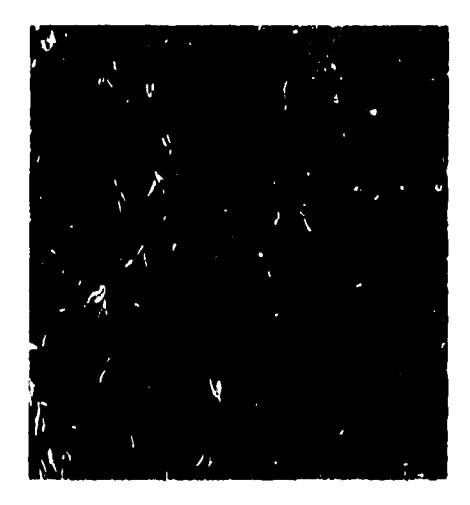

### Costra o cancro por Sphaceloma\*

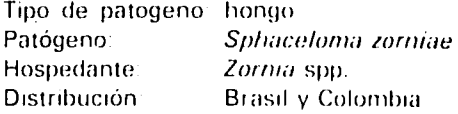

#### **Sintomas**

Localización: en tallos y peciolos. Inicialmente aparecen lesiones en forma de manchas pequenas de color crema con márgenes marron y de forma elíptica a circular. Al madurar, las lesiones se agrandan y aparecen en todas partes de los tallos, con costras o cancros crema o marrón. Finalmente, producen defoliación y muerte de los tallos.

Figura 11: Costra por Sphaceloma en Zornia latifolia.

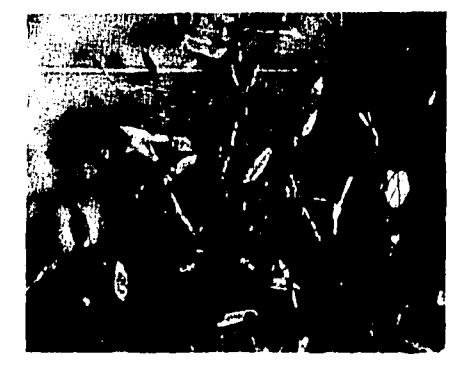

### Carbón\*

Tipo de patógeno hongo Patógeno: Tilletia ayersii

<sup>\*</sup> Sus danos y lesiones se califican en los formatos de la Red de Ensayos Regionales.

Hospedantes. Distribución:

Panicun maximum Bolivia, Brasil, Colombia, Venezuela

#### **Síntomas**

Localización: en la inflorescencia. Las flores aparecen hinchadas y no producen semilla, se llenan de polvo gris (esporas del hongo) y se tornan pegajosas

Figura 12 Carbon en Panicum maximum.

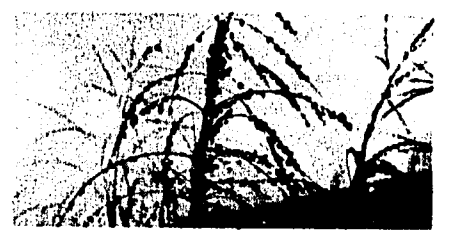

### Roya\*

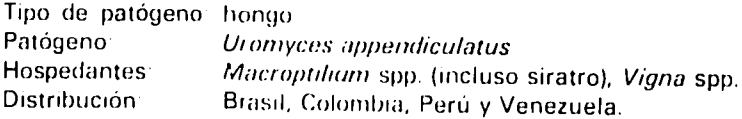

#### **Sintomas**

Localización en las hojas

Las lesiones ocurren en ambas caras de la hoja y son mas comunes en las hojas maduras aparecencomo pústulas elipticas a circulares con un polvo marron que corres ponde a las esporas del hongo. Las hojas con muchas lesiones se tornan amarillas

Figura 13 Roya en Macroptilium sp.

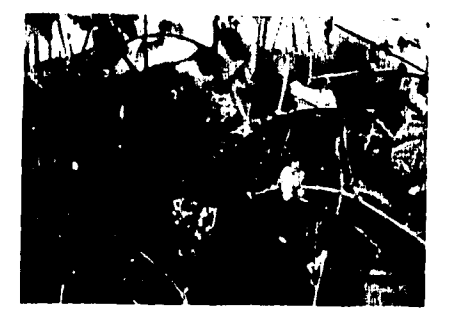

# Roya falsa\*

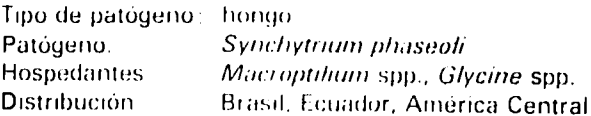

#### **Síntomas**

Localización en hojas y tallos

<sup>\*</sup> Sus dantos y lesiones se califican en los formatos de la Red de Ensayos Regionales.

Inicialmente se producen lesiones en forma de pústulas elípticas a circulares con un polvo naranja formado por las esporas del hongo. Maduran en los tallos en forma de agallas y proliferaciones con pustulas que tienen polvo naranja. Finalmente hay defoliación y muerte de los tallos

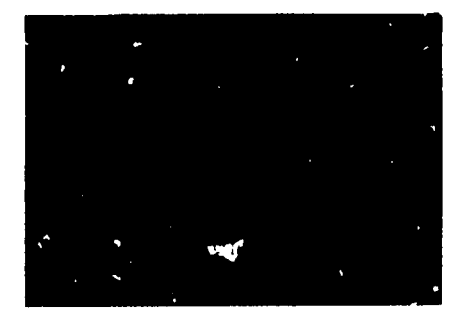

Figura 14 Roya fafsa en Glycine sp.

# Mancha foliar\* por Rhynchosporium

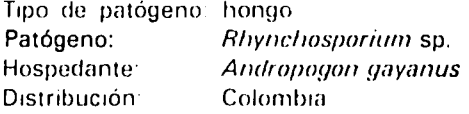

#### **Síntomas**

Localización: en las hojas, con mayor frecuencia en las maduras.

Se presentan lesiones elípticas y rentagulares de color naranja y marrón, en las márgenes y puntas de las hojas. A veces, el A. gayanus produce una pigmentación roja cerca de las manchas en las hojas como reacción al hongo.

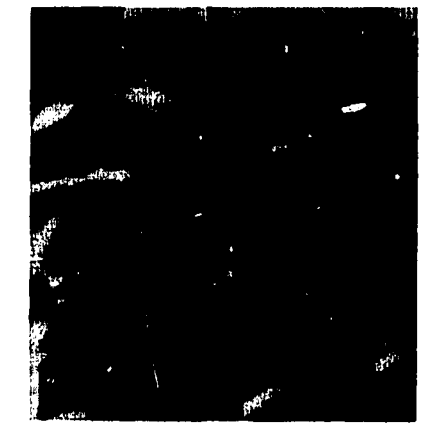

Figura 15 Mancha fotiar  $001$ Rhynchosporium en Andropogon gayenus.

## Mancha foliar por Dreschslera\*

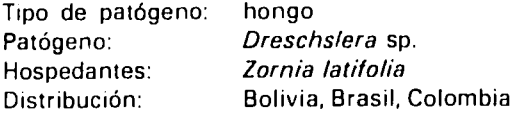

\* Sus danos y lesiones se califican en los formatos de la Red de Ensayos Regionales.

#### **Síntomas**

Localización; en las hojas Produce manchas circulares difusas de color marron o ne gro en todas partes de la hoтa

Figura 16 Mancha Tobar por Dreschslera #/ Zornia latifolia.

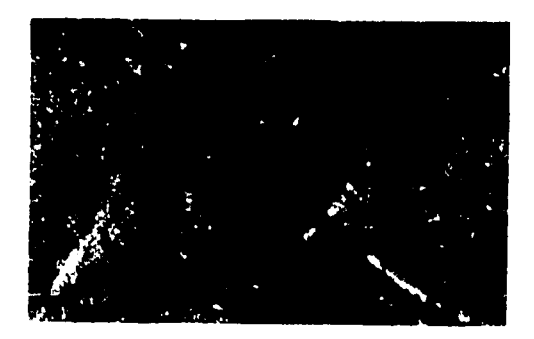

# Inflorescencia pegajosa\*

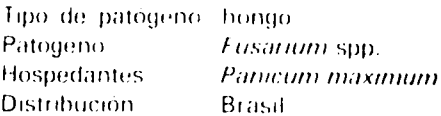

#### **Sintomas**

Localización en la inflorescencia Las flores se tornan rosadas y muy pegajosas; no hay semillas en ellas.

# Pudrición y secamiento

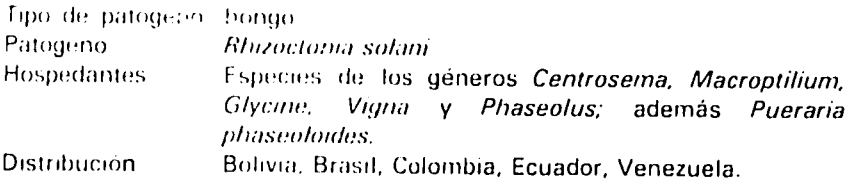

#### **Sintomas**

Localización en hojas y tallos. La enfermedad produce pudricion y secamiento de las hojas y manchas negras en los tallos

Figura 17. Pudrición y secamiento en Kudzu

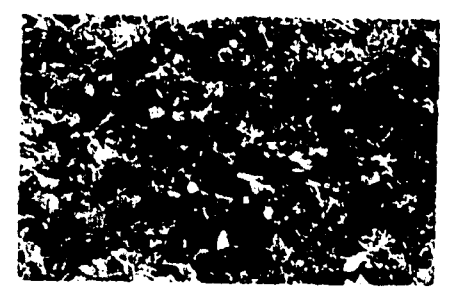

\* Sus danos y lesiones se califican en los formatos de la Red de Ensayos Regionales

### Hoja pequeña

Tipo de patógeno micoplasma Patógeno: Mycoplasma sp. Desmodium spp., Centrosema spp., Zornia spp. Hospedantes: Distribución: Bolivia, Brasil, Colombia, Ecuador.

#### **Síntomas**

tes de la planta

Localización en toda la planta. Por efecto del patogeno se presenta una proliferación de hojas de tamario pequerio en algunas par-

rigura 18 Hoja, pequena, en Desmodium sp

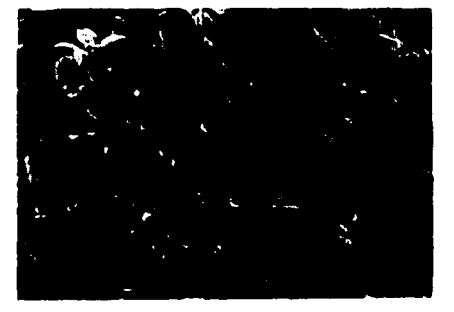

# Método de Evaluación

Para evaluar el daño ocasionado por enfermedades hay que recorrer las parcelas entre las hileras 2 y 3 y tomar en cuenta solamente las enfermedades de las plantas en estas dos hileras (Figura 19). Se consideran plantas afectadas las que presentan los síntomas descritos o ilustrados en las páginas anteriores, y se califican de 1 a 4, asi.

- Presencia de la enfermedad<sup>1</sup> 5% de plantas afectadas  $\mathbf{1}$
- Daño leve 5.20% de plantas afectadas  $\overline{2}$
- Daño moderado: 20-40% de plantas afectadas 3
- $\overline{a}$ Daño severo o grave: mas de 40% de plantas afectadas

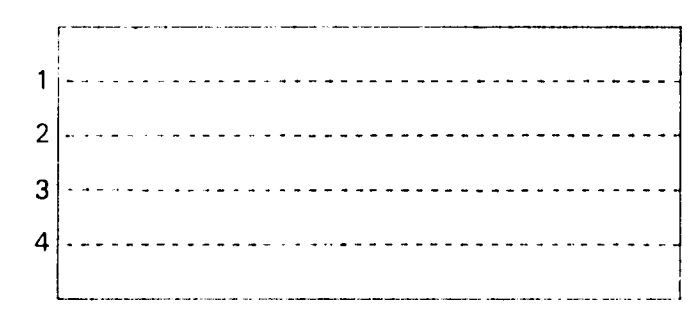

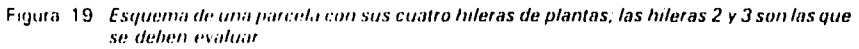

# **Evaluación del Daño Causado por Insectos**

Mario Calder6n\*

Este capftulo pretende establecer una gufa preliminar para las evaluaciones de cardcter entomol6gico en **los** diferentes ecosistemas abarcados por **la** Red Internacional **de** Ensayos Regionales **de** Pastos Tropicales. Mediante las evaluaciones entomol6gicas **se** reconocen las plagas más importantes de un lugar y se determinan los niveles de datio para cada dpoca **y** estado de **la** planta; tambi6n se reconocen los insectos ben6ficos que predominan en cada ecosistema, **y** hasta se hacen estimativos de su eficiencia.

Se busca igualmente que las evaluaciones entomológicas correspondientes a **la** red se hagan de una manera uniforme para establecer similitudes o diferencias en el material vegetal que se está estudiando. Es importante aclarar que esta gula es el producto **de la**  experiencia adquirida durante el primer **aho** de visitas a las pruebas regionales establecidas **por** diferentes instituciones nacionales **en**  cooperaci6n **con** el programa de Pastos Tropicales **en** diferentes paises, **y que** a medida **que se** estime necesario, serd revisada **y**  modificada de acuerdo con las experiencias **de los** colaboradores **de la**  red.

# Objetivos Generales **de la** Evaluaci6n Entomol6gica

- a) Identificar los problemas entomológicos de los pastos tropicales (leguminosas **y** gramineas) **en** diferentes ecosistemas.
- **b)** Desarrollar una metodologla funcional para **la** evaluaci6n del material vegetal **por** susceptibilidad, resistencia **y/o** tolerancia a insectos en los diferentes ecosistemas **de** Am6rica **del** Sur tropical.

 $\mathcal{L}^{\mathbb{R}}$ 

<sup>\*</sup> PhD, Entomolugo. Prograria **doa**Pastos Tropicales del **CIAT.** 

- c) Determinar la dinámica de las poblaciones de insectos en las diferentes 6pocas y buscar las causas de posibles interacciones entre plaga, hospedero y ecosistema.
- d) Medir la estabilidad de la producción de pastos mediante la integraci6n de factores agron6micos de persistencia y de resistencia o tolerancia a plagasyenfermedadesen losdiferentes ecosistemas estudiados.

### **Sistema de Evaluaci6n**

Inicialmente, el muestreo para **la** evaluaci6n entomol6gica se debe hacer lanzando al azar un marco dealambre grueso o de madera de **30**  x **30** cm **y** evaluando el material que quede dentro de **61;** el n6mero de veces que se lance el marco sobre cada parcela depende del tamafho de **la** misma, pero en el presente caso (parcela de 1 **m2)** se considera suficiente una vcz. Cuando **la** persona encargada de hacer las evaluaciones adquiera un poco de experiencia, puede adoptar su propio sistema de evaluaci6n **o** apreciaci6n del **daio** para analizar toda la parcela. En cualesquiera de los dos casos, la escala de evaluación para las diferentes plagas va de 1 a 4, así:

- 1 **=** Presencia del insecto; dafo inferior al 1%
- 2 **=** daro leve
- 3 **=** daho moderado
- $4 \times$  daño grave.

A continuación se presenta el sistema de evaluación de las prircipa!es plagas que se han registrado en el 6rea de inter6s del pregrama de Pastos Tropicales junto con una descripción de sudaño; las plagas se clasifican aquí en tres grupos generales según la parte de la planta que atacan, asi: plagas que atacan el follaje, plagas que atacan el tallo, y plagas que atacan las flores.

### Plagas que atacan **el** follaje

Entre 6stas se consideran cuatro grupos, asl:

Complejo trips-acaros (TA) Complejo pulguilla-homóptera (PH) Comedores (C) Chinches (herviptera) (CH)

**58** 

### **Complejo trips-acaros (TA)**

Arañas (Orden Acarina). Los ácaros son artrópodos que se ubican en el envés de las hojas lesionando el follaje de las plantas; Centrosema sp., Pueraria sp. **y** Stylosanthes sp. Diochlea spp. son las leguminosas afectadas. La presencia de los ácaros se advierte por un amarillamiento en la haz; posteriormente éste se generaliza, y las hojas se tornan coriáceas y quebradizas.

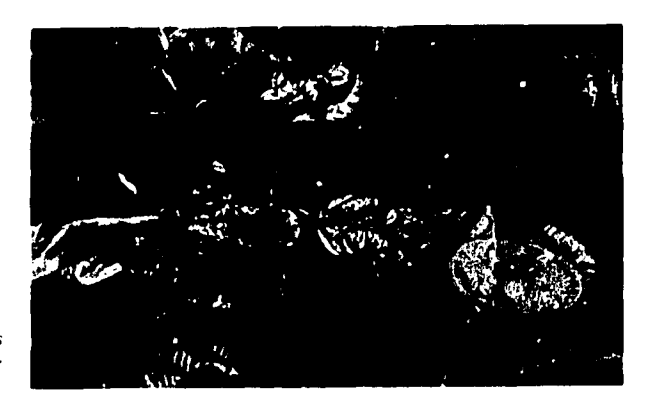

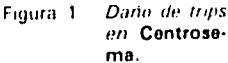

**Trips (Orden Thysanoptera). Los trips son insectos con un aparato**  bucal raspador-chupador. Tienen el cuerpo delgado **y** miden aproximadamente entre 1 **y 3** mm. Ponen sus huevos en los tejidos de las plantas, **y** algunas especies los insertan en **la** nervadura central del env6s de **las** hojas; los adultos **y** ninfas se sitian tambi6n en el env6s de las hojas. Los trips sufren metamorfosis gradual, con cuatro o mas estadios ninfales dahinos; los estadios mayores no se alimentan **y**  pueden ser completamente inactivos.

Dos leguminosas que sufren el ataque de los trips son Centrosema spp. y Pueraria phaseoloides. Las hojas atacadas muestran manchas cloróticas irregulares, se deforman y presentan arrugamiento o encrespamiento.

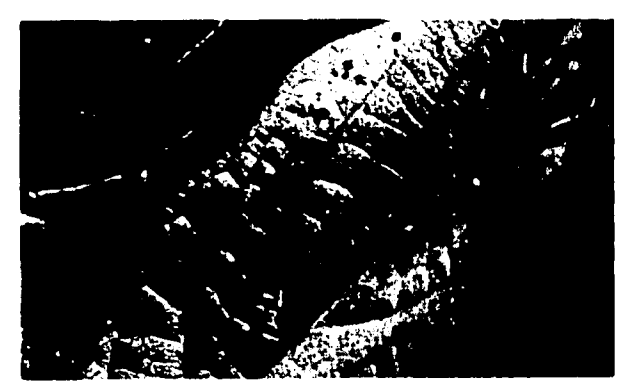

Figura 2. Daño de aca **ros** en **Con**trosema.

**59** 

Evaluación del daño. El daño de trips y de ácaros se califica de 1 a 4, asi:

- 1=Presencia de algunos insectos o algunos ácaros; la parcela<br>presenta una coloración normal, y no se observa daño causado por insectos o acaros.
- 2-Daño leve: la parcela presenta plantas con puntuaciones o pequeñas manchas amarillas en el follaje (daño de trips o de ácaros), o con endurecimiento y enrollamiento inicial, con apariencia coriacea del follaje (s61o en el caso de trips).
- 3'Daro moderado: plantas con apariencia de secamiento casi generalizado (trips); presencia de puntuaciones amarillas con zonas necróticas y encrespamiento del follaje (ácaros).
- 4=Daño grave: plantas con follaje completamente seco y<br>quebradizo, y defoliación casi completa (daño causado por trips);<br>follaje encrespado y quebradizo, defoliación y gran cantidad de ácaros en el envés de las hojas (ácaros).

# Complejo pulguilla-hom6ptera (PH)

Este complejo incluye insectos raspadores (pulguilla) e insectos chupadores (homópteros).

Pulguillas **(Orden Coleoptera).** Los crisomélidos de los géneros Systena, Epitrix y Chaetocnema, conocidos como pulguillas, son los principales representantes del grupo de los raspadores.

Las hojas afectadas por esta plaga toman una apariencia moteada debido a las partes claras que se forman donde el insecto raspa la lámina foliar; en plantas jóvenes, o sea, en período de establecimiento, la lámina foliar se puede romper.

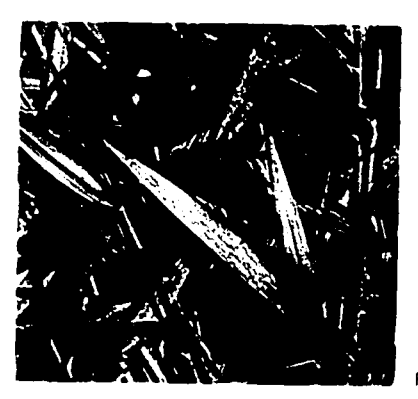

Figuma **3** Dano **die** pumlill, *wi* Brachiaria.

Leguminosas como Zornia spp. principalmente, y Stylosanthes spp. y gramíneas de los géneros Brachiaria y Panicum son especialmente susceptibles al ataque de estos insectos.

**Chupadores (Orden Homoptera).** Estos insectos, Ilamados también saltahojas o chicharritas, afectan, en general, **I**eguminosas. Pertenecen a la familia Cicadellidae y especialmente a los géneros Empoasca, Hortensia y Erithrogonia; los adultos de las especies más grandes pueden medir 1.25 cm, pero en promedio el tamaño es de 0.3 a 0.6 cm.

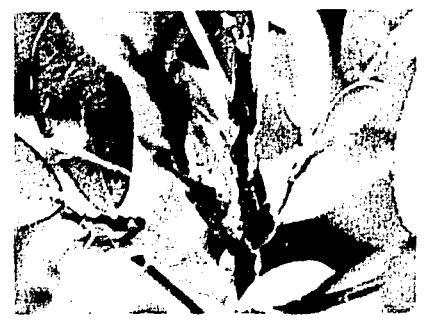

Figura 4 Salltaholas *ahlt, w,* **Desmodium. Figura 5** Dtifo **de** *chtipador o-to***Centrosema.** 

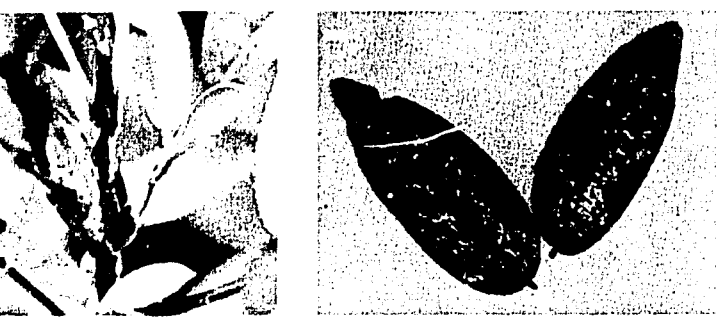

Los chupadores succionan los jugos vegetales de las hojasypartes tiernas de la planta, ocasionándole un daño que se observa inicialmente como una decoloración o presencia de manchas claras en las hojas. En ocasiones la decoloración de la lámina foliar es total.

En el caso de Empoasca, algunos investigadores seralan que el daño se debe a una toxina que inyecta el insecto, pero otros indican que es el resultado del taponamiento de los haces vasculares.

Recientemente se ha encontrado que el daño sólo es de tipo físico y que consiste en una granulación y desorganización de los plastidios de la célula, ocasionada por la penetración del estilete.

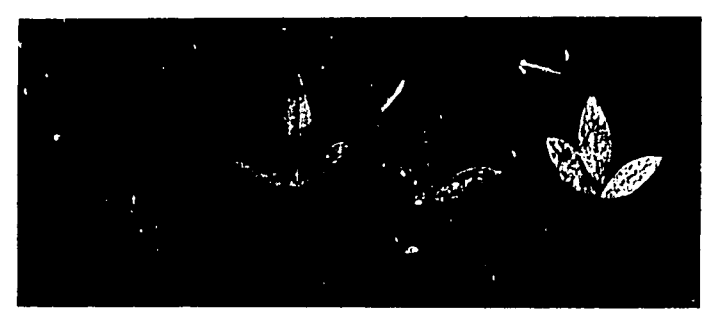

Figura 6 Diferentes grados de dano de chupador en Stylosanthes.

Salivazo o mión de los pastos (Orden Homoptera). Los salivazos, salivitas, candelillas, cigarrihnas o mión de los pastos son los insectos chupadores más comunes en las gramíneas. Pertenecen a la familia Cercopidae y comprenden muchas especies, pero las de mayor importancia corresponden a los géneros Aeneolamia, Zulia, Deois y Mahanarya.

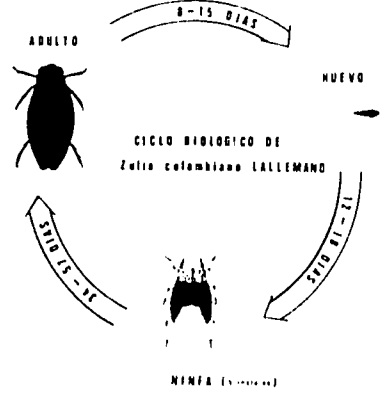

Figura 7 Ciclo de vida del mion de los pastos

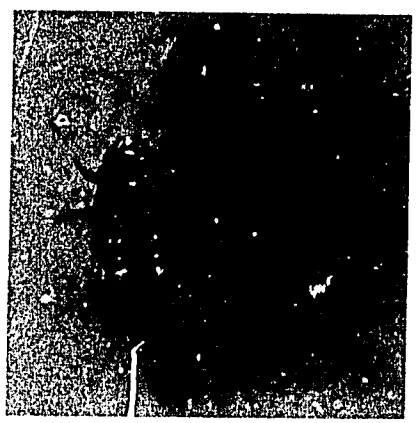

Figura 8 Ninta y adulte del mion o saliva

ţ

Las gramíneas en general sufren el ataque del salivazo y las especies conocidas como susceptibles son: Digitaria spp., Paspalum sp. y Brachiaria decumbens. Brachiaria spp. es hasta ahora el pasto más susceptible. Las especies menos atacadas son: Andropogon sp., Panicum spp. y Andropogon bicornis. Las especies tolerantes son: Brachiaria humidicola y Brachiaria dyctioneura. Las épocas de lluvia son propicias para el ataque, pues la plaga prefiere la humedad y también los sitios con poca luz y baja temperatura.

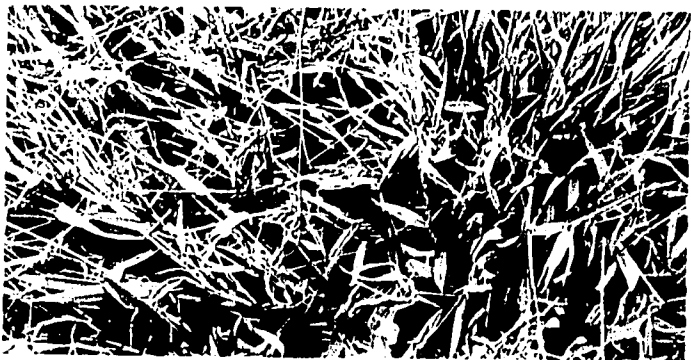

Figura 9 Daño del mión en Brachiaria.

Los salivazos se distinguen por las masas húmedas en forma de saliva con que se cubren las ninfas; los adultos miden 0,3 a 1,25 cm de largo y son de color café claro y forma ancha suboval. Tanto las ninfas como los adultos se alimentan de la savia de las gramineas cultivadas **y** silvestres, pero las ninfas chupan de las rafces **y** los adultos lo hacen de los 6rganos a6reos de **la** planta.

Aparentemente el daño que causan los adultos es mucho más importante que el ocasionado por las ninfas, ya que al chupar **la** savia de las hojas y parte alta de los tallos inyectan sustancias t6xicas en los tejidos de la planta que le ocasionan daño aun después del ataque del insecto. Sin embargo, algunos investigadores consideran más importante el daño de las ninfas debido a su aparición masiva; es común encontrar más de un millón de ninfas por hectárea, lo que significa una población de 100 ninfas/m<sup>2</sup>.

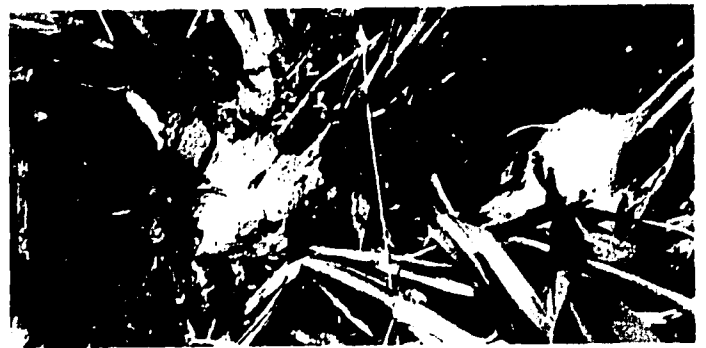

Figura **10 Aspectos (let** *atoquo* **de/ nn6n a saliva on** *tallos* **de Brachlria.** 

Evaluacion del dafio. **El** dario del complejo pulguilla-hom6ptera se evalúa según la decoloración observada en el follaje a causa de la succión de los jugos de la planta por parte de los chupadores, o según el deterloro en el follaje **or** sionado por el raspado de **la** epidermis de las hojas que causan las pulguillas. El daño se califica de 1 a 4, así:

- **1=** Presencia de algunos insectos; plantas con el follaje normal.
- 2=Daño leve: la parcela presenta plantas con el terminal o cogollo raspado (por pulguilla) o con decoloraci6n o moteado (por homópteros); este daño se puede extender a las hojas medias hasta cubrir 1/3 del follaje.
- 3=Ataque moderado: la parcela presenta plantas de un color blancuzco que cubre aproximadamente 2/3 del follaje (en el caso de hom6pteros) o plantas con el follaje transparente o traslucido (en el caso de pulguilla).
- 4-Ataque grave: parcelas con necrosis generalizada y defoliación (homopteros); plantas con follaje sin epidermis, con una apariencia transparente generalizada (pulguilla).

La evaluación del daño del salivazo (ninfa y adulto) se hace en el lote del pasto establecido, esto es, de un año de edad en promedio y aprovechando los meses de Iluvia. Se aplica la escala de 1 a 4, así:

- 1 Presencia de algunos insectos (ninfas o adultos); la coloración del follaje de las plantas en la parcela es normal.
- 2-Daño leve: las plantas presentan pocas manchas largas o rayas de color amarillo pálido; presencia de ninfas y adultos.
- 3 Daño moderado: las plantas presentan abundantes manchas largas o rayas de color amarillo; algunas hojas presentan coloración parda o marrón. Hay presencia de ninfas o adultos.
- 4 Daño grave: las plantas presentan una coloración parda o marr6n casi en su totalidad; se observan plantas muertas.

#### **Chinches**

**Chinche de encaje (Orden Hemiptera). El** chinche **de** encaje, Vatiga sp. (posiblemente), pertenece a la familia Tingidae; tanto en estado de ninfa como en estado adulto ocasiona daño a la planta al succionar la savia de las hojas.

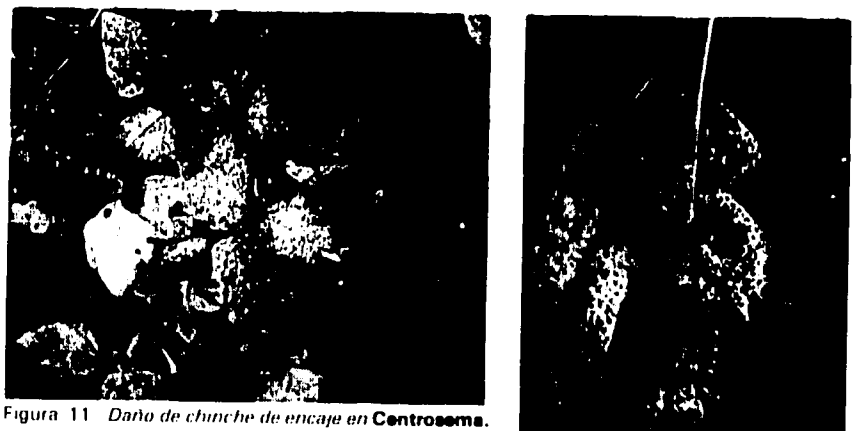

**I** igura 12 *Chinche de encaje en* Centrosema.

El daño se presenta en las hojas en forma de manchas amarillas, cuyo numero aumenta con **la** intensidad del ataque; se califica de **1** a 4, asi:

1 No hay daño: el follaje tiene coloración normal y no se observa ningún punteado blanco amarillento.

- 2-Daño leve: follaje con escasos puntos amarillentos.
- 3=Daño moderado: la planta presenta abundante decoloración o color amarillento.
- 4=Darfo grave: la planta presenta un secamiento del follaje y el color amarillento se hace más notorio.

### **Comedores**

En este grupo se encuentran insectos masticadores de follaje, pertenecientes a los 6rdenes Coleoptera (principalmente Crisomelidae), Orthoptera (grillos), Hymenoptera (hormigas), Lepidoptera (mariposas).

Crisom6lidos (Orden Coleoptera). Las especies mas importantes de crisomélidos que actúan como masticadores son: Diabrotica sp., Cerotoma sp. **y** Colaspis sp., corrientemente denominados cucarrones o escarabajos de las hojas. Los adultos son de colores variados; pueden medir de **0.1** 2 a **1.25** cm **y** se alimentan del follaje causándole daño.

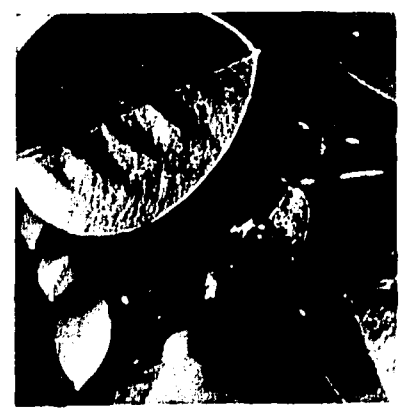

Figura 13 Adulto de un crisométido en Desmodium.

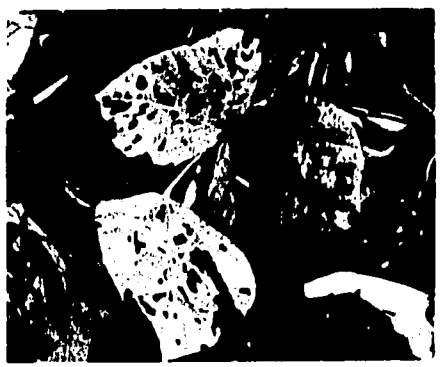

Figura 14 *Dano de crisomélidos en kudzú*.

Las especies de pastos tropicales que estos insectos atacan son principalmente leguminosas, entre ellas las pertenecientes a los géneros Pueraria, Desmodium, Centrosema, Macroptilium y Calopogonium. El dafio consiste en perforaciones redondeadas o alargadas, fáciles de observar en el campo, y su importancia está relacionada con la pérdida física del follaje.

Grillos (Orden Orthoptera). Los grillos son conocidos comúnmente también como chapules, chapulines y saltamontes, y las familias de importancia económica son: Acrididae, Grillidae y Tettigonidae. Las plantas susceptibles a este grupo de insectos pertenecen a los géneros Desmodium, Centrosema, Stylosanthes, Panicum, Andropogon y Brachiaria.

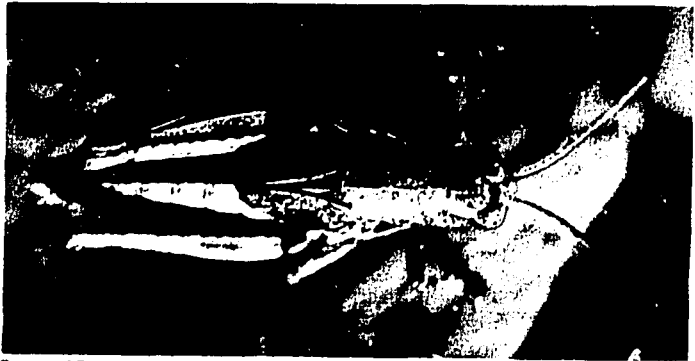

Figiira **<sup>15</sup>** Los grlos *cinwIlnes de varias* especies tarnbidn actar como **COII~d(Jt,.k(,** *th'illet.* **Im,** */Ius***p/,i**ua, **\*rraleras** 

Hormigas (Orden Hymenoptera). Las hormigas-plaga, tanto de pasturas como de cultivos, son especies del género Atta (familia Formicidae). Estos insectos cortan irregularmente las hojas ocasion~ndoles un **daro** que se puede identificar ffcilmente porque **el**  consumo foliar ocurre por áreas que se extienden de los bordes hacia el interior (hacia **la** nervadura) **y** en forma alargada. Su **dato** es muy inipurtante, especialmente durante el establecimiento de la planta.

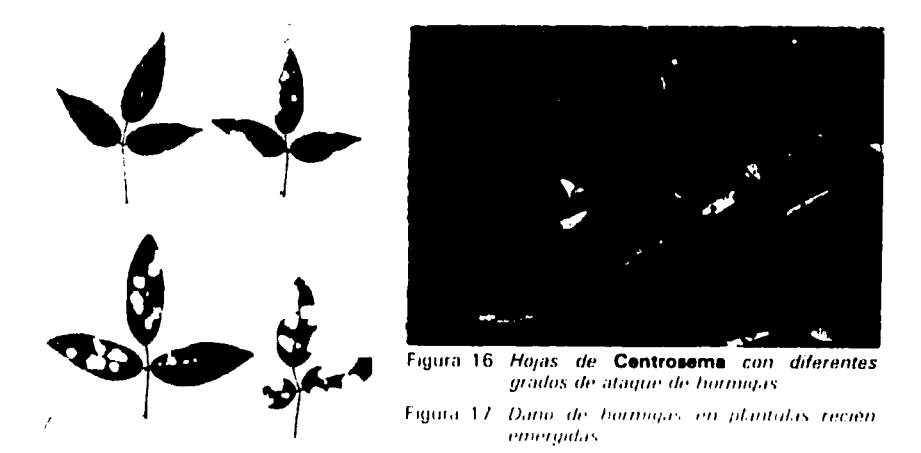

Las plantas susceptibles al ataque **de** hormigas pertenecen a los géneros Desmodium, Centrosema, Pueraria, Stylosanthes, Brachiaria, Andropogon y Panicum.

Mariposas (Orden Lepidoptera). Los lepidópteros en su estado larval causan daño a las plantas al consumir el follaje. Hay varias

 $\left\langle \cdot \right\rangle$ 

familias de importancia económica, pero las principales son: Pyralidae, Noctuidae, Hesperiidae, Geometridae, Lycaenidae y Arctidae.

Las especies de plantas pertenecientes a los géneros Desmodium, Centrosema, Stylosanthes, Panicum, Brachiaria y Andropogon son las más atacadas. Los síntomas de daño son diferentes a los descritos para los otros grupos de comedores de hojas, pues las larvas consumen el follaje en forma uniforme; una vez consumen una hoja pasan a la sigmente hasta que en ocasiones defolian totalmente la planta.

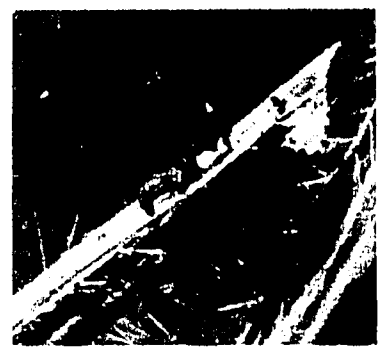

**Figura 18** Dano de Mocis, un lepidopte**dropog'on.** 

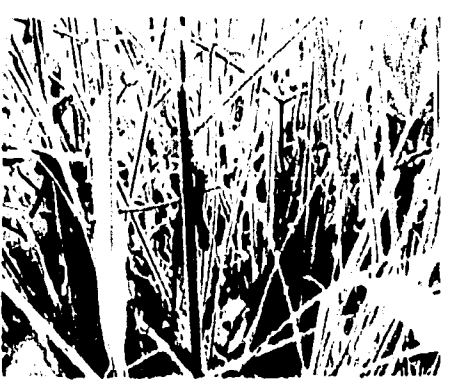

tol*c* fi.'~tt **!?fo r***o***' llalv** <sup>t</sup> **'1 An - <sup>I</sup>**I' I,**f,i I)h Il,** 1 *19 I11 'l.1***; /,0 do,** It, **M ocis.** 

**Evaluaci6n del dairo. Para los insectos comedores de follaje la evaluac16n del** daho se **hace** en **una escala de 1 a 4, as(:** 

- **1** Presencia **de** algunos **insectos: la parcela no presenta Areas**  foliares consumidas.
- 2 Daro leve: se observa en la parcela de **1** a **10%** del follaje consumido.
- **3**  Dar'o moderado: el consumo del follaje en la parcela es **del 11** al 20%.
- 4 -Ataque grave: mas del 20% del follaje de la parcela ha sido consumido por el insecto.

#### Plagas que atacan el tallo

#### Barrenadores

Caloptilia **sp. (Orden Lepidoptera). Pertenece a la familia Gracilarnidae, que se identific6 inicialmente como** Zaratha **sp.** 

El insecto ataca las especies de Stylosanthes en las tres localidades principales de investigación del programa de Pastos Tropicales, esto es, en los Llanos Orientales de Colombia, el Valle del Cauca en Colombia y el Cerrado en Brasil.

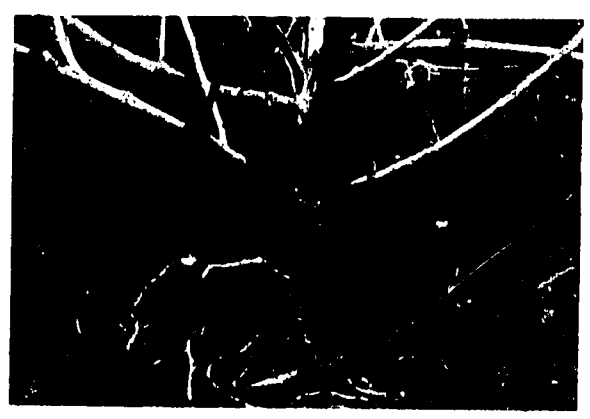

**Fijtgr;i**20 **/,'ttfw** *fo,* **Cnloptilia.** *tit h-pg~idtgr,'to*harrttadgr *dN talln vo t,t I lm tfJ li"* 

La hembra oviposita en el tallo de las plantas; los huevos son de color rojo, alargados, con una longitud de 0.42 mm, y con una superficie rugosa, el período de incubación es de aproximadamente 11 días, entre 25° y 30°C. Las larvas recién emergidas tienen una longitud aproximada de 0.60 mm y son de color blanco cremoso, con una placa anal bien diferenciada.

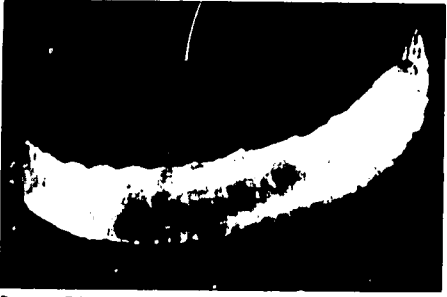

**figura** 21 *Larva de* Caloptilia. *Figura 22 Adulto de Caloptilia sp* 

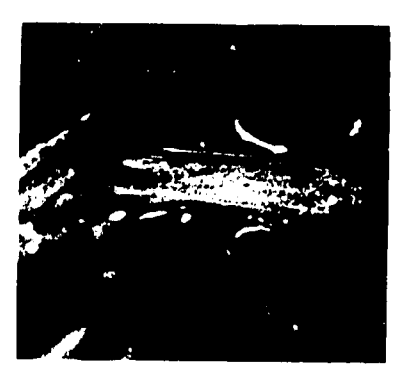

Las larvas penetran en el tallo y continúan su desarrollo hasta alcanzar una longitud **do** 7.5 rm, con una duraci6n total de 58 das en promedio. El estado de pupa ocurre dentrodel tallo y el adulto emerge 18 días después. El adulto del barrenador del tallo es un microlepid6ptero de color gris marr6n, con una longitud de 5 mm y presenta antenas filiformes muy largas. La Figura 23 ilustra el ciclo de vida del barrenador dol tallo

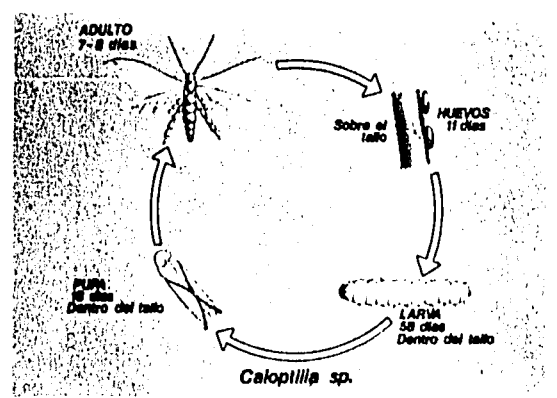

Eigura 23. Ciclo de vala del ba trenador del tallo Caloptilia sy

Eutinobothrus sp. (Orden Coleoptera). Pertenece a la familia Curculionidae y ataca varias especies del género Stylosanthes, a las cuales causa daño barrenando el tallo.

La evaluación de este tipo de daño por Caloptilia y Eutinobothrus es bastante dificil, debido a que el insecto se encuentra en el interior del tallo, lo que hace necesario abrirlo para buscar en él larvas, pupas y túncles. Como un punto de apoyo para evaluar el daño sin abrir el tallo, se pueden observar a simple vista algunos sobrecrecimientos similares a agallas. Aunque esta observación no es totalmente segura, ya que la planta parece tener la tendencia a reaccionar ante cualquier agente externo formando estos sobrecrecimientos, puede servir como una forma de reconocer la presencia del barrenador.

En las inspecciones y evaluaciones realizadas se ha podido observar que, por lo general, la infestación mayor se encuentra en la parte basal, en el cuello de la planta (57%), seguida de la parte media (38%), y finalmente en la parte aérea (5%); ésta se puede encontrar afectada cuando el ataque del barrenador es demasiado intenso. Por lo tanto, para hacer las evaluaciones se recomienda generalmente examinar la parte basal y media del tallo.

Para hacer la evaluación se toma al azar un determinado número de tallos según sea el tamaño de la parcela que se va a examinar o evaluar, pero teniendo en cuenta que cuanto más grande sea la muestra, es más representativa. Los tallos se abren y se examinan en su parte basal para ver si tienen galerías o túneles y larvas o pupas.

El porcentaje de daño se obtiene haciendo una relación entre el número de tallos lesionados y el número de tallos observados, y la intensidad de la infestación se determina calculando el promedio de larvas por tallo o planta.

### Plagas que atacan la flor

### Perforadores del botón floral

Stegasta bosqueella Chamber (Orden Lepidoptera). Esta plaga pertenece a la familia Gelechiidae y perfora los botones florales de Stylosanthes sp. y Zornia sp.

Las hembras ovipositan en los tricomas de las brácteas externas de las inflorescencias. Los huevos son alargados, de color blanco cremoso y de superficie rugosa; el período de incubación es de aproximadamente cinco días. Las larvas son de color amarillo cremoso en el momento de la eclosión, con su protórax y mesotórax de color oscuro rojizo, y una longitud de 0,5 mm; el último estado larval tiene una longitud de 6 mm y toma una coloración rosada. El período larval tiene una duración aproximada de 18 días y el estado de pupa dura nueve días.

En condiciones de campo, el perforador de botones se alimenta de las ramas terminales antes de que la planta inicie su floración. La Figura 24 ilustra el ciclo de vida del perforador de los botones.

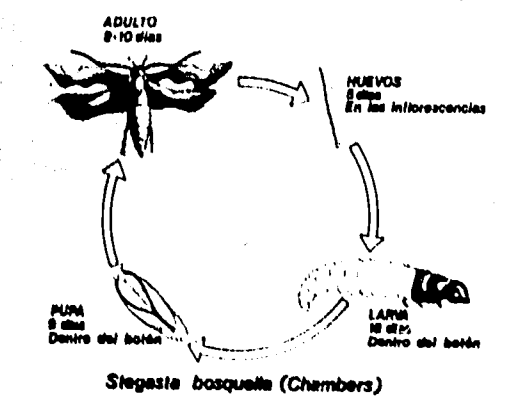

Figura 24 Ciclo, de vida del pertorador de los botones Horales Stegasta bosqueella (Chambers)

En el caso de Stylosanthes la larva de S. bosqueella penetra en las cabezuelas (inflorescencias o botones) y causa daño a la semilla alimentándose de ella; en el caso de Zornia la larva también causa daño a la semilla, pero a través de la espiguilla.

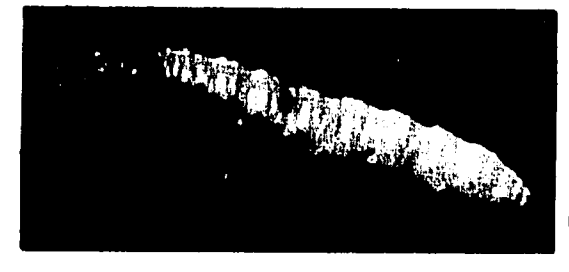

Figura 25 Larva de Stegasta bosqueella (Chambers)

70

Apion sp. **(Orden Coleoptera).** Conocido comúnmente como picudo, también perfora los botones de Stylosanthes. Pertenece a la familia Curculionidae.

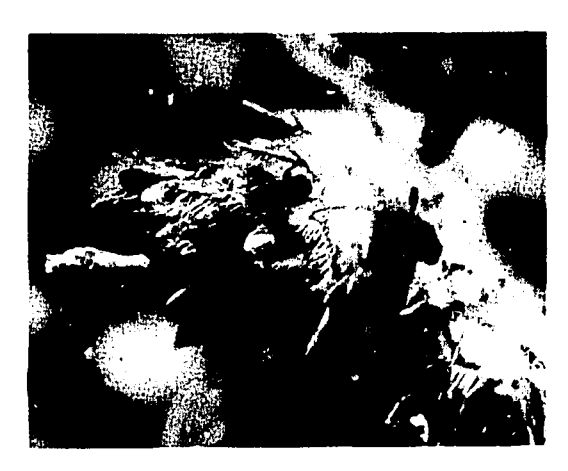

Figmra **26 ApIon** *sp. otto* **perto.** 

Para la evaluación se recomienda tomar al azar un mínimo de 30 inflorescencias o espiguillas y examinarlas para registrar el número de larvas **y** determinar el porcentaje **y la** intensidad de **la** infestaci6n, as(:

No. de botones, flores o espiguillas con daño **%**dao **.xlO0**  No. total de espiguillas o botones examinados<br>No. total de espiguillas o botones examinados

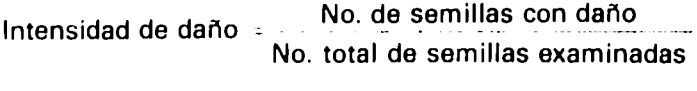

**%** de infestaci6n: .... No. larvas encontradas .. . **.. x 100 No.** total de botones, flores o espiguillas examinadas

Las evaluaciones se deben efectuar cada mes, teniendo en cuenta la aparición de flores en el Stylosanthes o en Zornia.

# **Sintomas Foliares de Deficiencias y Toxicidades Minerales en Pastos Tropicales**

Jos6 **G.** Salinas\* Jos6 **I.** Sanz\* Ramiro Garcla\*

En los pastos tropicales se presentan eventualmente deficiencias y toxicidades minerales, las cuales en muchas ocasiones obedecen a condiciones especificas **del** suelu que, en forma directa o indirecta, influyen en la disponibilidad de nutrimentos para las plantas.

Los sintomas visuales de tales deficiencias o toxicidades en las plantas son bastante especificos en la mayoria de los casos, pero el acierto en el reconocmliento de los mismos depende de la experiencia del observador, ya que muchos daños patógenos (hongos, bacterias, insectos), pueden prestarse a equivocaciones. De todas maneras, tales sintomas pueden servir de gufa inicial para identificar los nutrimentos que limitan el buen desarrollo de las gramineas y leguminosas forrajeras y para determinar la necesidad de una fertilización, ya que el estado normal externo de una planta es alterado ante la manifestaci6n de un sfntoma de deficiencia o de toxicidad mineral.

Sin embargo, se debe tener en cuenta que la tasa de crecimiento de las plantas puede disminuir antes de que se reconozca un sintoma visual de deficiencia o toxicidad. Por lo tanto, para un diagn6stico exitoso basado en sintomas foliares, se necesita un conocimientode las especies en consideracion y de las condiciones medioambientales que las afectan.

Como una ayuda para el diagn6stico de tales anormalidades, se da a continuación un resumen sobre la sintomatología foliar de deficiencias y toxicidades minerales, acompañado con figuras en color que muestran estos sintomas foliares en varias especies de gramineas y l eguminosas forrajeras del trópico.

**73** 

PhD, **Edaf6logo/Nutricionsta** de plantas, Ing Agr Nutrici6n de plantas, Tdcnico Laboratorista, respectivamente

# **Deficiencias M inerales**

Nitrógeno. La deficiencia de nitrógeno se caracteriza por una disminuci6n inmediata en **la** tasa de crecimiento **y** por una clorosis gradual.

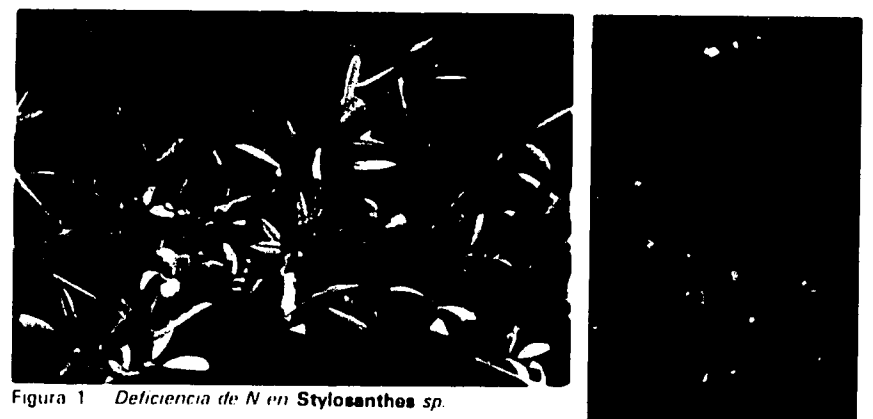

Fiur 2 Det *n,inii de,* **N** i) **Brachiaria** sp.

La clorosis se inicia en las hojas más viejas debido a que cuando la planta esta en una condicion de deficiercia de **N,** este elemento se trasloca a los puntos de crecirniento activo (meristemas). Cuando la condición de deficiencia del elemento se acentúa, la clorosis avanza hacia las hojas jóvenes y finalmente se produce la necrosis del tejido.

El nitrógeno es un constituyente esencial de un gran número de compuestos indispensables en las plantas forrajeras, pero los síntomas visuales de deficiencia se detectan en la reducción de la sintesis de la clorofila, la cual se manifiesta con una clorosis foliar.

Fósforo: Los síntomas foliares de deficiencias de P son más visibles en el caso de las grarnineas que en las leguminosas forrajeras. En el caso de las gramineas, ocurre una disminución en su tasa de crecimiento simultáneamente con la formación y acumulación de un pigmento rojo-purpura de antocianina en las hojas ya formadas. Los ápices de las hojas viejas se tornan pálidos y finalmente se produce la necrosis cuando el estado de deficiencia de P es avanzado.

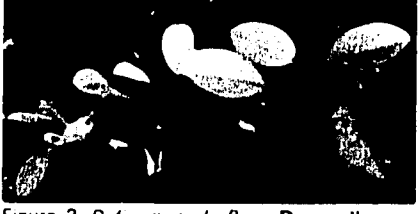

Figura **3** Deiciencia *dIt P in* **Deamodlum** sp. Figura 4 Deficiencia de P en Brachiaria sp

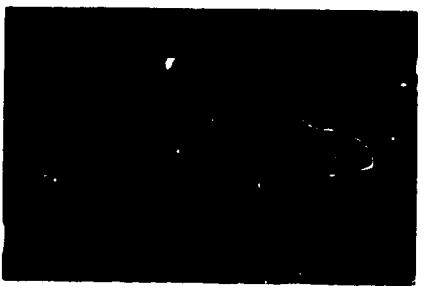

En el caso de las leguminosas forrajeras, el sfntoma dedeficiencia de P en general se manifiesta con una coloración verde oscura de las hojas, las cuales aumentan ligeramente en espesor y presentan una posicion más erecta que la de las hojas normales. En caso de una deficiencia acentuada de este elemento, las hojas muestran pequeños puntos necróticos de color café en las áreas intervenales; otra característica es una defoliación acentuada.

Como un efecto directo del exceso de P en el suelo, ocurre en la planta una deficiencia inducida de Ca y Zn, con la respectiva manifestaci6n de los sintomas visuales correspondientes a estos dos nutrimentos

Potasio. La clorosis y necrosis apical y marginal progresivas del ápice hacia la base de las hojas ya formadas y posteriormente de las hojas jóvenes es tal vez la indicación universal de una deficiencia de K; la necrosis esta precedida por la clorosis que se inicia en los ápices de las hojas y se prolonga hacia la base de las mismas. En algunos casos, los sintomas de clorosis y necrosis apical y marginal están asociados con una clorosis intervenal de las hojas situadas en posición baja e intermedia.

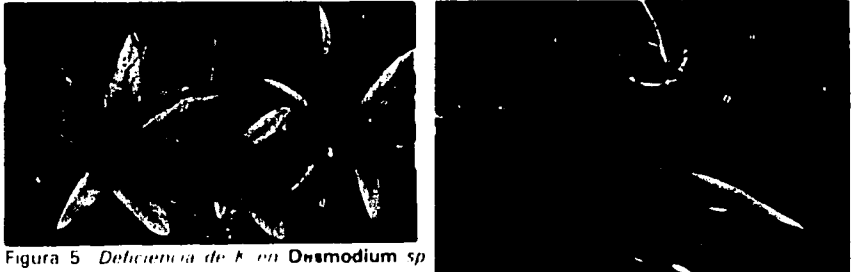

Figur;a **6J** *[ .* **, ,** *,* **',- 1** *,,,* **Brachiaria** *sp* 

El potasio es esencial para la síntesis de las proteínas, y en caso de deficiencia ocasiona una acumulación de compuestos nitrogenados solubles, tales como las diaminas que son tóxicas para las plantas y que son las re poisables **de la** necrosis marginal del tejido; esta necrosis, como ya se anoto, es característica sintomatológica de la deficiencia de K

Calcio. **El** calcio es un nutrimento pobremente distribuido dentro de **la** planta; hecho que se debe en parte a su mecanismo **de**  transporte, por reacciones de intercambio con sitios **de** las paredes celulares del xilema cargados negativamente; este tipode movimiento del Ca impide que su transporte por el xilema se realice por flujo de masas o difusión.

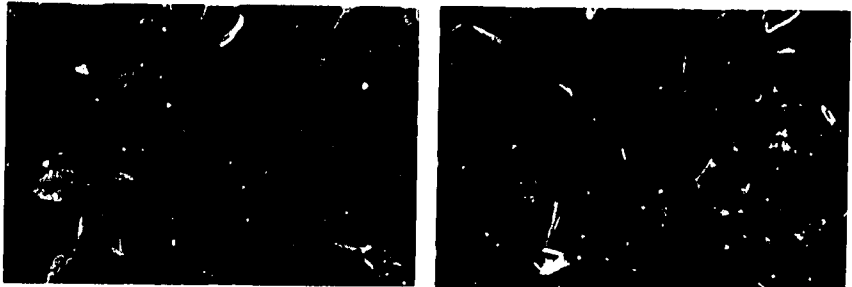

Figuia **7** Dehciencia *(it Ca* en **Centrosema Figura 8.** Deficiencia de Ci *en* **Brachiurla** *sp.*  **sp1** 

Una vez depositado el Ca en la hoja, se incorpora en compuestos relativamente insolubles, de manera que su translocación por el floema es muy poca o casi nula, aun en condiciones de deficiencia acentuada del elemento.

Debido a la dificultad del transporte del Ca en la planta, los sintomas de deficiencia se observan comúnmente en los ápices de los tejidos vegetales como son hojas jóvenes y brotes meristemáticos. El sintoma visual es la clorosis apical y lateral de los folfolos en las hojas jóvenes y la emisión de muchos rebrotes de color amarillo o caiá con creciiniento reducido. Otro sfntoma caracterfstico que se presenta especialmente en gramineas forrajeras cuando la deficiencia dei calcio es muy aguda, es la coloración completamente café de las hojas, seguida de una necrosis y del enroscamiento del ápice de las mismas.

**Magnesio.** Los sintomas visuales de deficiencia de Mg aparecen primero en las hojas ya formadas y luego se extienden al resto de la planta. Se manifiestan en la mayoria de las leguminosas forrajeras por medio de una clorosis intervenal progresiva; a medida que la deficiencia se agudiza, las hojas jóvenes aparecen cloróticas y presentan necrosis apical.

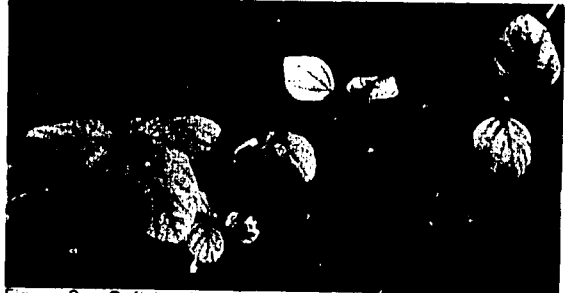

Figura 9. Deficiencia de Mg en **Pueraria phaseoloides.** 

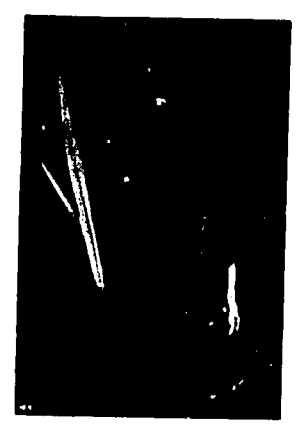

Figura **10** *Defhclencadv* A4gel **Brachiaria** *sp.* 

En el caso de lab gramineas forrajeras, la sintomatologia visual de deficiencia de Mg se observa en las hojas viejas como un listado longitudinal de los colores verde y amarillo alternados, que empieza en la base y avanza luego hacia el ápice. En las hojas jóvenes, el listado cubre toda la superficie foliar; finalmente estas hojas presentan una clorosis total que avanza de los bordes laterales hacia el centro de las mismas.

La clorosis se debe a que el Mg es un constituyente esencial de la molecula de clorofila.

Azufre. En general, la deficiencia de 3 ocurre en áreas de alta precipitacidn, donde existe una lixiviaci6n considerable de **S,** ya que este es un elemento altamente soluble en el suelo.

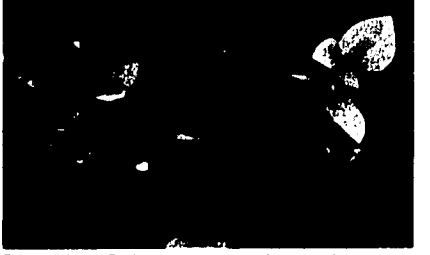

**Figura 11 Deficencia** de **S** *en* **Puoarla** 

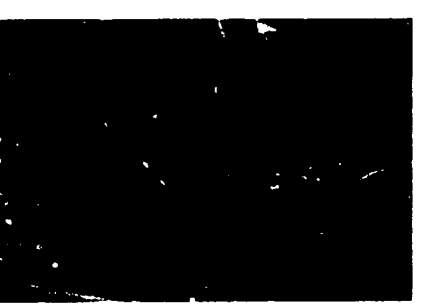

**phaseoloides.** Figura 12 *Deficiencia de S en* Brachiaria sp.

Tanto en gram ineas como en leguminosas forrajeras, los sintomas de deficiencia de S se manifiestan con una clorosis que se inicia en las hojas jóvenes y avanza hacia las hojas viejas a medida que se agudiza la deficiencia. De esta manera, la planta presenta un amarillamiento pálido generalizado que es más notorio en las hojas jóvenes.

La coloración que se produce en las hojas por deficiencia de S es muy similar a la que produce la deficiencia de N; sin embargo, por ser el S un elemento menos móvil que el N en las plantas, los síntomas de su deficiencia aparecen inicialmente en los tejidos j6venes, mientras que los de deficiencia de N se observan primero en las hojas más viejas.

Zinc. Los sintomas de deficiencia de Zn en las plantas forrajoras dependen mucho del tipo de la especie así como también de los ecotipos dentro de una especie dada.

Sin embargo, un sintoma general dedeficiencia de Zn es laclorosis irregular que se manifiesta en hojas ya formadas, aunque muchas de ellas se amarillan solamente en un estadoavanzado de deficiencia del
elemento; la clorosis de la hoja avanza del ápice hacia la base, la cual permanece de color verde aunque el resto esté completamente<br>amarillo. Las hojas jóvenes se tornan cloróticas con las venas verdes y<br>presentan un encrespamiento de la nervadura central.

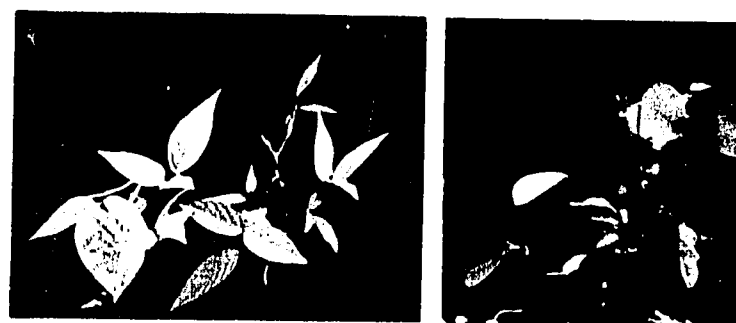

**Figure 13 Dehiciencia de** *Z,* **en Controsm, Figur 14 Del** *ciench de z***i** ) **Desmodium Sp** *SP* 

Cobre. La deficiencia de Cu se manifiesta como una clorosis intervenal de las hojas ya formadas, amarillamiento de las hojas ióvenes y finalmente necrosis del tejido. Algunas especies de leguminosas del género Desmodium presentan, además de los síntomas anteriores, un color rojizo en los ápices de las hojas jóvenes.

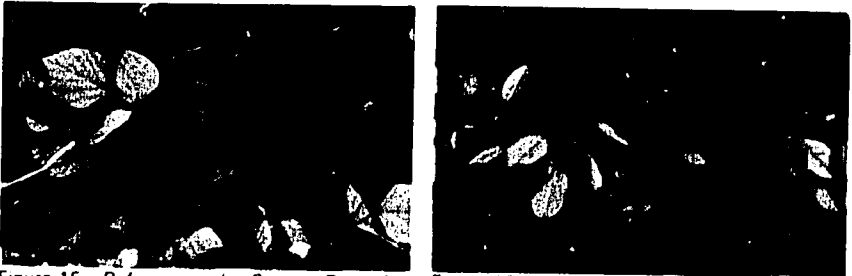

**Figura 15** Deficieficia *do Cu en* **Pueraria Figura 16 Dehicienc n***de* **Cu** *en* **Desmodlum phasooloides.** *sp* 

 $\cdot$   $\cdot$   $\prime$   $\cdot$ 

**Hierro.** La deficiencia de Fe se caracteriza por una clorosis que se acentúa desde las hojas jóvenes hacia las hojas viejas.

En 'as leguminosas forrajeras, el sintoma visual que se aprecia es un amarillamiento intervenal inicial que rápidamente se torna en un amarillamiento completo y uniforme de la lámina de las hojas o foliolos. En el caso de las gramineas forrajeras, la deficiencia de Fe se manifiesta por fajas longitudinales alternadas de color verde y amarillo en las hojas viejas, mientras que las hojas intermedias y jóvenes se tornan totalmente cloróticas. En un estado avanzado de deficiencia de Fe, sobreviene una necrosis del tejido que avanza del apice hacia la base de la hoja.

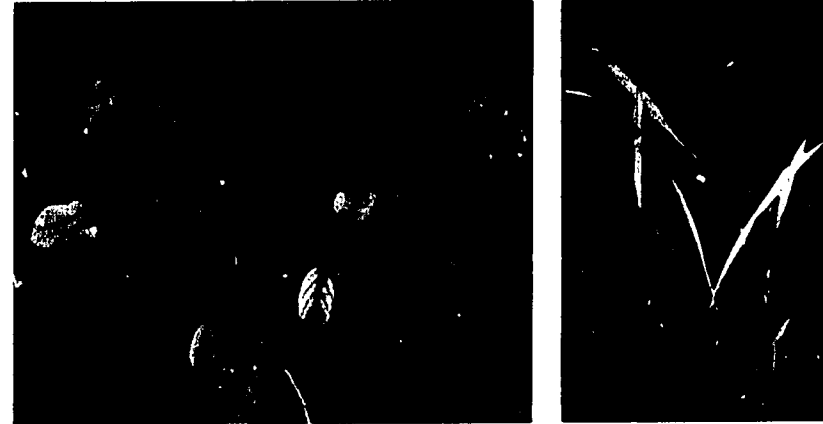

**Figura 17 Dehcencia de Fe en Desmodlum** *sp* **Figura <sup>18</sup>** *Dehclencn de* **Fe** *e'n* 

**Panicum maximum.** 

La clorosis que se presenta como sintoma tipico de deficiencia de Fe se debe a la disminución en la formación de clorofila, ya que ésta requiere Fe para su sintesis.

Boro. La deficiencia de B, al igual que la deficiencia de Ca, se manifiesta inicialmente en las 6reas pr6ximas a los puntos de crecimiento activo (tejido meristemático). La razón es la baja movilidad del B dentro del Lejido vegetal, y por lo tanto el sintoma característico de su deficiencia es la necrosis rápida de las hojas más jóvenes; debido a un crecimiento diferencial de la haz y del envés, la hoja adopta una forma cóncava o convexa.

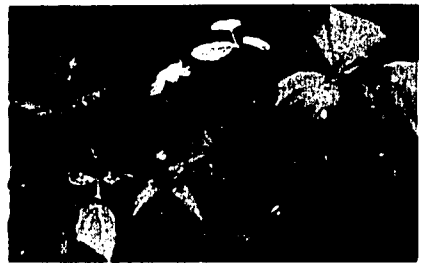

**Figura 19**  *D0ihf* **,r,:a** *d* **I** *t* **Puerarla Figura** 20 **Deficiencia** *di/* B *vii* **Desmodlum phnsooloides. Sp** 

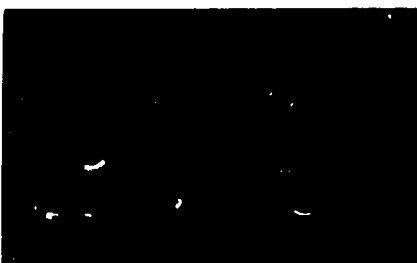

Cuando la deficiencia de B es avanzada, se presentan hojas anormalmente formadas, hasta darse el caso de dos foliolos completamente unidos por uno de sus lados, formando una sola hoja o foliolo con dos nervaduras centrales. Tambi6n pueden aparecer folíolos enroscados, deformes, con pérdida de simetría y clorosis intervenal. Además, se observa la emisión de abundantes rebrotes diminutos y deformes que no Ilegan a desarrollarse.

**Molibdeno.** La deficiencia de Mo en plantas forrajeras, y especialmente en leguminosas, se manifiesta por un amarillamiento de las hojas viejas **y** necrosis de los bordes de las mismas; a medida que la deficiencia de este elemento va progresando, también aparecen síntomas similares en las hojas jóvenes.

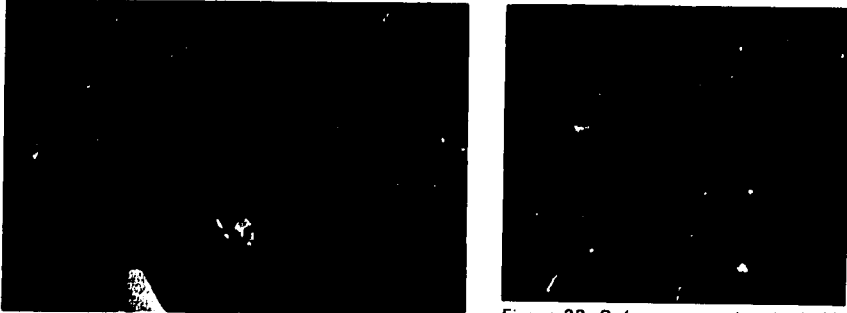

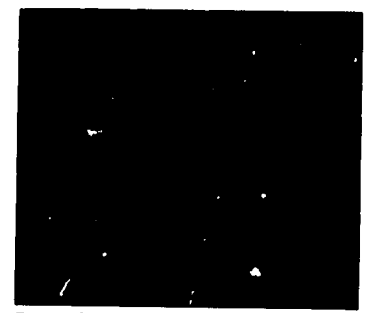

**Figura 21.** Deficiencia leve de Mo en Controsema Figura 22. Deficiencia moderada de Mo en Controsema sp en Centrosema sp

La clorosis que se observa en las hojasde plantas deficientes en Mo se ha relacionado con una acumulaci6n de nitratos debida a **la** falta de reducción de los mismos, ya que el Mo juega un papel importante en ese proceso. La intensidad de **la** necrosis en los bordesde las hojas se correlaciona con una mayor acumulación de nitratos en las hojas adultas.

## **Toxicidades Minerales**

**Manganeso. La** toxicidad de Mn en gramineas **y** leguminosas forrajeras se manifiesta tipicamente con una deficiencia de hierro, debido a que este elemento es bloqueado por el exceso de **Mn,** ya que .qte impide **la** reducci6n de hierro f6rrico a ferroso (forma fisiol6gicamente activa). En las hojas j6venes de las leguminosas se observa una clorosis intervenal inicial seguida de una clorosis total **<sup>y</sup>** finalmente necrosis del tejido. Este slntoma se presenta posterlurmente en forma similar en las hojas viejas.

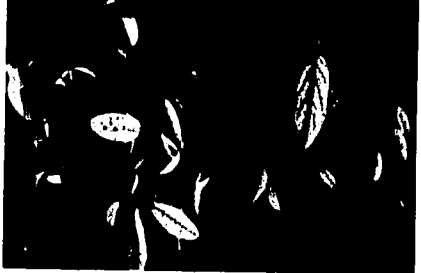

**Figura 23.** roxicidad de Mn *en* **Deemodlum Figure 24.** *Toxcdad***de-**Mn *on* **Panicum**  *sp.* **maximum.** 

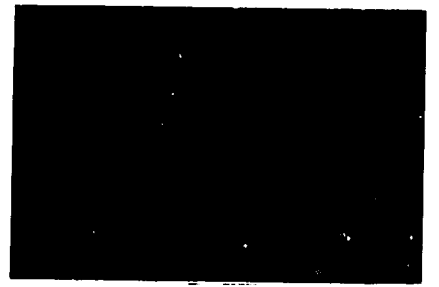

*/*

En las gramineas forrajeras se puede observar en el tejido foliar joven un listado de colores verde y amarillo alternados; el sintoma, que se presenta a lo largo de las hojas avanza progresivamente hasta que éstas se tornan completamente cloróticas y finalmente se necrosan.

En general, en las gramineas y leguminosas forrajeras, el sintoma descrito avanza hacia la parte inferior de la planta; por otra parte, tambien se puede observar como sintorna de toxicidad de Mn *la*  aparición de puntos y áreas café que son más abundantes en las hojas ya formadas e intermedias y más escasos en las hojas jóvenes; este fenómeno se ha asociado con una acumulación localizada de Mn en el tejido foliar.

El efecto tóxico del Mn generalmente ocurre a un pH del suelo inferior a 5.5, aunque en suelos inundados o compactados, el exceso de Mn puede lim itar el crecimiento de las plantas a pH de 6.0 o mayor. Cuando el suelo está en condiciones de poca aireación, el Mn es reducido a la forma bivalente, la cual es asimilable por las plantas.

Aluminio. Altos niveles de saturaci6n de **Al** (60%) reducen el crecimiento radical, la disminución en el alargamiento de las raíces implica la no penetracion de las mismas en el subsuelo, dando como resultado la pérdida de anclaje de las plantas y la no utilización del agua y los nutrimentos del subsuelo.

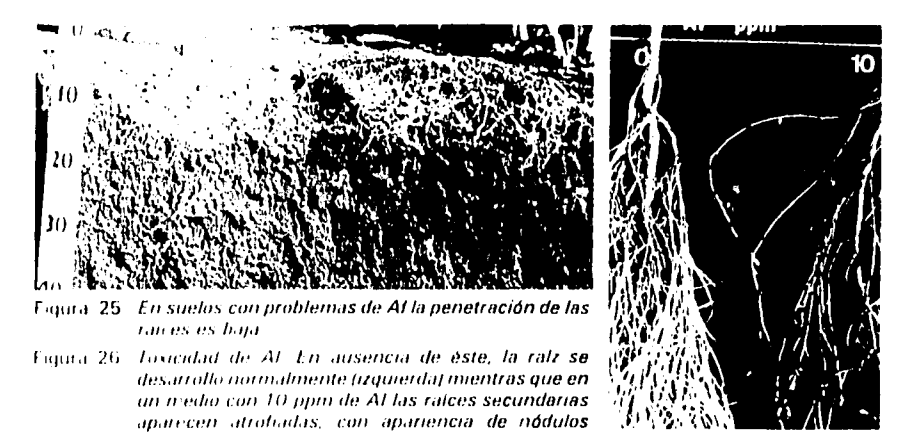

Por otra parte, la toxicidad por aluminio ocasiona una disminución en los sitios de absorción de agua y nutrimentos, al inhibir la división celular. Posteriormente, el **Al** bloquea el movimiento de nutrimentos tales como P, Ca y Mg hacia la parte aérea de la planta, haciendo que los sintomas de deficiencia de estos elementos se manifiesten en las hojas como un efecto secundario de la toxicidad de **Al.** 

(derector)

# **Manejo do las Leguminosas Forrajeras para los Estudios do Fijaci6n do Nitr6geno por** Rhizobium

R.S. Bradley\*

La inoculaci6n de **la** semilla de leguminosas es importante para proporcionar a **la** planta una cepa de Rhizobiumque sea efectiva en **la**  fijaci6n **de** suficiente nitr6geno, con el objetivo de obtener **la** mdxima producci6n de forraje en ausencia **de** otra fuente nitrogenada. Una cepa adecuada de Rhizobium forma n6dulos en las ralces **de la**  leguminosa, y 6stos fijan nitr6geno de **la** atm6sfera, asimilable por **la**  planta.

En los ensayos regionales los trabajos tendientes a estudiar **y**  propiciar **la** fijaci6n de **N** por medio **de** Rhizobium tienen dos objetivos especificos:

- a) Seleccionar nuevas cepas **de la** bacteria para aquellas leguminosas que todavla no disponen **de** una cepa eficiente conocida.
- **b)** Asegurar una fuente adecuada de nitrógeno para el crecimiento de las leguminosas sembradas en los ensayos regionales.

En los Ensayos Regionales **A** (ERA) no se inoculan las semillas **de**  leguminosas pero en cambio se recogen nódulos de los cuales se aisla el Rhizobium para evaluación por el laboratorio de microbiología del programa de Pastos Tropicales. Ademds **de la** colecci6n de n6dulos, en estos ensayos tambi6n se evalCia **la** nodulaci6n en **la** dpoca de mdximo crecimiento de las plantas.

En los Ensayos Regionales B (ERB) se inoculan las semillas **y** se evalka **la** nodulaci6n, pero nose recogen n6dulosparaelaislamiento de Rhizobium.

<sup>\*</sup> PhD, Microbj6loga **d.** suelos, Progrima **de** Pastos Tropicales.

Tanto para **la** colecci6n de n6dulos como para **la** evaluaci6n de **la**  nodulación se toman en cuenta únicamente los nódulos vivos y activos; éstos se reconocen porque su color interno es rojo claro a rojo oscuro, su estructura **es** firme **y** sus tejidos liberan una savia roja cuando se abren. En general, **los** n6dulos varlan no s61o en **la** forma, ya que unos son redondos, otros son largos **y** otros ramificados, sino en el tamaño que va desde 0.5 mm hasta 5 cm de diámetro; siempre se destacan fácilmente de la raíz.

**Al** sembrar los ensayos con leguminosas, hay que tener en cuenta que el **CIAT** ha enviado las semillas tratadas con fungicidas que pueden inhibir **la** nodulaci6n; por lo tanto, tales semillas se deben lavar con agua limpia antes de **la** siembra.

### **Aplicaci6n de N en ERA**

Las entradas de leguminosas en los Ensayos Regionales A están todavia en etapas preliminares de evaluaci6n ypor **lo** tantoa veces no se dispone de información suficiente para seleccionar una cepa de Rhizobium adecuada para su inoculación. Por este motivo las leguminosas no se inocularán en este tipo de ensayos.

Es posible que las leguminosas no inoculadas formen n6dulos con cepas de Rhizobium nativas del suelo; pero hay casos en que el suelo no contiene cepas especificas **y** puede ser necesaria **la** fertilizaci6n con nitr6geno. Cuando las plantas presenten sintomas de deficiencia de N, se debe aplicar este elemento a raz6n de 20 kg/ha cada vezque sea necesario pero sin exceder los 100 kg/ha/año; el N se aplica al voleo en cada parcela en forma de urea. El colaborador debe registrar<br>las fechas de la aplicación y del efecto sobre el crecimiento de la planta si lo hubiere.

Si las plantas no presentan deficiencias de nutrimentos, no se debe aplicar nitrógeno puesto que esto inhibe la nodulación.

# **Recolecci6n de N6dulos en los ERA**

Se espera que en la mayoría de los casos, la recolección de nódulos en los ERA sea realizada directamente por el especialista en microbiologia de suelos del programa de Pastos Tropicales del CIAT; sin embargo, en algunos casos será necesario que el colaborador realice estas recolecciones.

Los nódulos que han de enviarse al CIAT para aislamiento del Rhizobium se deben recoger cuando las plantas no presenten

deficiencias de nutrimentos, sean especialmente vigorosas y tengan las hojas de color verde oscuro y las ralces bien noduladas (n6dulos abundantes y de color interno rojo o rosado). Se recomienda el siguiente procedimiento.

- 1. De ser posible, sincronizar la fecha de la recolección con la época de crecimiento vegetativo de las plantas y de suficiente hurnedad en el suelo, cuando los nódulos son más abundantes y activos. Generalmente es más fácil encontrar nódulos en plantas jóvenes que en plantas maduras.
- 2. En lo posible la recolección de los nódulos se debe hacer poco antes de enviarlos al CIAT, o sea cuando esté prevista la visita de un miembro del Programa de Pastosya que las probabilidades de 6xito del aislamiento de Rhizobium son mayores durante las primeras dos semanas después de la recolección de los nódulos.
- 3. Para sacar los nódulos del suelo se debe cavar cuidadosamente alrededor de la raiz principal con una navaja o implemento similar. No se debe arrancar la planta porque así es muy probable que se rompa la frágil unión de los nódulos con la raíz y quede la mayoría de ellos en el suelo.
- 4. Al colectar los nódulos es mejor dejarles trocitos de raicillas para facilitar su manejo durante el aislamiento del Rhizobium. No se deben mezclar nódulos de plantas diferentes. Aquellos que se envian al CIAT deben estar vivos (intactosyde estrustura firme); se escogen aproximadamente 20 y se colocan en un tubo de vidrio que contenga un poco de CaCl<sub>2</sub> y algodón, como lo indica la Figura 1. Los tubos de vidrio con CaCI2 serán suministrados por el laboratorio de microbiologia del programa de Pastos del CIAT, o por intermedio de cualquier miembro del programa que visite el ensayo.

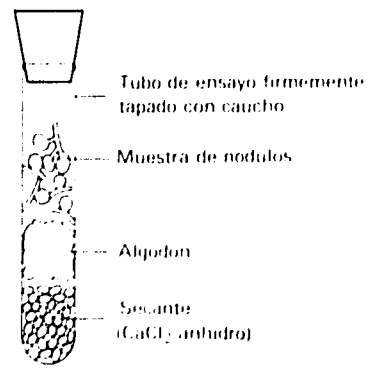

Firjura **1** *Presea*,(. *to)* (it! *hi; triojghsh de. hwirIitis\$s* destinados **a** aislammtuntos **de** Rhizobium.

**85** 

Despu6s de colocar los n6dulos en el tubo **o** frasco de vidrio, 6ste se debe tapar para que empiece el proceso de secamiento; cuanto más rápido sea éste, tanto mejor. Si aparece agua de condensación dentro del tubo, los nódulos se deben pasar a otro frasco. Cuando la muestra es grande, lo mejor es dividirla entre varios tubos.

5. Con los nódulos se debe enviar el máximo de información posible, v.g., fecha y época de recolección, nombre y estado de la planta hospedera, características y distribución de los nódulos en las raíces y otros datos que se crea puedan ser útiles.

## **lnoculaci6n en los ERB**

Para los ERB, el CIAT enviará inoculante con una cepa de Rhizobium seleccionada para cada leguminosa, y una cantidad adecuada de goma arábiga y roca fosfórica para recubrir las semillas; 6stas se deben inocular separadamente antes de sembrarlas, de acuerdo con las siguientes recomendaciones:

- 1. Normalmente las semillas se deben escarificar antes de la inoculaci6n, pero el colaborador responsable del ensayo no tiene que hacer esa labor porque el CIAT la realiza antes de enviar el material para la siembra. En cambio, el colaborador debe lavar la semilla con agua antes de inocularla, ya que el CIAT la envía despuds de tratarla con malation y Difolatan, fungicidas que son tóxicos para el Rhizobium.
- 2. En lo posible se debe guardar el inoculante en el refrigerador ya que se trata de un producto perecedero, pero no se debe congelar. El inoculante no sirve despu6s de seis meses en el refrigerador; guardado al clima pierde su efectividad en menor tiempo.
- 3. El inoculante está empacado en un plástico muy delgado para facilitar la respiración de la bacteria; para evitar que los paquetes se rompan, se deben envolver en papel o en tela no plástica, ya que un plástico grueso puede inhibir la respiración del Rhizobium.
- 4. Por lo menos un dia antes de la siembra, se debe preparar una solución de 40% de goma arábiga, agregando 40 partes de goma por 100 de agua limpia y dejando disolver la mazcla durante 12 horas; esta solución se debe guardar en el refrigerador.
- 5. El dia de la siembra se agrega a las semillas un volumen de solución de goma arábiga suficiente para cubrirlas completamente pero sin que queden demasiado húmedas. Para esta

labor y para todo el proceso de recubrimiento que se indica adelante, se puede usar una bolsa plástica u otro recipiente pequeño.

La cantidad de soluci6n de goma necesaria para **10 g** de semillas varia desde dos gotas para semillas grandes (v.g. Centrosema), hasta cinco gotas para semillas pequeñas (v.g. Desmodium ovalifolium o Zornia latifolia). La cantidad de solución también depende de **la** forma **y la** textura de **la** superficie de las semillas, siendo mayor para las semillas más achatadas y con superficie rugosa **y** merior para las semillas redondas con superficie lisa.

**6. El** inoculante debe contener por lo menos **108** c6lulas de Rhizobium por gramo, **y** al agregarlo se debe usar en cantidad suficiente para proporcionar un minimo de **5000** c6lulas por semilla. La cantidad agregada por gramo se puede calcular de acuerdo con el tamaño de las semillas, ya que las pequeñas (v.g. Zornia spp. que tiene **1000** semillas/g o Desmodium ovalifolium que tiene 700 semillas/g) necesitan mucho más inoculante que las semillas grandes (v.g. Centrosema spp. que tiene 20 a **30**  serrillas/g).

La infurmaci6n que presenta **91** Cuadro 1 se puede usar como base para calcular **la** cantidad de inoculante que se debe usar en un caso dado. Es posible usar una cantidad de inoculante mayor que la recomendada, pero no tanta que cubra totalmente la semilla, porque así no pegaria la roca fosfórica que se agrega más taide para la formación de un buen "pelet" o gránulo.

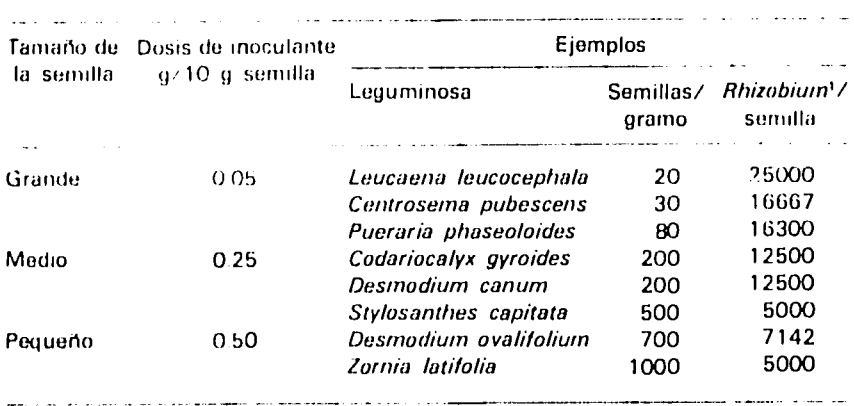

Cuadro 1 Cantidades de inoculante calculadas para tres categorías de tamaño de semillas de leguminosas forrajeras, usando inoculante con 10<sup>0</sup> células da *Riuzohium* por grarno.

<sup>1</sup> Cantidad calculada de células de Rhizobium.

**El** inoculante se debe distribuir de manera uniforme en las separando las que estén pegadas; si el inoculante forma grumos y<br>las semillas se mantienen pegadas entre sí, es porque hubo exceso **de** goma.

A veces es difícil adherir a las semillas pequeñas suficiente inoculante. En esos casos 6ste se puede aplicar al zurco **y** sembrar encima las semillas, pero el inoculante no debe quedar en contacto directo con los fertilizantes.

- 7. Antes de que se sequen las semillas inoculadas se deben recubrir con roca fosfórica para proteger el Rhizobium de las condiciones negativas del suelo. **E'** "pelet" o grdnulo que se forme debe ser duro y del mismo color que la roca (nooscuro como el inoculante); no se debe descascarar. La cantidad de roca fosfórica necesaria para formar el gránulo varía de 1 a 4 g/10 g de semillas; se debe aplicar en tres o cuatro partes, mezclando muy suavemente por<br>rotación del recipiente y sin remover con ningún instrumento.
- 8. Las semillas inoculadas y recubiertas se deben dejar a la sombra para que los gránulos o "pelets" se sequen y endurezcan.
- 9. Las semillas tratadas no se deben guardar durante mucho tiempo antes de la siembra porque el *Rhizobium* puede perder su efectividad por la acción de toxinas que produce la misma semilla.

Es posible que, por causa de alg6n factor local, las leguminosas sembradas en los ERB no formen n6dulos muy eficientes aun estando inoculadas.En estos casos puede ser necesaria la aplicación de N, y se procede como se indic6 para los ensayos ERA.

En los ERB no se recolectan n6dulos para aislamiento **de**  Rhizobium.

# **Evaluaci6n de la Nodulaci6n en los ERA y en los ERB**

Se observan por lo menos tres plantas por repetición, tomadas de los surcos **en** los cuales no **se** eval6a **la** producci6n. **Se** cava cuidadosamente **alrededor de** las ra(ces usando una navaja o instrumento similar **y se** toman en cuenta los n6dulos vivos 6nicamente. **Se deben** calificar tanto **la** abundancia **de** los n6dulos como su color interno, asi:

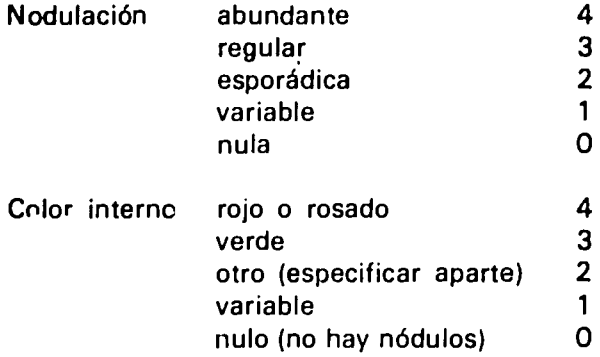

Para los ERA la primera evaluación se debe hacer en el primer corte despuds del corte de uniformidad. Los datos se registran en el Formato 2 (Apéndice B) en la sección "Daño por insectos" dentro de las columnas "Otros"; la calificación de la nodulación se registra en la columna 54 y la del color interna del n6dulo en la columna 55. Las demás evaluaciones se hacen ocho semanas después de la fertilización de mantenimiento, usando las columnas indicadas.

Para los ERB se debe hacer la primera evaluación doce semanas despu6s del establecimiento, anotando los datos en las columnas 58 (nodulaci6n) y 59 (color interno) del respectivo Formato 2 (Ap6ndice D) para "Mediciones durante el establecimiento"

El resto de las evaluaciones correspondientes a la etapa de producción se hace doce semanas después de la fertilización de mantenimiento, registrando los datos en las columnas 60 (nodulacidi) y 61 (color interno) del respectivo Formata 3 (Ap6ndice E).

En ambos casos se deberá tachar en el formato la palabra "Otros" y reemplazarla por "Nódulos".

# **Metodologla para la Evaluaci6n Agron6mica**  *de* **Pastos Tropicales**

**Jos6** M. **Toledo\***  Rainer Schultze-Kraft\*\*

La adaptaci6n de germoplasma a las condiciones de **clima,** 3uelos, plagas **y** enfermedades de una regi6n, Area **o** localidad **es** el punto **de**  partida 16gico de cualquier programa de investigaci6n en pastos. Este primer paso es de vital importancia cuando, como ocurre **en la**  mayoa de los suelos 6cidos **e** inf6rtiles del tr6pico, nose conoce sino un niimero reducido de especies **que** sobreviven **en** estas condiciones.

La adaptación del germoplasma normalmente se evalúa en los Ilamados "jardines de introducci6n", **que** muchas veces se han establecido sin diseño alguno y cuyo sistema de evaluación es poco confiable; además, no se ve claramente su relación con etapas posteriores para la evaluación de los materiales más adaptados. Por esta razón, la "Red Internacional de Evaluación de Pastos Tropicales" ha adoptado las metodologias que se describen **en** este cap itulo para **la** evaluaci6n agron6mica **de la adaptaci6n** de lasespecies **d,** pastos tropicales.

La posibilidad de obtener datos comparables **y** de mayor confiabilidad usando las técnicas simples pero superiores de diseño y evaluaci6n que se proponen **en** esta metodologia, constituye una base s6lida para el intercambiode informaci6nypara **la** extrapolaci6n entre los miembros de la red. Esta proporcionará la información que permita escoger con más certeza el germoplasma promisorio para continuar las evaluaciones agron6micas **y con** animales a fin de completar la secuencia de investigación en forma más rápida y eficiente.

Las evaluaciones agronómicas de adaptación de germoplasma de pastos tropicales, **tal** como se indica *en* el capftulo Objetivos **y** 

**,)** 

**PhD, Agrónomo de Pasturas** 

Dr. Ayr **.** Ag omh (t] **dur(u** GuithhIJlsuii

Organizaci6n, han sido concebidas en dos etapas: Ensayos Regionales A (ERA) para evaluar la supervivencia de tales materiales en el ecosistema y Ensayos Regionales B (ERB) para evaluar su adaptaci6n, mediante mediciones de productividad estacional. Estas dos etapas están diseñadas para cubrir secuencialmente condiciones en ecosistemas y subecosistemas, respectivamente.

#### **Metodologla para los Ensayos Regionales A**

Los Ensayos Regionales **A** (ERA), como ya **se** indic6, **tienen** como objetivo probar **y** evaluar el comportamiento preliminar o supervivencia de un alto n6mero de entradas (aproximadamente **100)** bajo las condiciones en que son expuestas. Estos ensayos se localizan en puntos altamente representativos de ecosistemas mayores.

#### Disefio **y** duraci6n del ensayo

Se adoptó el sistema de bloques completos al azar en arreglos en parcelas divididas así:

Parcelas **;** gdneros Subparcelas = especies  $y$  entradas.

El arreglo en parcelas divididas obedece a la necesidad de mantener las entradas en parcelas pequeñas de plantas puras y de evitar en lo posible interacciones entre plantas muy diferentes, asi, las parcelas deben incluir géneros como Stylosenthes spp., Desmodium spp., etc., y las subparcelas deben incluir ontradas tales como Stylosanthes capitata 1315, Stylosanthes guianensis 136, Stylosanthes capitate 1097, Stylosanthes hamata 147, etc.

Se deberán establecer ensayos separados para gramíneas y para leguminosas puesto que entre ellas podrían ocurrir interacciones mayores que entre entradas de la misma familia; además, los tratamientos de fertilidad para cada una son diferentes.

Tamaño de las parcelas. Las sub-parcelas constan de 21 plantas individuales, sembradas en tres hileras de siete plantas cada una; las distancias entre las plantas son de  $0.5 \times 0.5$  m en un área sin muchas malezas, o de  $0.3 \times 0.3$  m en un área con problemas de malezas (Figura 1). De esta forma se pueden usar parcelas de 3.5 x 2.0 m en áreas con poca incidencia de maleza y parcelas de 2.1 x 1.2 m en áreas infestadas por aquellas.

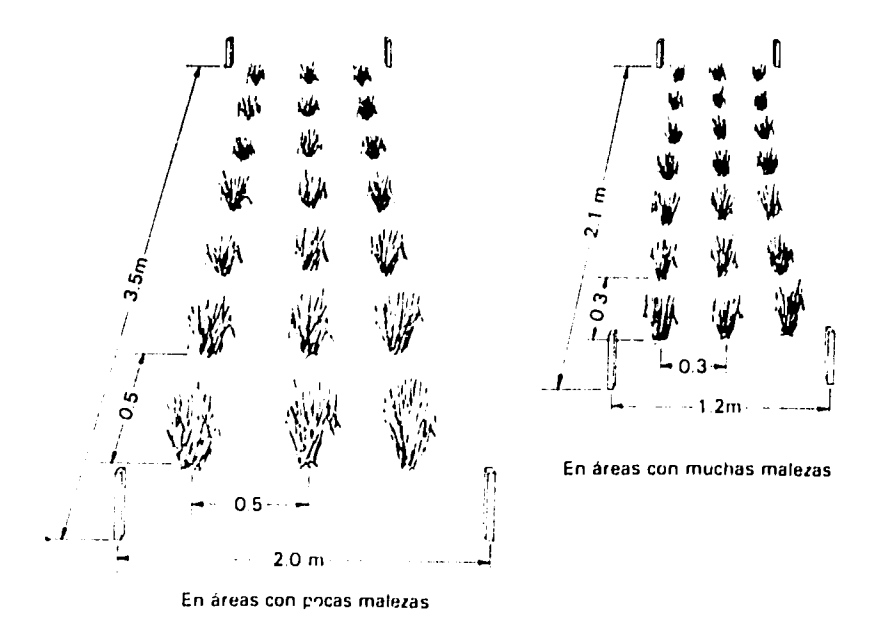

Figura 1 *Tamaños alternativos de las sub-parcelas* y localización da las plantas según la *incidencia* de malezas *en* el *drea.* 

Repeticiones. Se deben hacer tres **o** cuatro repeticiones con unas tres u cuatro franjas de parcelas; no se recomienda hacer una sola franja de las **100 o ms** entradas **por** repetici6n, pues serfa muy dificil encontrar a **Io**largo de 120 a 200 **m,** segi'n sea el tamafho **de la**  parcela, **la** uniformidad de condiciones que debe haber dentro de **la**  repetición (Figura 2). Las repeticiones se deben colocar perpendicularmente a **la** gradiente (pendiente, cambio de fertilidad de suelo, humedad del suelo, etc.).

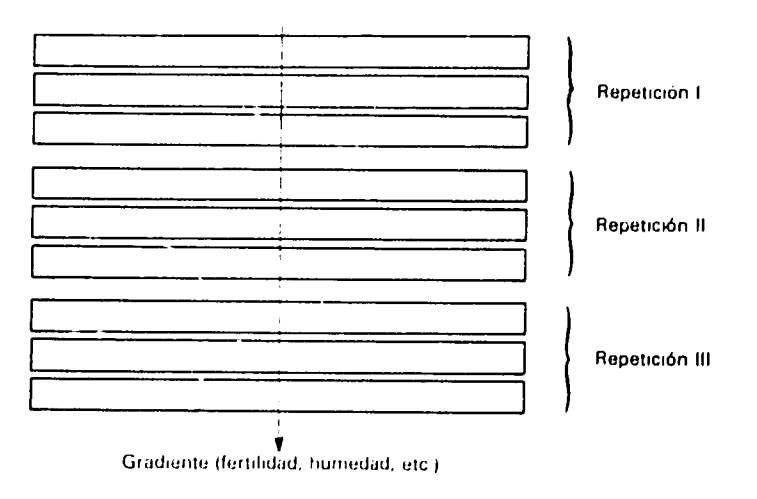

Figura 2. Fn los ERA as **preferible incluir**varias *franjas*por *repeticidn* on lugar **do** hacer **une**  *franjo* largo, para *asegurar*mayor uniformidad **do** condiciones.

V

**Duración del ensayo.** Dos años.

#### **Siembra y manejo del ensayo**

**Siembra. Se debe** efectuar en el momento en que haya **humedad**  adecuada, esto es, al comienzo o durante el perfodo **de** Iluvias **y**  previendo que en condiciones de buen drenaje, habrá humedad suficiente por **Io**menos durante los tres **o** cuatro meses siguientes a **la**  siembra. En terrenos con drenaje defectuoso los excesos de Iluvia pueden ser tan darinos como las sequias para el establecimiento del pasto; por eso se recomienda usar al mdximo **la** informaci6n meteorol6gica de **la** localidad **y** el conocimiento acerca de inundaciones peri6dicas del terreno, pudi6ndose sembrar al comienzo o al final de la época lluviosa, según más convenga.

La disponibilidad (cantidad) de semilla será siempre el factor limitante para el buen establecimiento de estos ensayos; porlo tanto, se recomienda sembrar dos o tres semillas por punto o golpe en el caso de las leguminosas **y** cinco o **10** en el caso de las gramineas, guardando semillas para posible resienibra.

**El** terreno s3 debe preparar prolijamente pero sin exceso, a fin **de**  evitar **la** erosi6n y el lavado de fertilizantes **y** semillas.

Es importante cubrir **la** semilla s6lo superficialmente para **asl** evitar problemas de mala germinación debidos a una siembra demasiado profunda.

**Fertilizaci6n do establocimiento.** Se recomienda **la** aplicaci6n de 22 kg/ha de P **(50 kg** de **P20 5),** 41.5 **kg** de K **(50 kg** de K20), **100 kg** de **N,**  20 **kg de Mg y** 20 **kg** de **S.** Se utiliza superfosfato triple, KCI, urea **y**  sulfato de magnesio como fuentes respectivas para los cuatro primeros elementos mencionados; el **S** est6 incluido en **la** misma fuente del **Mg** (Cuadro **1).** 

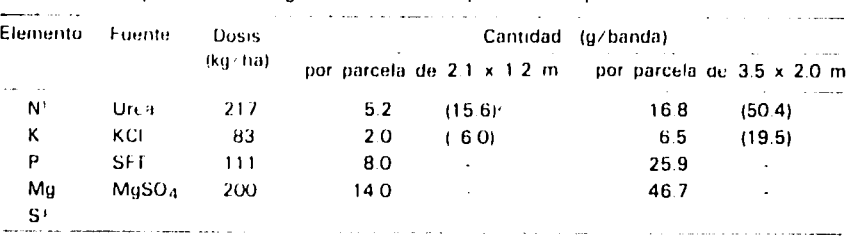

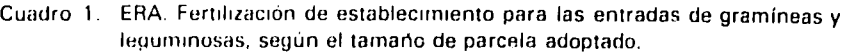

Pat **1 y 1f l i dli. r arimi is maica** lan**Ir** unfil**,s(',IaIIIS pur** piirtrlil **{)ari** l **hi sIIJqtlInIJy** tliceril  $a$ plicaciones, que son al voleo.

**El S ! I l hlillllh~ tMl I.E'111515Eit!M~j** 

**El** f6sforo, el magnesio y el azufre se incorporan a 20 cm de profundidad en el momento de la siembra, sobre una banda de 15cm de ancho. El nitr6geno y el potasio se fraccionan, aplicando 1/3 de la dosis recomendada en banda 28 días después de la siembra, 1/3 más al voleo cuando se considere establecido el ensayo, después del corte de uniformidad (12 a 15 semanas aproximadamente), y el último tercio, también al voleo, después de dos evaluaciones. Se debe evitar hacer la fertilización en períodos secos cuando no sería efectiva.

La fertilización nitrogenada se usa solamente para las gramíneas.\*

**Fertilizaci6n de mantenimiento.** Un aro despu6s de la siembra del ensayo se recomienda la aplicación de 7 kg/ha de P (15 kg de P<sub>2</sub>O<sub>5</sub>), 41.5 **kg** de K **(50 kg de** K20), **50 kg** de **N, 10 kg** de **Mg y 10 kg de S**  (Cuadro 2); para el efecto se usan las mismas fuentes utilizadas para el establecimiento.

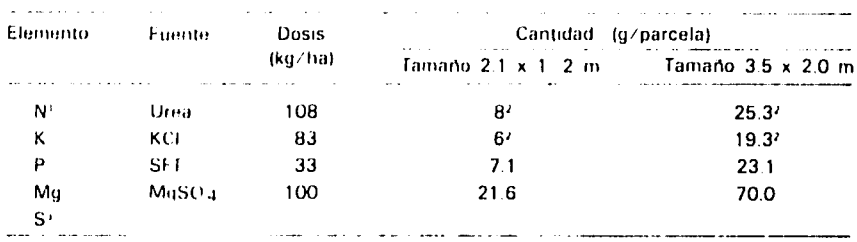

Cuadro 2. ERA. Fertilización de mantenimiento.

Solamente para grammeas

If I N y el K se aphcara i traccionados 1, 3 de la recomendación cada segunda evaluación de 8 semanas, la dosis

**|IS , "', ,lfll** f ' **i,** I **.1 ,., I,-' M !l**

El f6sforo, el magnesio y el azufre se aplican al voleo sobre toda la parcela, preferentemente durante la 6poca de lluvia, al aflo despu6s de la siembra. Las dosis de nitrógeno y potasio se aplican al voleo en toda la parcela, distribuidas en tres aplicaciones de **1/3** cada dos cortes de evaluación. La fertilización nitrogenada se usa solamente para las gramineas.\*

**Mantenimiento del ensayo. El** ensayo se debe mantener libre **de**  malezas mediante control mecanico **y** manual. Se debe hacer control de insectos, principalmente hormigas, pero s6lo al comienzo del periodo de establecimiento; posteriormente no se hace control ninguno de insectos.

Después de 12 a 15 semanas, cuando se considere que el ensayo se ha establecido en su mayor parte, se hace un corte de uniformidad, el

**95** 

En el rasn)de ftvlohmh **1sit t I** cienc **tiH** .**,** consultar **toI cji;i;lt(** "Mnejode **F(JgiiitIIiijs;a'I tj\*f 'l** Fhil t **%it .I...;** do11itJttt% (Ft **f,171;I61( ll**d **N** por **R1IIZoJ1ium ".**

cual se repite cada ocho o nueve semanas. La altura del corte de las diferentes parcelas **se** debe hacer segii n el hlbito **de** crecimiento de las plantas, asi: para **el** crecimiento postrado debe ser **5** a 10cm; para plantas **de** crecimiento semierecto, de **10** a **15** cm; para plantas erectas, **de 15** a **30** cm, **y** para plantas semiorbustivas **y** arbustivas **de 30** a **60** cm, cortando **el** rebrote alrededor de las plantas.

### Datos **que** se deben registrar

Informaci6n basica."

- **-** Fecha de siembra.
- **-** Evaluaci6n de la germinaci6n a los 20 dlas despu6s de la siembra, calificando de 1 a 5, asi:
	- 1 **= 0** germinaci6n  $2 = < 25%$ **3- - 25 y<50%**   $4 = 50y < 75%$
- **-** Fec.ha en la cual cada parcela cubri6 el suelo.
- **-** Fecha de floraci6n, si ocurriera durante las primeras 12 a 15 semanas del periodo de establecimiento.
- **-** Grado de adaptaci6n para producci6n. Se evalia inmediatamente antes de los cortes de uniformidad (cada ocho o nueve semanas), por apreciacion subjetiva de cada entrada (subparcela) en comparación con las demás entradas del mismo género (parcela), e integrando criterios sobre porte, color, producci6n, cobertura, vigor y salud. Se califica asi:
	- E excelente
	- B- bueno
	- $R =$  regular
	- $M =$  malo.
- **-** Igualmente, cada ocho a nueve semanas se deben evaluar los daños por insectos y los daños por enfermedades (ver "Evaluación de enfermedades..." y "Evaluación del daño...").
- **-** Tambi6n se deben hacer otras evaluaciones, principalmente a las 12 ó 15 semanas después de la siembra y posteriormente sin frecuencia definida, sobre sintomas de toxicidades o deficiencias minerales, y sobre nodulación en leguminosas (ver capítulos "Síntomas Foliares de Deficiencias..." y "Manejo de Leguminosas Forrajeras.. **")**
- **-** Durante el ensayo se debe obtener la informaci6n meteorol6gica diaria, tan completa como sea posible. Conviene instalar un pluvi6metro en el area del experimento.

### Informaciones adicionales:

**Producci6n do materia seca.** Se recomienda obtener informaci6n

sobre **la** materia seca del rebrote a las ocho a nueve semanas, en períodos de máxima y de mínima precipitación. Para el efecto se corta **<sup>y</sup>**se pesa 1 m 2 de cada parcela **al** momento de hacer **la** evaluaci6n visual del grado de adaptaci6n, dejando el resto **de la** parcela para el corte de uniformidad resp-ctivo. **El** peso de **la** materia seca se determina en **la** misma forma en que se hace con los ensayos B (ver p~gina **108),** aplicando **la** f6rmula:

> MS/m 2 !P s**-S** en donde, pf  $PF = peso$  fresco de la muestra, pf = peso fresco de la submuestra, ps = peso seco de la submuestra.

Producci6n **do** samilla. Se puede evaluar despu6s de un aflo **de**  informaci6n cuando se hayan definido los materiales mejores, destinando una de las repeticiones para el efecto; las otras repeticiones deben seguir bajo el manejo **y** evaluaci6n normales.

La evaluación sobre producción de semilla se hace a intervalos de corte de **15** a 20 semanas aproximadamente, usando **la** escala de calificaci6n **E,** B, R **y** M. Con ella no s6lo se puede obtener informaci6n sobre el potencial de producción de semilla de los materiales más promisorios, sino que las pequerias cantidades que se cosechen se pueden usar en ERB **y** en otras evaluaciones para caracterizar el material seleccionado.

#### **Metodologla para los Ensayos Regionales B**

Los Ensayos Regionales B (ERB) están diseñados para evaluar germoplasma en un mayor numero de localidades representativas de las variaciones dentro de un mismo ecosistema. Dicho de otro modo, los ERB evalúan germoplasma en subecosistemas dentro de un ecosistema mayor.

El número de entradas para evaluar en este tipo de ensayos varía entre 20 y 30, incluyendo gramíneas y leguminosas. Este número lógicamente es menor que el de los ERA, donde se hizo la primera selección de material promisorio.

En los ERB se **da** 6nfasis a **la** evaluaci6n de **la** productividad de cada entrada como la mejor medida para definir su adaptación al medio. Estas evaluaciones de **la** productividad se hacen durante los periodos extremos de precipitación, y se obtienen curvas de producción que son de utilidad posterior en el diseño de experimentos bajo pastoreo.

## Diseño y duración del ensayo

Bloques completos al azar en arreglo de parcelas divididas, donde:

parcelas **=** entradas

subparcelas **=**edad del rebrote en **la** parcela de muestreo.

Como en los ERA, en estos ensayos hay que sembrar las entradas en parcelas puras (no asociadas). Dado que los requerimientos **y**  tratamientos de fertilidad son diferentes para las gramineas **y** las leguminosas, y que se quiere evitar la interacción entre ellas, hay que hacer la siembra por separado, es decir, un experimento para gramineas y otro para leguminosas.

Tamalio **do la parcela y 6rea do** muestreo. Para cada entrada se deben destinar cuatro hileras de **5** m cada una, a distancias de **0.5** m entre sí. El área de muestreo cubre las dos hileras centrales hasta los **0.25** m **a** cada lado de las mismas **y** sin incluir los **0.5** m finales en cada extremo (de su longitud). Asi, las dimensiones totales de **la** parcela efectiva o de muestreo son 1 m x 4 m = 4 m<sup>2</sup>, tal como se ve en la Figura **3.** 

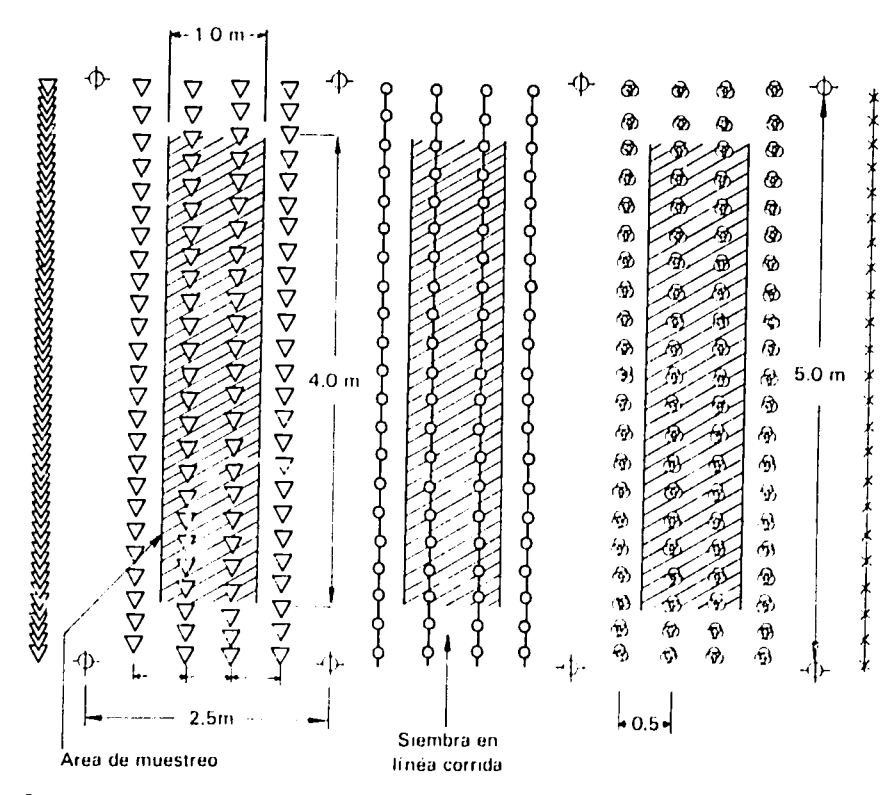

Figura 3. *DVtmensioies. disposicidn de* las *hllerasde plautas, drea totaly*trea *de muestreo en los Ensayos* Regionales B.

(र्).

La parcela total de muestreo se divide en cuatro subparcelas de **1**  <sup>m</sup>2 cada una para muestreos independientes tomados a lastres, seis, nueve, **y** 12 semanas del rebrote (Figura 4); para el efecto se usa **el**  marco que se describe en la página 104.

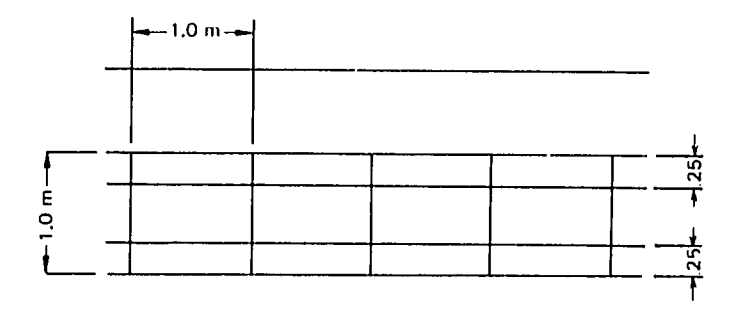

Figura 4. Disposici6n **y** dimen- *Jones* de las subparcelas **du cote** *dentro* **de** *la* parcela afectiva **de ffluL'streo.** 

Repeticiones. Se deben sembrar más de dos repeticiones, y se recomiendan cuatro. Las repeticiones se pueden colocar en bloques de una o más hileras según sea la uniformidad de la gradiente encontrada en el terreno. En las Figuras **5 y 6** se ilustra un posible arreglo para cuando hay una gradiente mayor que afecta el campo uniformemente **y** otro para cuando hay dos gradientes predominantes.

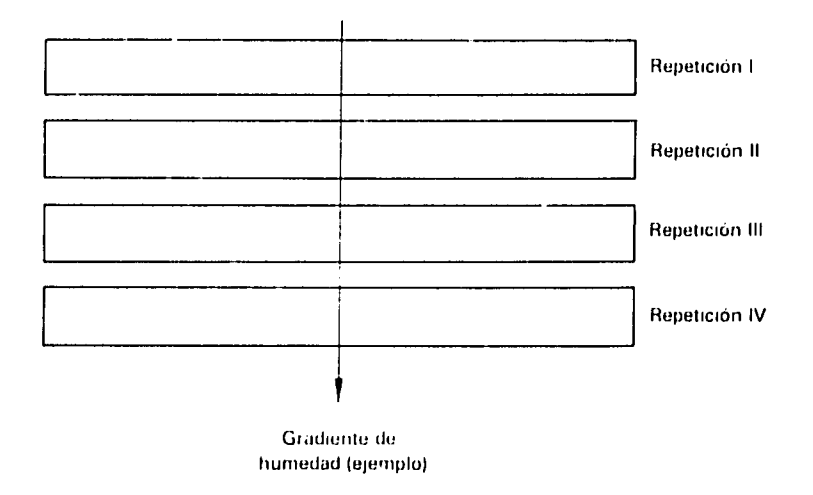

Figura **5. Elemplo** *de* un arreglo cuando una gradientu mayor afecta *el* campo uniformemente.

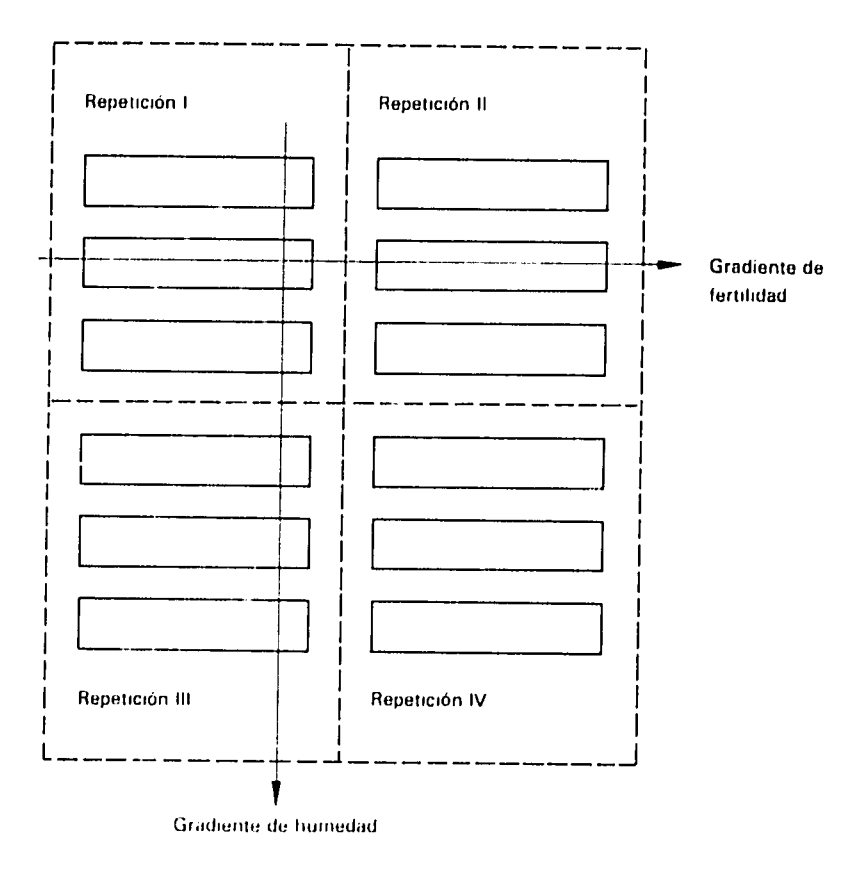

Figura **6.** Epinplo de un arreglo cuando dos gradienres afectan **la**uniformidad del campo.

Estos dos arreglos son los que se adaptan mejor a la problemdtica del terreno en los ejemplos. Sin embargo, queda a criterio del responsable de cada ensayo efectuar el bloqueo más eficiente, de acuerdo con las condiciones del terreno.

#### Duración del ensayo: Dos años.

#### **Siembra y** mantenimiento del ensayo

Siembra. Esta se debe efectuar previendo una disponibilidad adecuada de agua, que no sea excesiva ni escasa, durante las 12 a **15**  semanas posteriores.

Las entradas se siembran en linea corrida **en** hileras de cinco metros, **y** cubriendo superficialmente **la** semilla. **Se** recomienda reservar una tercera parte de **la** cantidad **de** semilla que se haya recibido de cada entrada, con el fin de disponer de material para una

posible resiembra; dsta se debe hacer si a los 20630 **dlas** despuds de **la** siembra se notan dreas sin plantas en las hileras sembradas.

Fertilizaci6n **do** establecimiento. Para el establecimiento de las entradas en ERB, se recomienda **la** aplicaci6n de22kg/ha **deP(50kg**  de P2 05),41,50 **kgde K (50kg***de* K20), **1OOkg** de **N,** 20 **kg** de **Mg y 20 kg de S.** Como en los ERA, las fuentes respectivas para **los** elementos mencionados **son** superfosfato triple, KCI, urea **y** sulfato **de** magnesio; este último es la fuente para Mg y S.

**El** f6sforo, el magnesio **y** el azufre se incorporan a 20 cm de profundidad, en el momento de **la** siembra, **sobre** una banda de 15cm de ancho (Cuadro 3). El nitrógeno y el potasio se fraccionan aplicando **1/3** de **la** dosis en banda **28** dias despuds **de la** siembra **y 1/3** mds al voleo 13 semanas después del establecimiento; el último tercio se aplica tambi6n al voleo un mes antes del comienzo de **la** dpoca seca, cuando corresponda, o durante el corte de uniformidad para iniciar **la**  primera evaluación.

| Elemento | Fuente            | <b>Dosis</b><br>(kg/ha) | Cantidad <sup>1</sup><br>$(a/b$ anda) |
|----------|-------------------|-------------------------|---------------------------------------|
| $N^2$    | Urea              | 217                     | $22.6$ (90.4) <sup>3</sup>            |
| κ        | KCI               | 83                      | 8.6(34.4)                             |
| ۰        | SFT.              | 111                     | 34.7                                  |
| Ma       | MgSO <sub>4</sub> | 200                     | 62.5                                  |

Cuadro **3.** ERB. Fertilizaci6n para el establecimiento **de** ecotipos.

<sup>1</sup> Tamaño de la parcela **5.0** x 2.5 m

· Solamente para las gramineas.

Para **el**N**yel**K las cifras entre pardr.Iesis indican las cantidades por parcela para lasegunda **y** lurcera aphcactunes **quo** son al voleo.

El S esti incluido **tn** ladoses de Mg

La fertilización nitrogenada se usa solamente para gramíneas. En caso de leguminosas con sintomas de deficiencia de N, consultar el capitulo sobre 'Manejo de leguminosas forrajeras para los estudios de fijación de nitrógeno por *Rhizobium*".

**Fertilizaci6n do mantenimiento.** Despu6s de un **afo** de sembrado el ensayo, se recomienda **la** aplicaci6n de **7** kg/ha de **P(15 kg** de **P20 5),**  41.5 **do** K **(50 kg** de K20), **50 kg** de **N, 10 kg** de **Mg y 10 kg** de **S.** Se utilizan las mismas fuentes empleadas para el establecimiento.

**El** f6sforo, el magnesio **y** el azufre (Cuadro 4) se aplican al voleo, preferentemente durante **la** dpoca de Iluvia al ato de **la** siembra. **El**  nitrógeno y el potasio se aplican al voleo, fraccionando la dosis para

 $\epsilon$ ,  $\chi^2$ 

aplicar **la** mitad a**l** momento de aplicar el f6sforo **y la** otra mitad un mes antes del comienzo de **la** 6poca seca, cuando corresponda, o inmediatamente después de un corte de uniformidad.

| Elemento       | Fuente            | <b>Dosis</b><br>(kg/ha) | Cantidad <sup>1</sup><br>$(g$ /parcela) |
|----------------|-------------------|-------------------------|-----------------------------------------|
| Νł             | .<br>Urea         | 108                     | 67.8 <sup>3</sup>                       |
| Κ              | KCI               | 83                      | 51.9 <sup>3</sup>                       |
| p              | <b>SFT</b>        | 33                      | 41.3                                    |
| Mg             | MgSO <sub>4</sub> | 100                     | 125.0                                   |
| S <sup>4</sup> |                   |                         |                                         |

Cuadro 4. ERB. Fortdizacion **de** manteniniento para **los** ecotipos.

Parcula **du 5.0** x 2 5 in.

Solamente para grainineas

**El** N **y el** <sup>K</sup>sitaplhcan on **dos** fracciones; **la**dosis indicada corresponde a **la** oiuiad **do la** reoumnidicIOn du ;nantenrlnlo.

<sup>4</sup> El S está incluido en la dosis de Mg.

LaLores **do** cultivo. El ensayo se debe mantener libre de malezas mediante control manual o mecánico. Se debe tratar de simular en él lo que pasaría normalmente en un potrero bajo utilización, y cortarlo con una frecuencia de ocho semanas en los períodos sin evaluación. Los períodos de evaluación se deben establecer dentro de las épocas más representativas de máxima y mínima precipitación.

#### Datos **que se** deben evaluar **y c6mo** hacJ.,lo

**El** 6xito de cualquier ensayo, **y** muy especialmente de una red de ensayos regionales, depende de las t6cnicas que se empleen en **la**  determinaci6n de los valores para cada par6metro. **El** interds primordial de **la** red es obtener datos confiables **y** muy especialmente comparablus.

En **la** metodologia de evaluaci6n se incluyen dos tipos de observaciones que corresponden al perlodo de establecimiento **y** a las evaluaciones de producci6n durante las 6pocas de maxima **y** de minima precipitaci6n; **la** tdcnica de evaluaci6n de los diferentes parámetros es la misma para los dos tipos o momentos de observaci6n, aunque varian el significado **y** uso de los valores.

Se considera que **la** cantidad de materia seca es **la** medida que mejor habla de **la** adaptabilid-'d relativa de una especie a un medio especifico, **la** cual se debe tomar en dos oportunidades del **aflo,**  durante las épocas de máxima y de mínima precipitación. El momento para iniciar este tipo de mediciones dependerá de los ciclos de precipitaci6n del lugar y del criterio del investigador; pero es muy importante que los períodos de duración de 12 semanas de estas evaluaciones encajen perfectamente dentro de los períodos más seco y más Iluvioso que se esperan.

El participante en la red responsable de cada ensayo es quien conoce mejor las fluctuaciones de la precipitación que ocurren en su localidad, y quien debe escoger los períodos representativos de máxima y mínima precipitación; éstos deben comprender un total de 12 semanas a partir del corte de uniformidad.

Como ejemplo se puede considerar el caso de un lugar de la Amazonia donde las Iluvias presentan la distribuci6n que muestra **la**  Figura 7. En este caso, se harian los cortes **do** uniformidad para iniciar las evaluaciones el 15 de enero para el período de máxima pres, pitación, y el 1º de junio para el de mínima precipitación.

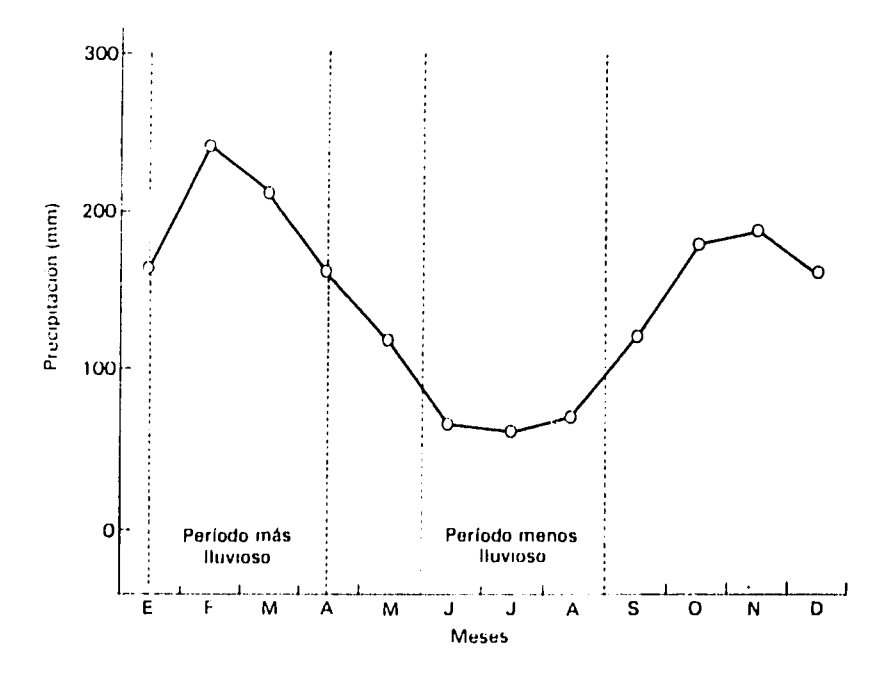

Figura 7. Ejemplo de selección de los perlodos de máxima y minima precipitación, según la *dlstribucldn du is* luvias ragistras *on anus* anteriores *en* un **luga** *de la* Amnoono **(X** 20 atis).

Todas la mediciones se deben efectuar sobre el área efectiva de muestreo que señala la Figura 3; para ello se necesitará, además de las herramientas normales como tijeras, cuerda, estacas, reglas graduadas, etc., un marco cuadrado de 1 x **1** m, como el que muestra la Figura 8. Este marco puede ser de madera o de alambre grueso (1/8" **6** 3/16") pero en todo caso debe Ilevar clavos o ganchos pequeños que permitan formar, con una piola, una retícula de 0.20 x 0.20 m para las mediciones que la requieran.

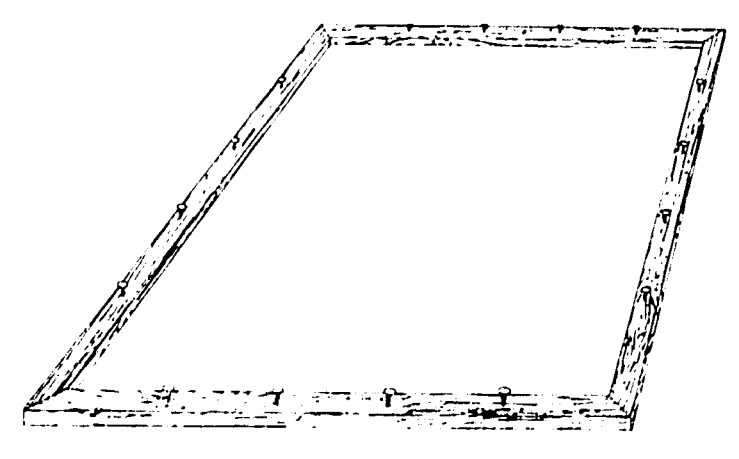

FtlUia **8** *Motcu (I x I crs) paraIediclones en los ERB* 

En los ERB se toma información sobre los siguientes aspectos básicos para la evaluación agronómica:

- Recuento de plantas
- Altura de plantas
- -Cobertura
- Producción de materia seca.

Recuento de plantas. Durante el establecimiento, el número de plantas por m<sup>2</sup> se debe registrar cada 4, 8 y 12 semanas; durante la producción se hace a las 3, 6, 9 y 12 semanas después del corte, en épocas de máxima y mínima precipitación.

Para tomar los datos se coloca el marco de **1** M2 sobre las dos hileras centrales tal como se ve en las Figuras 9 y 10, y se cuenta el número de plántulas o plantas comprendidas dentro de él.

En las evaluaciones del establecimiento se cuentan las plantas que queden dentro del marco colocado al azar a lo largo de las dos hileras centrales cuando, a criterio del investigador, la población sea razonablemente uniforme; en caso contrario, el recuento se hace sobre el m<sup>2</sup> que, también a criterio del investigador, represente mejor la población del total de las dos hileras centrales.

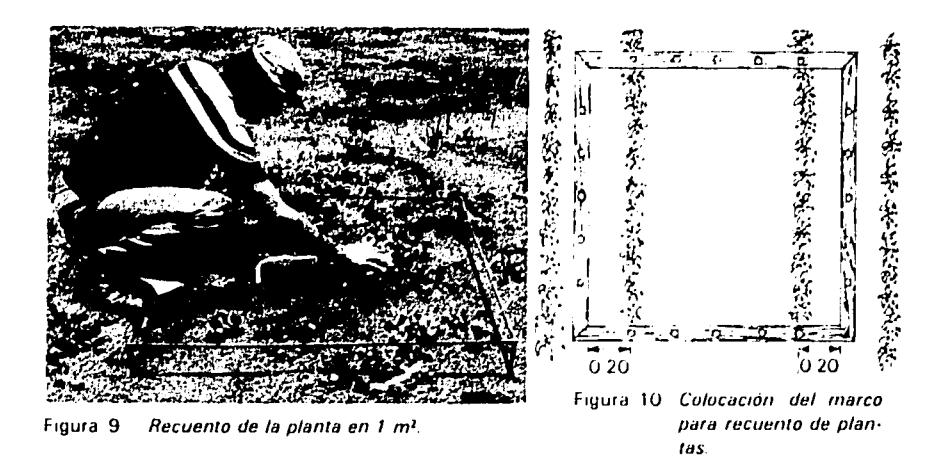

**El** recuento de las plantas para **la** evaluaci6n de producci6n en los periodos de mAxima **y** minima precipitaci6n se hard despuds del corte respectivo (a las **3, 6, 9 y** 12 semanas) dentro del drea que sistemáticamente haya correspondido al corte.

En casos en que **la** entrada sea de crecimiento indefinido **y** no sea fácil contar las plantas, esta medición se podrá omitir pues las evaluaciones de cobertura darán la información de persistencia en estos casos.

**Altura de** plantas. Se deben hacer anotaciones sobre la altura de cinco plantas seleccionadas al azar en cada parcela durante el perfodo de establecimiento; más adelante, durante los períodos de máxima y mfnima precipitaci6n, se debe informar sobre el promedio de la altura en cada subparcela de muestreo (dentro del marco).

La altura se mide en centímetros desde el suelo hasta el punto más alto de la planta, sin estirarla ysin contar la inflorescencia (Figura 11).

En el caso de que el tamaño de las plantas en las dos hileras centrales sea muy irregular, se deben metJir cinco que cubran adecuadamente la variabilidad. Si hay dos tamaños definidos, el número de plantas que se midan dentro de cada tamaño debe guardar relación con su proporción con respecto al total; así por ejemplo, si se estima que un 40% de las plantas son de tamaño pequeño, se mide la altura de dos plantas pequeñas y tres de lap más altas.

Durante el establecimiento, en general se procura obtener una medida de la altura lo más representativa posible de las dos hileras centrales de **la** parcela. Cuando se trata de evaluar **la** producci6n durante **la** mxima **<sup>y</sup>la** minima precipitaci6n, **las** medidas deben representar la altura de la vegetación en el correspondiente m<sup>2</sup> a las **3, 6, 9, y** 12 semanas, usando el marco descrito.

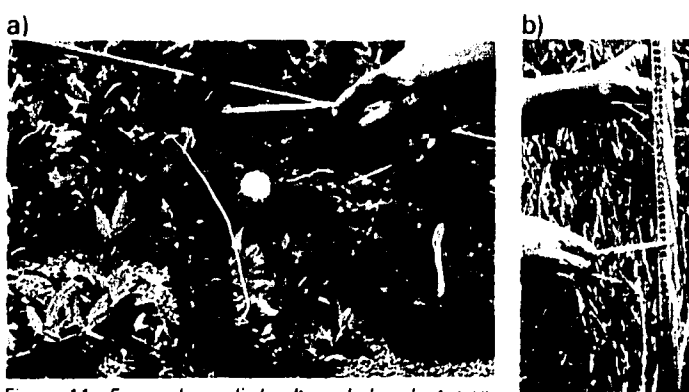

Figura **11. Forma** *do* medir *la* a/tura **de** las plantas *en*  una leguminosa (a) **yen** una gramlnea **(b). So**  *toma la* distancia del suelo *a/punto* **ms** alto *de la* hola superior, *sin* estirar el *fol/aje* ni incluir Ia inflorescencia.

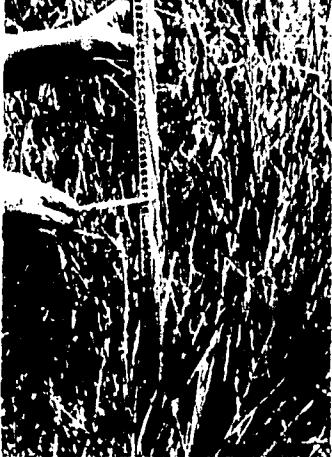

Cobertura. La cobertura se debe registrar en porcentaje por m<sup>2</sup>. Durante el establecimiento se mide a las 4, 8 y 12 semanas despu6s de la siembra; durante la producción se mide de acuerdo con los perlodos predeterminados de crecimiento (3, 6, 9 y 12 semanas) en las épocas de máxima y mínima precipitación.

Para medir la cobertura se usa un marco de madera o metdlico, y una piola o cordel que se pasa portodos los ganchos o clavos laterales del marco para formar un cuadriculado.

El marco cuadriculado se coloca sobre las dos hileras centrales tal como se hizo para el recuento de plantas. La cobertura se estima según la proporción aparente en que el pasto cubra cada area de la retícula (0.2 x 0.2 m); su valor se anota en un papel previamenta cuadriculado que represente el marco cuadriculado con el cordel.

Posteriormente, en la oficina, se suman estos valores por parcela y el total se multiplica por 4\* para obtener el valor en porcentaje. El valor que se registra debe redondearse a la cifra entera más próxima (Figura 12).

La suma de las 25 fracciones de la retcula se multiplica por 4 porque **100 =***4.* 25

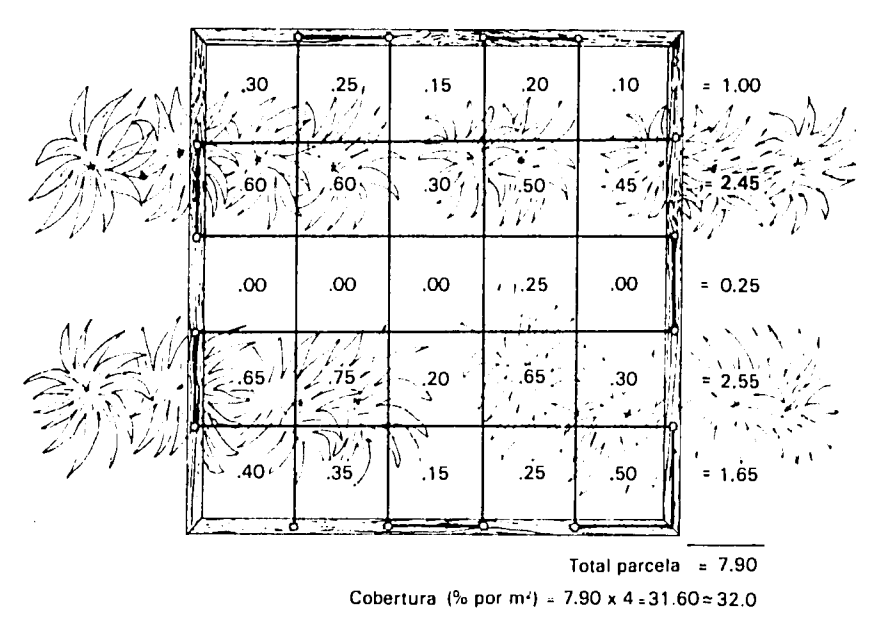

Figura 12. Ejemplo del uso del *marco* enla *evaluacidn* de cobertura.

Durante el establecimiento, **la** idea general es obtener **la**  informaci6n **ms** real y representativa de **Io**que ocurre en las dos hileras centrales de **la** parcela, lo mismo que se hace con las medidas de **la** altura minima de las plantas. Con tal fin, el marco de evaluaci6n se coloca al azar o selectivamente, según sea el grado de uniformidad de la cobertura a lo largo de la parcela (4 m<sup>2</sup>).

La información para evaluar la producción debe representar la cobertura del área que corresponda al corte (3, 6, 9 y 12 semanas de crecimiento).

Despu6s de medir la cobertura con el marco cuadriculado se quita la cuerda y se procede al corte respectivo.

Producci6n **do** materia seca. La parcela de 1 x 4 m se divide en cuatro subparcelas de 1 x 1 m que cubran las dos hileras centrales, y se corta una subparcela cada vez, a las 3, 6, 9 y 12 semanas (Figura 13). El corte se debe hacer a las alturas acordadas asf:

5 a 10 cm para plantas postradas 10 a 15 cm para plantas semierectas 15 a 30 cm para plantas erectas 30 a 60 cm para plantas semiarbustivas cortando rebrotes alrededor de la planta.

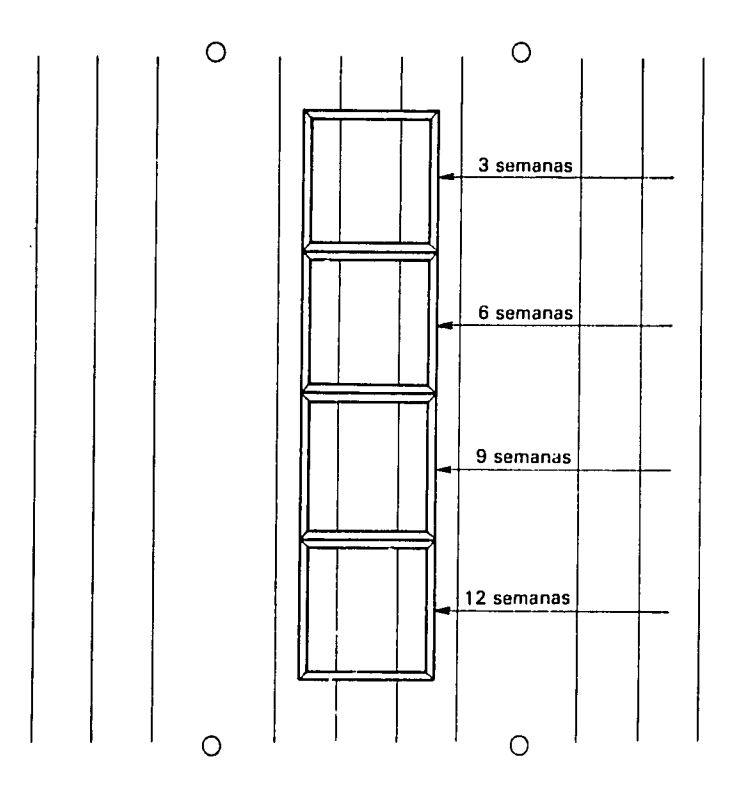

Figura 13. Colocrción del marco en las subparcelas correspondientes a cada perlodo después del carte de unifarmidad. Si el desarrollo de las platnas en *el* experimento as uniforme las parcelas se pueden cortar en secuencia, tal comao se *ve* en *la* figara, pero **si** et experimenfoaes muy irregular */a* pasicidn de coda carte se debe deterr **-** *"nara/* azar.

Para evaluar la materia seca se deben registrar los siguientes datos en las épocas de máxima y de mínima precipitación: peso fresco de la muestra en g/m<sup>2</sup>, peso fresco de la submuestra en gramos, y peso seco de la muestra en gramos.

**El** material recolectado se puede pesar en el campo o se puede pesar posteriormente en el laboratoria, puesto que para el presente caso no interesa la producción de materia fresca. En ambos casos es importante tomar inmediatamente submuestras de aproxima damente **250 g** para la determinaci6n de materia seca **(MS).** 

Cuando se pesa en el campo, se evitan errores ocasionados por el transporte del material a la oficina o laboratorio; pero en días con viento y Iluvia también se puede incurrir en errores por mala instalaci6n de las balanzas en el campo (colocaci6n de cero **y**taras). Además se requiere un equipo adecuado para el caso: una balanza con una capacidad hasta de **10 kg** para pesar las muestras, especialmente para el caso de cortes correspondientes a las **9 6** 12

semanas, y una balanza mas precisa para pesar las submuestras de aproximadamente 250 g que se han de usar para la determinaci6n de MS.

Cuando las muestras se pesan en el laboratorio, la operaci6n resulta normalmente más precisa, porque se pueden usar balanzas de mayor exactitud, y tanto el peso fresco como el seco se miden con el mismo instrumento. El mayor riesgo de error está en la posibilidad de confundir o perder las muestras en el transporte del campo al laboratorio.

Es indispensable tomar las submuestras para la determinaci6n de MS inmediatamente después de pesar el material fresco, a fin de no alterar la información por diferencias en el contenido de humedad de la muestra y de la submuestra. Las submuestras, de aproximadamente 250 g, se deben poner en bolsas de papel de peso conocido, adecuadamente marcadas (repetición, especie, fecha, etc.) y puestas a secar en horno a temperaturas entre 60 y 70 $^{\circ}$ C. Después de 48 horas de secado, las bolsas se deben pesar a la temperatura ambiente.

Si no se dispone de estufa, el secado se puede hacer al sol, aunque 6ste no es un m6todo recomendable. La mejor forma de hacerlo es usando bolsas o sacos de cabuya o tela negra muy porosa para permitir el fácil intercambio de aire, y lo suficientemente grandes como oara esparcir dentro de ellas os 250 g de material en una capa delgada. Estas bolsas con las subrnuestras se deben colocar de preferencia sobre una superficie de cemento o similar, directamente al sol.

El m6todo de secado al sol es muy lento y requiere permanente atención del investigador, pues cuando las muestras están muy himedas tienden a descomponerse; igualmente, todo el proceso de secado se puede echar a perder si los materiales no se protegen anticipadamente de **le** Iluvia.

El momento para pesar la muestra es tambien diffcil de determinar cuando las muestras se secan al sol. Se podrfa decir que dicho momento ha Ilegado cuando las muestras, despuds de dos a cuatro horas bajo fuerte sol, tienen un peso constante. Esto es algo que requiere de la experiencia propia de cada investigador.

Otras evaluaciones. Las evaluaciones de daños por insectos y enfermedades, de deficiencias y toxicidates, **y de la** nodulaci6n, en el caso de las leguminosas, se deben realizar **de** acuerdo con **la** t6cnica de evaluaci6n descrita en los capitulos correspondientes.

**109** 

Ceracterizaci6n **del** ecosistema **y** datos **de clima.** La localidad de cada Ensayo Regional B se debe caracterizar lo más completamente posible en cuanto a su ubicaci6n geogrdfica **y** politica, **y** condiciones predominantes de **clima y** suelo (Formato **1,** Ap6ndice **A).** 

Igualmente es necesario registrar **la** informaci6n diaria sobre el **clima** (precipitaci6n y temperatura) durante los periodos de evaluaci6n del establecimiento **y** de **la** producci6n en **la** 6poca de máxima y mínima precipitación (Formato 4, Apéndice F).

# **Muestreo de Suelo y Tejido Vegetal en los Ensayos Regionales A y B**

Jos6 **G.**Salinas\*

Para la caracterización de los ecosistemas y la interpretación de los ensayos regionales se requieren andlisis qu(micos tanto de suelos como de plantas. Como estos andlisis se deben realizar empleando una metodología estándar para poder procesar finalmente los resultados en el banco de datos, se sugiere **la** presente gula para el muestreo de suelos **y** plantas. La preparaci6n de las muestras **y** su envio al laboratorio se puede hacer de acuerdo con **la** gula del "Manual de métodos analíticos para suelos ácidos y plantas" publicado anteriormente\*", donde tambidn se indica **la** metodologfa analitica que se emplea.

Es importante insistir en que, debido a **la** prohibici6n del gobierno colombiano **y**de otrus paises del drea de introducira sus respectivos territorios muestras de suelos **y** plantas, los andlisis qulmicos de las muestras correspondientes se deben hacer en laboratorios locales.

### **Muestreo de Suelos**

En la metodologia para **la** evaluaci6n del suelo se considera importante la caracterización inicial del mismo en el área del ensayo regional. Para la toma de las muestras se requiere el siguiente material:

Taladro para excavar el suelo, pala pequeha, balde plástico pequeño, bolsas de polietileno, marcadores y etiquetas.

PhD. Edaf6logo, Nutricionista de plantas.

Salinac, **J. G;** Garcia, R. **1979.** Manual de mdtodos analiticos para suelos **cidosy** plantas. Centro Internacional de Agricultura Tropical. Cali, Colombia. 53p.

**Lugar y drea de la muestra. El** terreno para **el** ensayo se escoge considerando una menor pendiente del terreno **(<5%)** para evitar grandes cambios en **la** gradiente de fertilidad yteniendo en cuenta, además, una buena localización para facilitar las operaciones del ensayo; enseguida se debe proceder al muestreo del suelo. Se debe delimitar el área del ensayo mediante estacas, tratando de cubrir un 10% más del área requerida para el mismo. En el Ensayo Regional A (ERA), se estima un área aproximada de 3000 m<sup>2</sup> (7.5 m<sup>2</sup>/entrada x 100 entradas x 4 repeticiones). En el Ensayo Regional B (ERB) el área aproximada erfa de **1500** a 2000 m 2 **(12.5** m2/entrada x **30** entradas x 4 repeticiones).

C6mo **tomar las muestras.** Las muestras de suelo para **la**  caracterizaci6n inicial de sus propiedades qufmicas **y** ffsicas (textura) se deben tomar siguiendo un camino en zigzag en el área experimental demarcada, y sacándolas con el taladro o con la pala pequehia a dos profundidades: **0** a 20 cm **y** 20 a 40 cm.

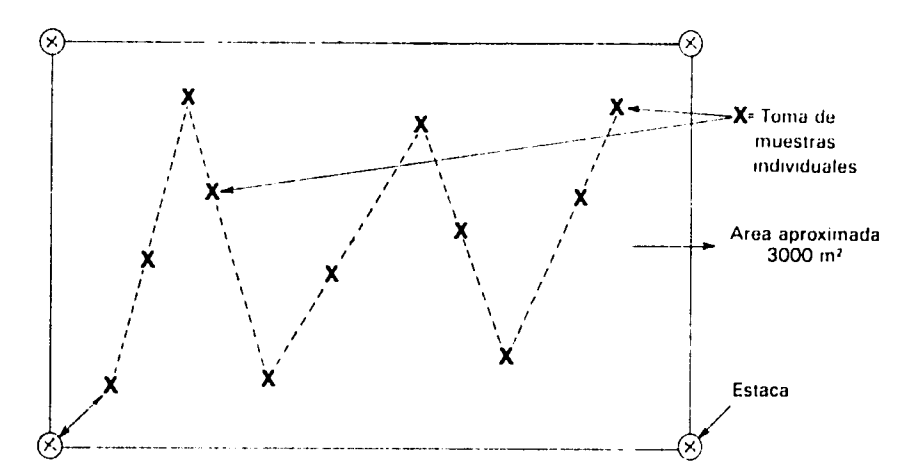

Figura **1. Recorrndron ?ig.aq** itravds **del** rea *experimentalpara***latoma de** *muestrasdosuelo.* 

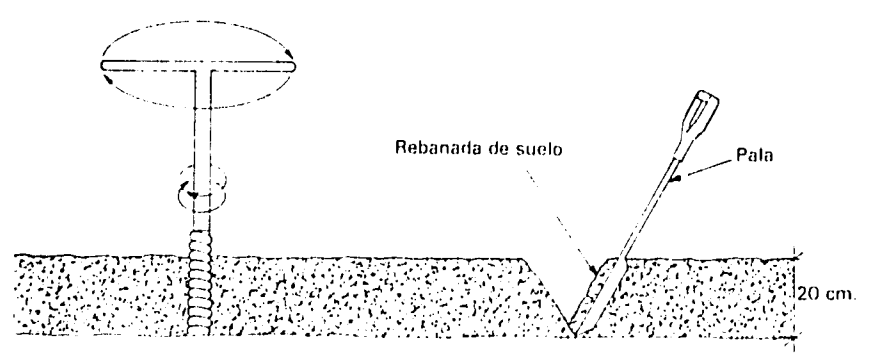

Figura 2. *Toma de la muestra de suelo con taladro y pala pequeña.* 

**112** 

Teniendo en cuenta el drea experimental en ambos ensayos regionales (A y B), se deben tomar 10 6 12 muestras individuales a cada profundidad y separadamente se van colocando en baldes plásticos para luégo mezclarlas bastante y obtener una muestra compuesta por profundidad. De 6stas se separan aproximadamente 0.5 kg y se transfieren a bolsas plásticas, cada una debidamente identificada con la fecha, profundidad de la muestra ysitiodelensayo regional. Las muestras recolectadas durante el dfa de trabajo se deben secar al aire y empacar inmediatamente en bolsas plásticas herm6ticamente cerradas para enviar al laboratorio.

Una precaución muy importante es remover todo desecho orginico de la superficie del suelo antes de tomar las muestras.

Para los análisis de micronutrimentos que se vayan a realizar, tambi6n se deben tomar **y** empacar las muestras usando el balde plástico y las bolsas de polietileno.

Descripci6n **del perfil.** En los Ensayos Regionales A, adem~s de **la**  caracterizaci6n inicial del suelo en el sitio seleccionado para establecer el ensayo, se debe abrir una calicata de **1.5** m de largo x **1.5**  m de ancho x 2.0 m de profundidad para hacer una descripción del perfil del suelo similar a **la** que presenta como ejemplo **la** Figura **3.** 

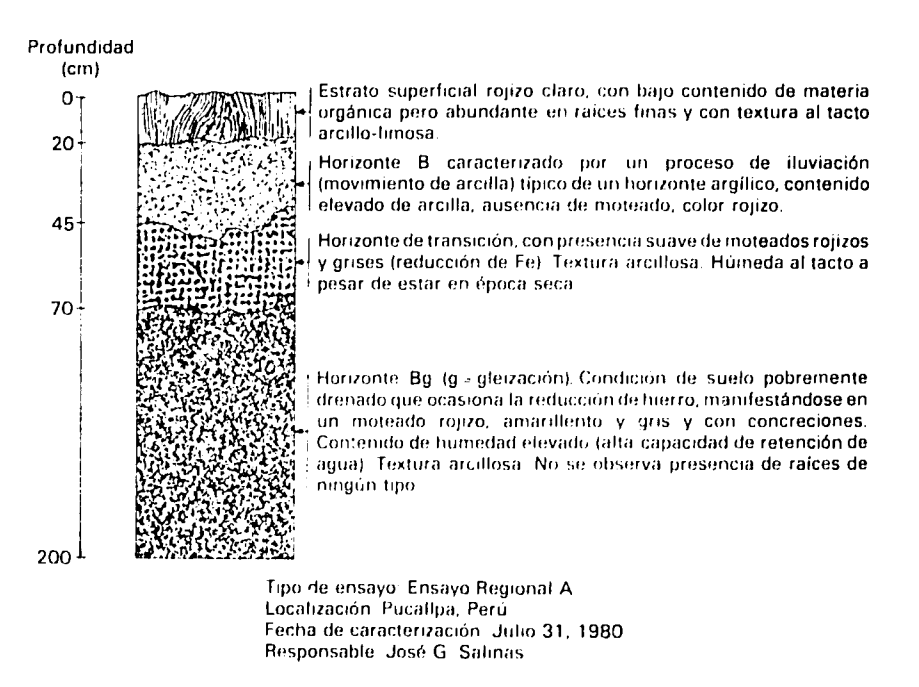

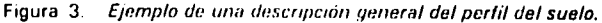

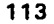

 $\sqrt{\epsilon}$ 

De acuerdo con la división del perfil en horizontes o capas de suelo diferentes por su color, textura al tacto, presencia o ausencia de moteados y otra caracteristica definida que separe los estratos, se deben tomar muestras de suelo de 0.5 kg/estrato para su caracterización física (textura) y química (pH, materia orgánica, cationes cambiables, P, saturación de Al, Ca y Mg, S y micronutrimentos).

El objetivo principal de la descripci6n del perfil es poderclasificar el suelo y determinar el estado de fertilidad nativa del mismo, con el fin de interpretar los resultados en los ensayos regionales y poder extrapolar la información a situaciones similares.

Para parcelas establecidas se sugiere un muestreo de acuerdo con la Figura 4, pero únicamente en el caso de que se presente alguna deficiencia de nutrimentos. Se deben tomar submuestras por separado entre y sobre las hileras centrales para evitar sesgos debidos a la aplicación del fertilizante en banda.

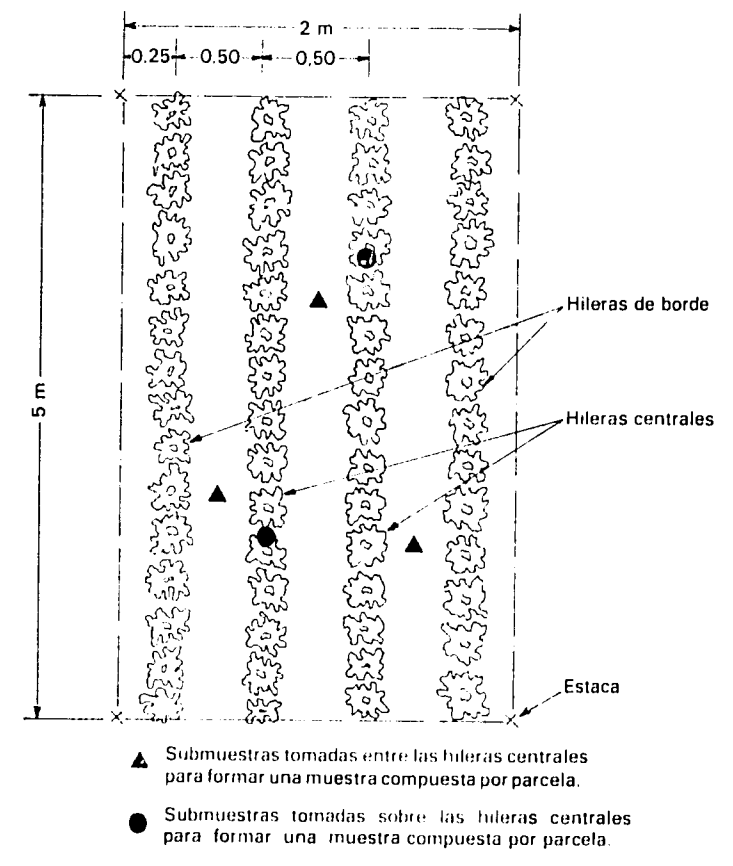

Figura 4. Sitios para la toma de submuetras de suelos en parcelas establecidas.

#### **Datos que so debon obtener del anblisis qulmico**

- **1.,** Informacion minima requerida: **pH,** cationes cambiables (Al, Ca, Mg, Na, K, Mn) en meq/ 100 g, P en ppm, saturaci6n de **Al** y de Mg en %; estos datos se deben registrar mediante los Formatos **1** de caracterización para los ERA y los ERB.
- 2. Información complementaria: S, Zn, B, Fe, Mo, Cu en ppm.

## **Muestreo de Tejido Vegetal**

El muestreo de material vegeta! se hace en funci6n del tipo de ensayo regional que se esté ejecutando y con la finalidad de confirmar deficiencias visibles que se hayan detectado en los materiales, según los patrones que se presentan en el capitulo sobre 'Sfntomas foliares de deficiencias y toxicidades minerales en pastos tropicales".

En los Ensayos Regionales A, la toma de muestras depender6 de la observaci6n visual de alguna deficiencia de nutrimentos en las entradas. Para el efecto se deben seleccionar unas cinco plantas y obtener muestras de hojas de diferente edad, o sea hojas viejas que se toman del tercio inferior de la planta, hojas formadas provenientes de! tercio central y hojas jóvenes del tercio superior (Figura 5); se deben descartar las hojas en formación, los rebrotes nuevos de los ápices y las hojas afectadas por ataque de insectos.

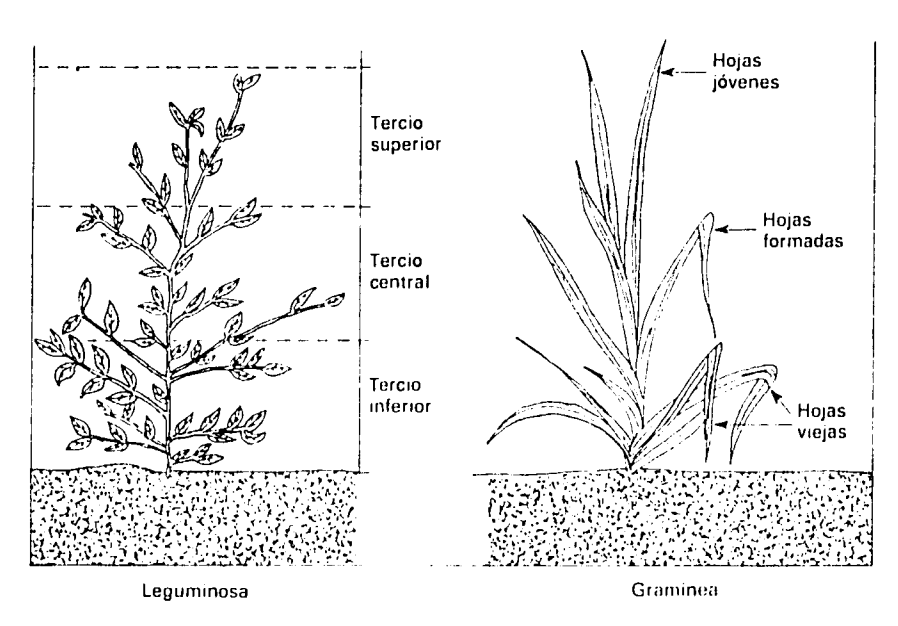

Figura 5. Muestreo de hojas en leguminosas y en gramíneas en los Ensayos Regionales A o B.
En los Ensayos Regionales B las muestras de tejido vegetal constituyen las submuestras de los cortes realizados a las nueve semanas después del corte de uniformidad, tanto en el período Iluvioso como en el seco. La cantidad aproximada de material fresco de estas submuestras dbe ser de 250 g (ver **p~g. 108** en el capitulo sobre "Metodología para la evaluación agronómica de pastos tropicales".)

Preparaci6n y envio **de las** muestras. En ambos ensayos regionales  $(A \vee B)$ , las muestras se deben colocar en bolsas plásticas identificadas con el nombre de la especie, la repetición, la fecha de muestreo, etc., y se secan en horno a temperaturas entre 60 y 70°C durante 48 horas. Luego se muelen en molinos que tengan cribas y tamices de acero inoxidable para garantizar el análisis de micronutrimentos.

Finalmente se toma un minimo de 40 g de este material seco y molido para transferirlo a una bolsa plástica que se cierra herméticamente y se envía al laboratorio. El material se acompaña con una solicitud para el análisis en duplicado y con la debida identificación de las muestras para evitar confusiones.

Los análisis de laboratorio que se deben realizar son:

Informaci6n minima requerida: N, P, K, Ca, Mg, S (%) Informaci6n adicional: Zn, Cu, B, Mo, Mn, **Al** (ppm).

# **Recopilaci6n, Procesamiento y Andlisis de Informaci6n**

Maria Cristina Am6zquita\*

La Red Internacional de Evaluación de Pastos Tropicales obtiene informaci6n sobre el comportamiento de ecotipos de gramfneas **y**  leguminosas forrajeras a través de una serie de localidades pertenecientes a los cinco ecosistemas qile conforman el drea de actuaci6n del Programa.

Para la recopilación, procesamiento y análisis de la información generada en cada uno de los ensayos de **la** Red se requiere una metodologfa que sea confiable **y** que permita realizar comparaciones estadisticamente vdlidas a nivel de localidad individual, a nivel de ecosistema y a través de ecosistemas.

**El** presente documento describe **la** metodologla adoptada para los Ensayos Regionales **A y** B (ERA **y** ERB).

## **Recopilación de la Información**

Con el fin de unificar los resultados experimentales obtenidos en cada una de las localidades, permitir que **la** informaci6n registrada pase directamente a **la** etapa de transcripci6n en "disquetes" (medios magndticos de almacenamiento de informaci6n), **y** garantizar un andlisis estadfstico apropiado, se disefiaron formatos especiales para recopilar la información obtenida en cada localidad.

Para evaluar supervivencia de las entradas (Prueba **A)** se emplean:

Formato **1:** Informaci6n **general de la** localidad. Para cada lugar en donde se realiza un Ensayo **A** se registra: Identificaci6n de **la** localidad, pardmetros ambientales **y** datos de sueio.

**<sup>\*</sup> Dipl. Estadística Mat., Jefe sección Biometría.** 

Formato **2: Evaluaci6n do la adaptaci6n do ecotipos. Para cada**  fecha de evaluación para cada ecotipo, se registra en cada una de las cuatro repeticiones su calificación de adaptaci6n, nimero de plantas/parcela, porcentaje de cobertura **y,** opcionalmente, producci6n de materia seca en  $\sigma/m^2$ .

Para evaluar la productividad del forraje bajo corte (Prueba B) se emplean:

- Formato **1:**  Informaci6n general **do** la localidad. Para cada lugaren donde se realiza un Lnsayo Regional B se registra: identificaci6n **de la** localidad, pardmetros ambientales **y**  datos **de** suelo.
- Formato **2: Mediciones durante el periodo do establecimiento. A la** edad de 4, **8 y** 12 semanas despuds de **la** siembra, se registra para cada ecotipo en cada una de las tres repeticiones: número de plantas/m<sup>2</sup>, porcentaje de cobertura, altura de plantas, daño por insectos y daño **por** enfermedades.
- Formato **3: Mediciones durante el periodo do producci6n. A la**  edad **de 3, 6, 9 y** 12 semanas despuds de un corte de uniformidad se registra para cada ecotipo en cada repetición el número de plantas/m<sup>2</sup>, porcentaje de cobertura, altura promedio de planta, producción de materia seca/m<sup>2</sup>, daño por insectos y daño por enfermedades.
- Formato 4: Informaci6n meteorol6gica durante **la evaluaci6n.**  Este formato sirve para registrar datos diarios de temperatura mdxima, minima y precipitaci6n durante **los**  perlodos de evaluaci6n tanto en la 6poca de establecimiento como en los períodos de producción.

El colaborador responsable del ensayo debe Ilenar los formularios por triplicado, dejando para su archivo la primera copia y remitiendo el original y la segunda copia al banco de datos y al archivo de la red, respectivamente.

Conviene recordar que los datos de los Ensayos Regionales A sobre adaptaci6n de entradas\* (Formato 2) se registran cada ocho o nueve semanas a partir de la 15a semana después de la siembra, por un tiempo mfnimo de un aho; los de los Ensayos Regionales B se

**<sup>\*</sup>** Entradas « variedades, ecotipos, especies y géneros incluidos en los ensayos regionales.

registran en tres épocas de evaluación que son el período de establecimiento (Formato 2) y los períodos de producción en condiciones de máxima y de mínima precipitación (Formato 3), conjuntamente con los datos de temperatura y precipitación correspondientes a esos perfodos (Formato 4).

En los Ap6ndices A a F del presente manual se encuentran copias (en tamario reducido) de los Formatos 1 y 2 de los ERA y 1 a 4 de los ERB y sus correspondientes instrucciones; dstas son las mismas que aparecen en el reverso de los formatos correspondientes a los ERB que se están usando actualmente.

## **Procesamiento de la Informaci6n**

**El** conjunto de programas que realizan el proceso **de** generaci6n de archivos de datos básicos, detección, corrección de inconsistencias y an~lisis estadistico se ha desarrollado utilizando **SAS** (Statistical Analysis System) en su versión 79.5. Como equipo de computación se us6 inicialmente el computador ITEL AS/5 del DANE (Departamento Administrativo Nacional de Estadística, en Bogotá, Colombia) mediante teleproceso utilizando como terminal el computador IBM S/34 localizado en **CIAT.** A partir de enero 1982 el CIAT cambi6 su equipo de computación a un IBM 4331 que está en uso.

#### Generación de archivos con datos básicos

En el **CIAT la** informaci6n consignada en los formatos se somete inicialmente a un proceso de revisi6n visual para detectar **y** corregir posibles fallas en **la** forma de registro **de** datos. Luego se graba en disquetes en dos archivos independientes por localidad para el caso de los ERA **y** de siete archivos en el caso de los ERB, para ser sometida luego al proceso de detecci6n **y** correcci6n **de** errores por computador.

Los archivos por localidad se identifican mediante nombres especiales segin el tipo de ensayo regional, **la** localidad **donde** se realizó el ensayo y tipo de información que contiene, así:

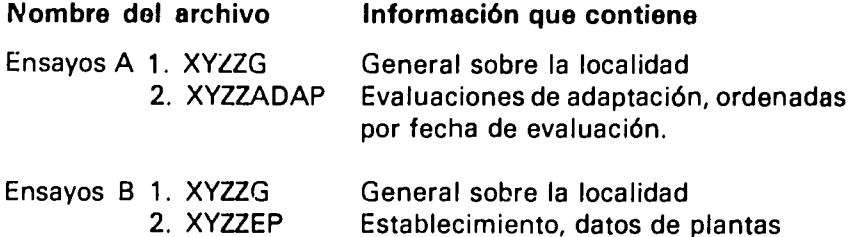

- **3.** XYZZEC Establecimiento, datos climatol6gicos
- 4. XYZZPMXP Producción máxima precipitación, datos de plantas
- **5.**  XYZZPMXC Producci6n m6xima precipitaci6n, datos climatol6gicos
- **6.**  XYZZPMNP Producci6n minima precipitaci6n, datos de plantas
- **7.** XYZZPMNC Producci6n mfmina precipitaci6n, datos climatol6gicos,

donde XYZZ corresponde al c6digo asignado a cada localidad, **asi:** 

- $X =$  tipo de ensayo regional: A  $\circ$  B
- Y = ecosistema al cual pertenece esa localidad con:
- $L =$  bosque tropical Iluvioso
- **E -** bosque tropical semisiempreverde
- $H =$  sabana tropical bien drenada hipertérmica
- $T =$  sabana tropical bien drenada térmica
- M = sabana tropical mal drenada.

Los dos últimos caracteres, ZZ, corresponden a un número consecutivo entre **01** y **99** que identifica **la** localidad dentro de coda ecosistema.

#### **Datecci6n de inconsistencias**

Se inicia entonces **la** etapa de detecci6n de inconsistencias por computador **cuyo** objetivo es corregir errores en cada una de las variables de interés mediante chequeo de rangos, cálculo de ::: omedios, desviación estándar y valores máximo y mínimo por entrada. Se chequean además los códigos de familia, género, especie y ecotipo, **asi** como el nimero de la repetici6n.

En el caso de los ERA, las variables de interés (Formato 2) son: grado de adaptación, número de plantas por parcela, porcentaje de cobertura, daño por insectos y daño por enfermedades. Para los ERB las variables de interés son: a) período de establecimiento (Formato 2): altura de las plantas, porcentaje de cobertura y evaluación del daño causado por insectos y enfermedades, y b) durante el período de producci6n (Formato 3): rendimiento de materia seca (kg/ha), porcentaje de cobertura y evaluaciones de dah'o por insectos y enfermedades. Además se incluye la información climatológica (temperatura y precipitaci6n), tanto en el perfodo de establecimiento como en los de producción.

Una vez corregidas las inconsistencias en la información se prosigue a la etapa de análisis.

## **Andlisis Estadistico**

La finalidad del andlisis estadistico es efectuar comp raciones vdlidas entre las entradas dentro de una localidad especIfica y a trav6s de las localidades que pertenecen a un mismo ecosistema.

Los datos provenientes de **la** Red se someten inicialmente a un análisis estadístico individual por localidad, cuyos resultados se envian al colaborador responsable; posteriormente se hace un andlisis combinado entre **los** resultados de las localidades de un mismo ecosistema, cuyo producto permite conocer **y** comparar el comportamiento de las entradas en el rango de condiciones ambientales de ese ecosistema particular.

Tanto en los ERA como en los ERB se analizan en forma independiente los ensnyos **de** las gramineas **y** de !as leguminosas.

Ensayos Regionales A. Dado que el objetivo de los ERA es evaluar adaptaci6n (supervivencia) a nivel de localidades representativas de un ecosistema mayor, se cree conveniente efectuar únicamente análisis individual por localidad; el resultado de este análisis sirve de base para seleccionar entradas que se evalúan posteriormente en subecosistemas del ecosistema mayor, mediante los ERB.

El análisis clasifica las entradas de gramíneas y leguminosas según su grado de adaptaci6n al medio en una escala de **1** a **5,** obtenidndose así los siguientes cuatro grupos por localidad:

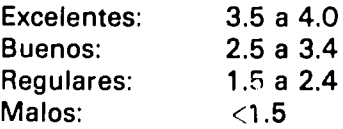

Los parámetros relacionados con número de plantas/parcela y porcentaje de cobertura a través del tiempo sirven como indicadores de supervivencia. Igualmente se obtiene una estimaci6n del nivel de **dario por** enfermedades e insectos en cada entrada.

**Ensayos Regionales B.** En ellos, **los** datos que se toman durante el perfodo de establecimiento tienen como objetivo acopiar informaci6n que permita entender y explicar **los** posibles problemas correspondientes a este perfodo **y** que afecten las observaciones del **p6rfodo** de producci6n.

En general, **los** datos provenientes del **perodo** de establecimiento están destinados a estudiar el grado de confiabilidad del ensayo; por

**Io**tanto, desde **el** punto de vista del estudio del comportamiento **de** las especies en los diferentes ecosistemas, las variables generadas s6lo se consideran para efectos del análisis individual por localidad.

P-)r el contrario, el objetivo **de la** informaci6n proveniente de **la**  6pica de producci6n es evaluar **la** adaptaci6n de las entradas en diferentes localidades (subecosistemas) de un ecosistema mayor en dpocas de mAxima yde minima disponibilidad**de** agua. Desde el punto de vista del an~lisis estadfstico **de la** informaci6n correspondiente a este período, se hace énfasis en el análisis combinado entre las localidades de un mismo ecosistema; sin embargo, también se producen análisis individuales por localidad, los cuales se envían al colaborador para su propia informaci6n **y** toma de decisiones.

La metodología del procesamiento y análisis de los ERB es más compleja que la de los ERA pues en este nivel ya se está trabajando con germoplasma promisorio (seleccionado de los ERA). Cada localidad envfa informaci6n meteorol6gica **y** a nivel de parcela experimental sobre tres periodos experimentales.

Para efectos del análisis estadístico individual por localidad se han desarrollado programas, aplicables a los datos de cualquier localidad, que hacen el an~lisis **y** organizan los resultados en formatos de impresi6n especialmente disefiados para estos ensayos regionales.

El plan de análisis combinado entre localidades de un mismo ecosistema comprende tres aspectos:

**1.** Comparaciones entre las entradas comunes a todas las localidades de un ecosistema con respecto a: curvas de producci6n, curvas de cobertura, producci6n de materia seca **y** tasa de crecimiento entre **la** fecha del corte de uniformidad **y la** fecha de máxima producción. Se hacen con análisis de varianza según este modelo:

 $Y_{ijk} = \mu + L_i + R_j(L_i) + E_k + (LxE)_{ik} + Residuo$ 

donde,

**Yijk =** respuesta del ecotipo **k** en [a repetici6n **jde la** localidad **i =** promedio de respuesta general  $\mu$ Li **=** efecto de la localidad i  $R_i$  (L<sub>i</sub>) = efecto de la repetición j de la localidad i  $E_k$  = efecto de la entrada k  $(LxE)_{ik}$  = efecto de la interacción localidad x ecotipo.

Con;iderando L, localidades, **E,** entradas comunes a todas las localidades, **y** r, repeticiones por localidad, **la** distribuci6n **de** grados de libertad **y** prueba de F serfa **la** siguiente:

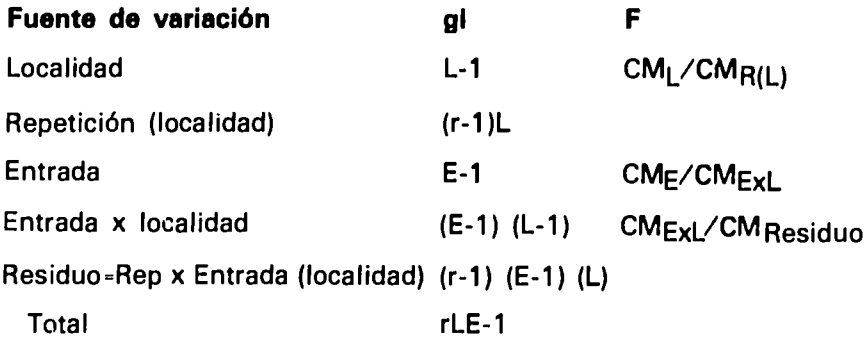

Para hacer comparaciones entre curvas de crecimiento **o** de cobertura se hacen andlisis de varianza multivariados, tomando como variable de respuesta el vector **Yijk** cuyos elementos son los coeficientes de **la** curva para cada entrada.

2. Estudio de adaptabilidad de las entradas para clasificarlas de acuerdo **con** su sensibilidad a diferencias en el ambiente. Se sigue el m(todo empleado inicialmente **por** Eberthart, **S.A. y** Russell, W.A. **(1966), y** utilizado posteriormente **por** muchos otros autores interesados en seleccionar ecotipos de acuerdo con su adaptabilidad (ver Ap6ndice **G:** Resumen de metodologlas para medir la estabilidad **o** adaptabilidad de variedades).

Como definici6n de adaptabilidad se adopta **la** presentada **por**  Laing **(1978):** "Adaptabilidad se refiere a **la** respuesta relativa de un genotipo evaluado a través de un rango de localidades", en contraste con el concepto de estabilidad, que se refiere a **la**  "respuesta relativa de un genotipo a factores ambientales cambiantes a trav6s del tiempo en una misma localidad".

Como fndice ambiental se considera:

**I=** promedio de rendimiento de **la** localidad **-** promedio de rendimiento general\*.

Como parámetros de adaptabilidad se adoptan la pendiente (b) de **la** regresi6n de rendimiento de **la** entrada **en** funci6n del Indice ambiental **I'la** rafz del cuadrado medio de las desviaciones de **la**  regresión (<sup>/</sup>CMD).

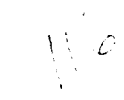

Estob **P,.,,dmos** incluyen entradas comunes a todas **las** localidades, pero excluyen **la** entrada en evaluación.

**3. El** 6ltimo paso del an~lisis combinado pretende clasificar las entradas según su nivel de producción y su adaptabilidad con base en la información obtenida en las dos etapas anteriores. Como producto final se obtienen grupos de entradas de comportamiento y producci6n similares a travds de un mismo ecosistema.

Como metodologfa estadfstica se usa el andlisis por conglomerado o "Cluster analysis" (ver Ap6ndice H).

## **Resultados que se Envian al Participante**

Los resultados que se envían al colaborador como producto del análisis individual de su Ensayo Regional A comprenden únicamente las calificaciones de adaptación de cada uno de los ecotipos en los varios períodos de evaluación. Aparece por ecotipo el calificativo de EXCELENTE, BUENO, REGULAR o MALO.

Los resultados que se envian al participante como producto del análisis individual de su Ensayo Regional B comprenden:

- a) Estimación del grado de heterogeneidad de las parcelas durante el establecimiento (sobre Ia base del CV de Ia altura de planta).
- b) Ajuste de las curvas de producción de materia seca para cada entrada en los períodos de establecimiento y de producción en las dos épocas estacionales. Se obtiene el modelo (lineal o cuadrático) de mejor ajuste.
- c) Comparación de los varios ecotipos de gramíneas y leguminosas en términos de producción de materia seca (kg/ha) y de porcentaje de cobertura.
- d) C6lculo del nivel de darho causado por enfermedades e insectos en cada ecotipo.
- e) Curvas de temperatura y precipitaci6n semanal en cada perfodo.

En un futuro, cada participante recibirá también la información correspondiente a su ecosistema y los resultados del andlisis combinado.

## **Bibliografla**

- Aboul-el-Fittouh, **H.A.;** Rawings, **J.A.;** Miller, P.A. **1969.** Classification **of**  environments to control genotype **by** environment interactions with an application to cotton. Crop Science 1:135-140.
- Eberhart, **S.A;** Russel, W.A. **1966.** Stability parameters for comparing varieties. Crop Science 36-40.
- Finlay, K.W; Wilkinson, **G.N. 1963.** The analysis of adaptation in a plant breeding programme. Aust. **J.** Agric. Res. 14:742-654.
- Freeman, **G.H;** Perkins **J.M. 1871.** Environmental and genotype-enviromental components of variability. Relations between genotypes grown in different environments and measures of these envirorments. Heredity **27:15-23.**
- Frirpp, **J.J;** Caten, **G.E. 1971.** Genotype-environmental interactions in Schizophyllum **.** *commune. I.* Analysis and character. Heredity **27(3): 393-407.**
- Laing, D.R. **1978.** Adaptability and stability of performance in common beans (Phastolus vuigaris **L).** Paper presented at Workshop on International Bean Yield and Adaptation Nurseries. Cali, Colombia, Centro Internacional de Agricultura Tropical.
- Mungomery, V **E;** Shorter, R; Byth **D.E.** 1974. Genotypc **,** env;-onment interactions and environmental adaptation. **I.** Pattern Analysis. Application to soya bean populations. Aust. **J.** Agric. Res. **25(1): 59-72.**
- Nor, K.M; Cady, **F.N. 1978.** Methodology for identifying wide adaptability in crops. Ithaca, N.Y., Cornell University. Department of Plant Breeding and Biometry. 1978.
- Plaisted, R.L.; Peterson, L.C. 1959. A technique for evaluating the ability of selections to yield consistently in different locations or seasons. Am. Potato J. 36:381 385.
- Shorter, R.; Byth, D.E; Mungomery, V.E. 1977. Genotype x environment interactions and environmental adaptation. **II:** Assessment of environmental contributions. Aust. J. Agric. Res. 28(2): 223-235.
- Sprague, G.F; Federer, W.T. 1951. **A** comparison of variance components in corn yield trials. II. Error, year x variety, location x variety, and variety components. Agron. J. 43(11):535-541.

**125** 

# **Ap6ndices A - H**

- Apéndice A, general de **la** localidad, e instrucciones para Ilenarlo. de los ERA para **la** informaci6n
- Apdndice B, Formato 2 de los ERA para **la** evaluaci6n de **la**  adaptación de las entradas, e instrucciones para Ilenarlo.
- Apéndice C, general de la localidad e instrucciones para Ilenarlo. de los ERB para la informaci6n
- Apdndice **D,** Formato 2 de los ERB para las mediciones durante el establecimiento de las entradas e instrucciones para Ilenarlo.
- Ap6ndice E, Formato 3 de los ERB para las mediciones de producci6n de los materiales e instrucciones para Ilenarlo.
- Apéndice F, Formato 4 de los ERB para la información meteorol6gica, e instrucciones para Ilenarlo.
- Apéndice G, Resumen de las metodologías para medir la estabilidad o adaptabilidad de las variedades.
- Apéndice H, Resumen de las metodologías clasificación de las localidades y/o ecotipos. para la

## **Ap6ndice A,**

## **Instrucciones para Ilenar el Formato 1 de los ERA**

En este formato se registran los datos de localizaci6n geogrdfica **y**  politica del ensayo, asi como las caracteristicas de **clima y** suelo que identifican **y** definen las condiciones ecol6gicas a las cuales el germoplasma est6 expuesto. Los datos de **clima** se deben tomar de **la**  estación meteorológica más cercana; los de suelos deben corresponder a los análisis y observaciones del lugar del ensayo.

De acuerdo con su propósito, el formato está diseñado por tarjetas (1 a **18)** con casillas en nimero variable segen los datos requeridos; los primeros cinco espacios o casillas, que corresponden al código de la localidad y al número del formato, son comunes para todas las tarjetas.

Para registrar la información, escriba un solo carácter por casilla, sea número o letra; no escriba rayas o puntos en las casillas que deben ir vacias. En lo posible, escriba con caracteres de imprenta y use siempre mayúsculas cuando corresponda escribir letras en el formato.

Deje en blanco las casillas para el c6digo de **la** localidad, ubicadas en **la parte** superior del formato **y** registre **la** informaci6n solicitada como se indica acontinuaci6n para cada tarjeta **y** casillas correspondientes.

#### **A.** Generalidades

## Tarjeta **1**

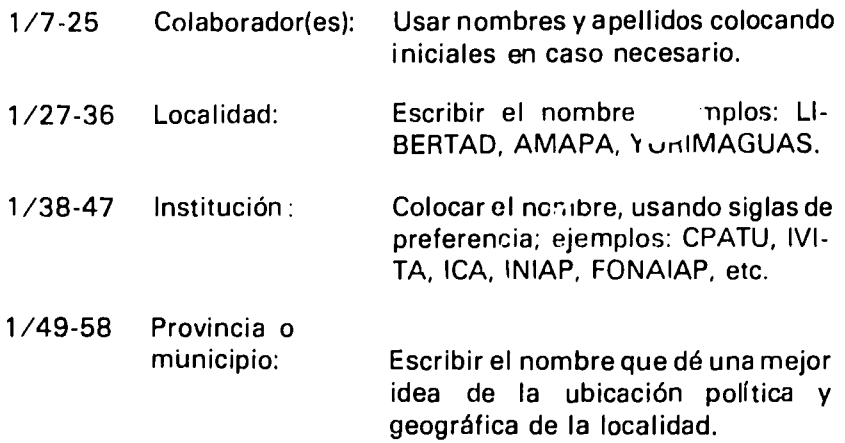

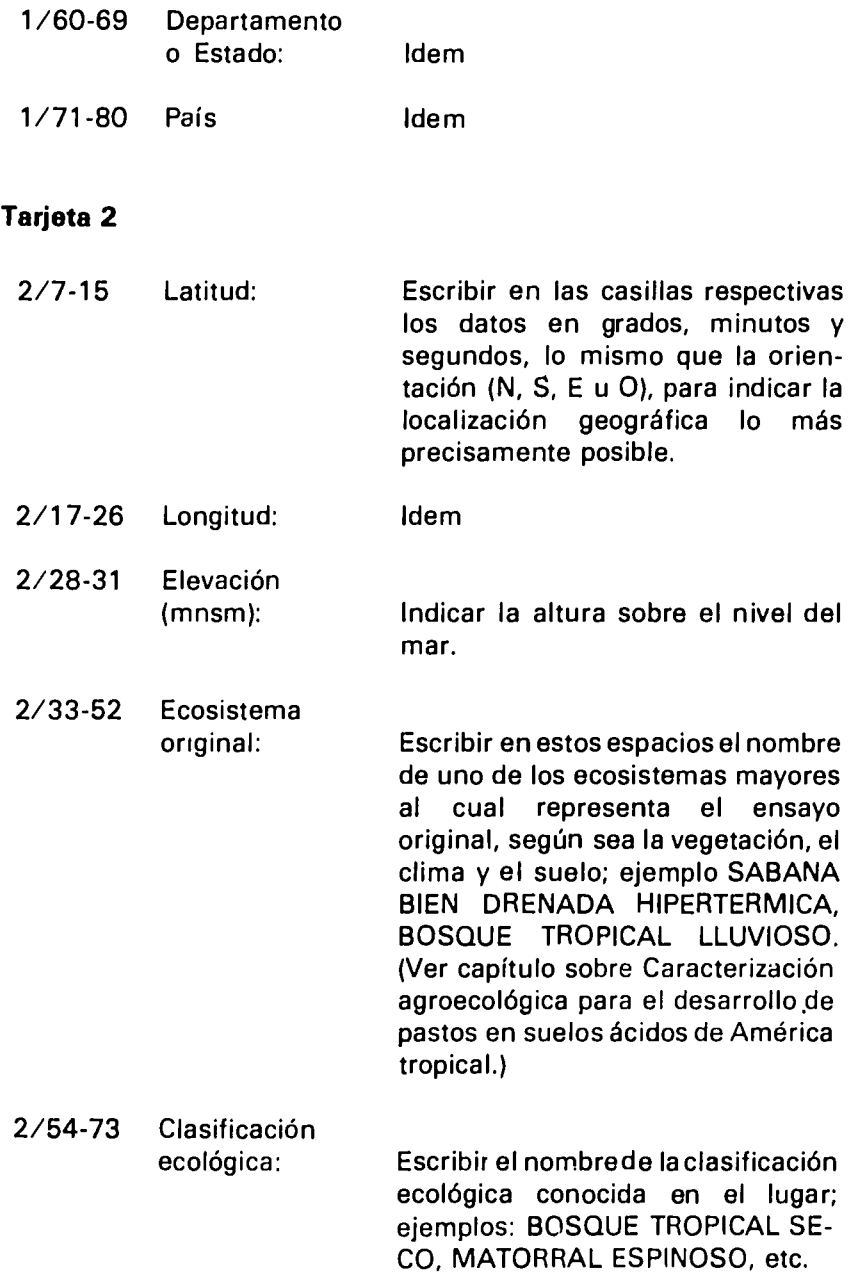

#### B. Pardmetros ambientales

La información que se registra en las tarjetas 3 a 8 incluye los datos de clima disponibles en la estación meteorológica más cercana al ensayo.

 $\langle v \rangle$ 

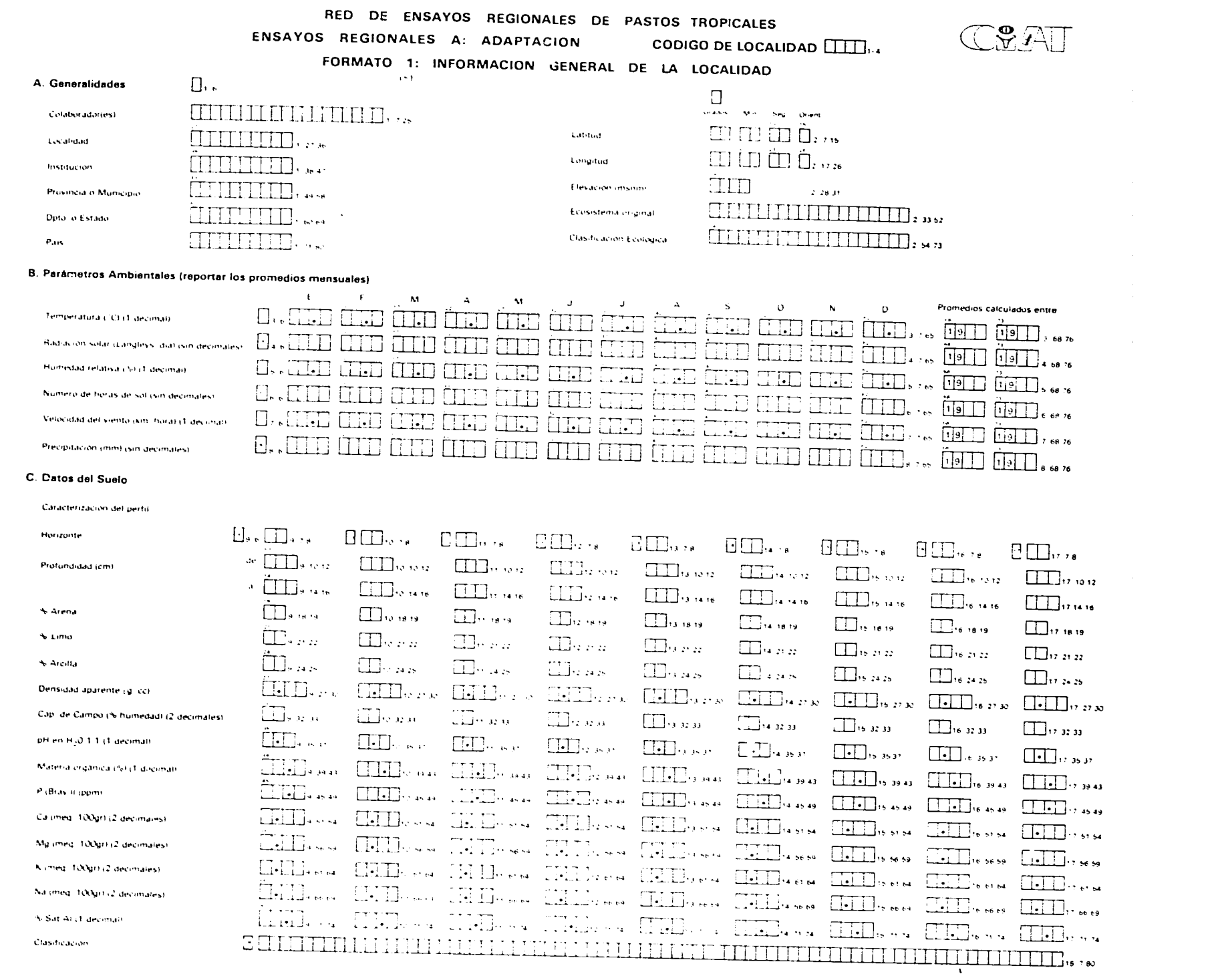

#### **Tarjeta 3**

**3/7-65** Temperatura: Registrar en grados centigrados los promedios de temperatura para cada mes, considerando un solo decimal. En los espacios 3/68-76 escribir las dos últimas cifras del primero y del último año del período considerado para el promedio indicado.

## **Tarieta 4**

4/7-65 Radiaci6n solar: Indicar los promedios mensuales de radiaci6n solar diaria en Longleys/dia, sin considerar decimales. En los espacios 4/68-76 indicar las dos últimas cifras del primero y del último año del período considerado para el promedio indicado.

## **Tarjeta 5**

**5/7-65** Humedad relativa: Indicar, considerando un decimal, los promedios de **la** humedad relativa para cada mes. En los espacios **5/68-76,** indicar las dos 6ltimas cifras del primero **y** del último año del período considerado para el promedio indicado.

## **Tarjeta 6**

**6/7-65** Nmero de horas de sol: Registrar, sin decimales, el promedio mensual de horas de sol. En los espacios **6/68-76,** indicar las dos últimas cifras del primero y del último año del período considerado para el promedio indicado.

## **Tarjeta 7**

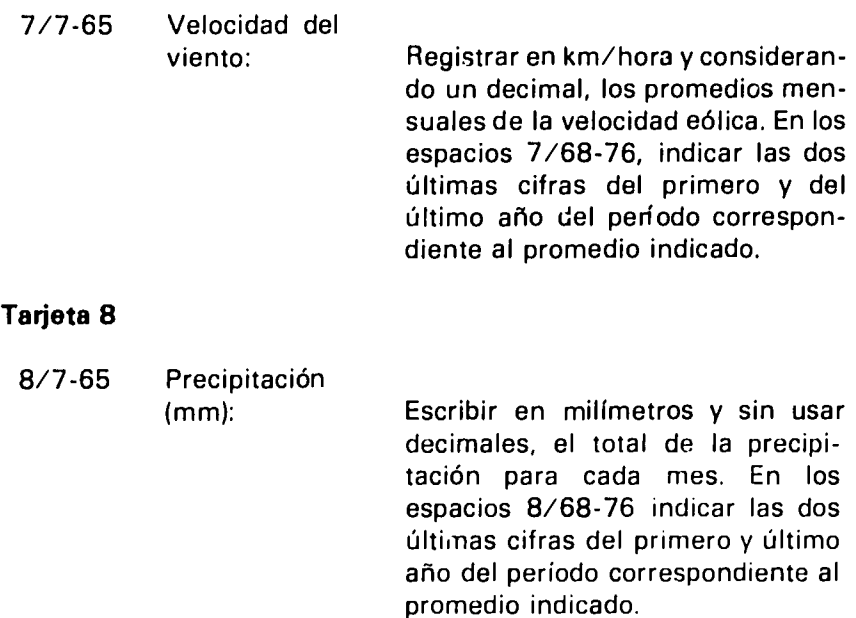

#### **C.** Datos del suelo

Caracterizar el perfil en detalle a diferentes profundidades hasta m6s de 2 *tn.* Las recomendaciones que se dan aquf para cubrir **la**  información de la Tarjeta 9 se aplican también a las Tarjetas 10 a 17.

## **Tarjeta 9**

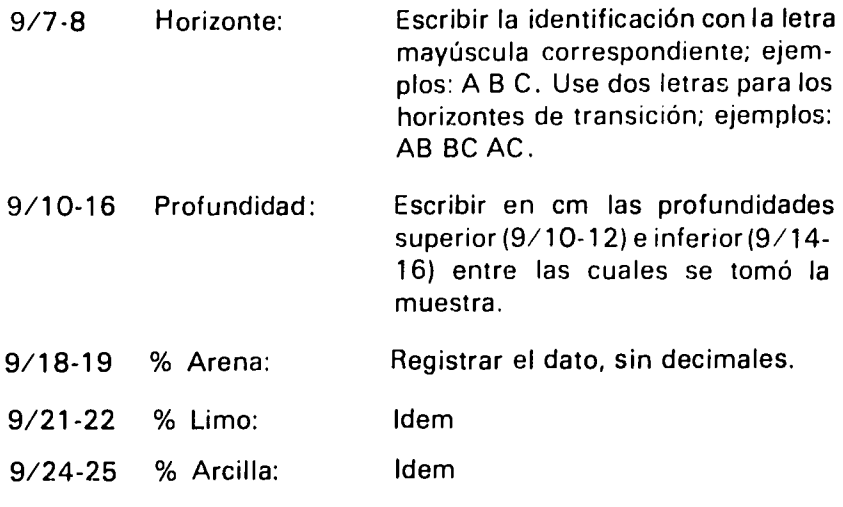

 $\sim$  $\hat{\boldsymbol{\beta}}$ 

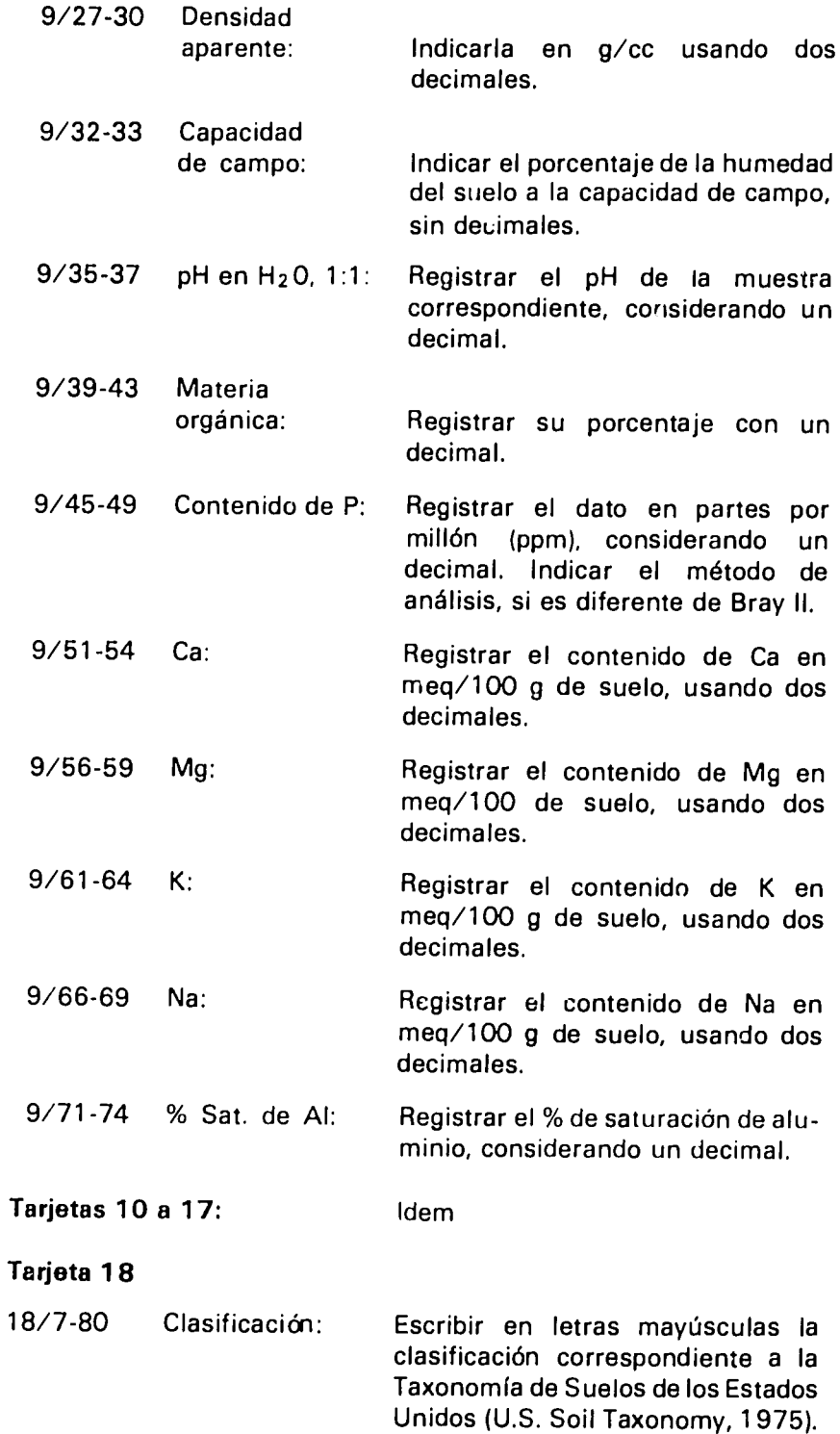

RED **DE ENSAYOS REGIONALES DE PASTOS** TROPICALES

# **CODIGO DE LOCALIDAD. ENSAYOS REGIONALES A** *"*

 $\frac{d}{d}$ 

 $\sim$   $\sim$ 

#### FORMATO 2 **EVALUACION DE ADAPTACION**

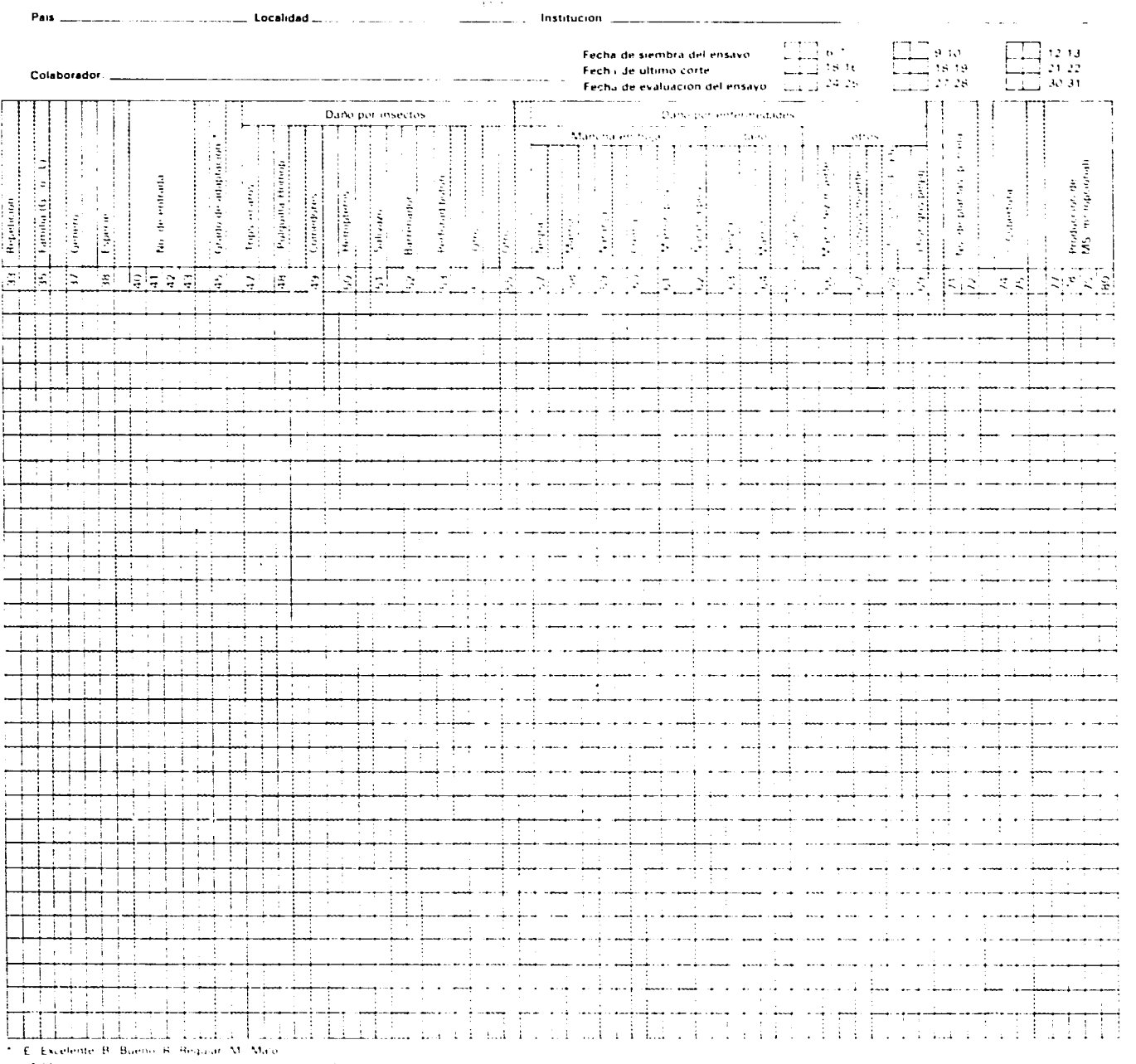

(Calificación que determinara) productividad, vi pri y salud per planta ri-

#### **Ap6ndice B,**

## **Instrucciones para Ilenar el Formato 2 do los ERA**

En **el Formato** 2 de los ERA se registran datos relacionados con **la**  adaptaci6n de las entradas, de acoerdo con **la** evaluaci6n que se hace ocho semanas después del corte de uniformidad.

Como en todos los formatos de este tipo, los datos se deben escribir en **la** forma **mds** clara posible con caracteres de imprenta, usando Onicamente mayisculas cuando corresponda escribir letras **<sup>y</sup>** colocandc un solo nimero **o** letra por casilla. No escriba rayas o puntos en las columnas que deben ir vacías.

**El** formato est6 dividido en columnas (verticales) cada una de las cuales corresponde a un item de identificación o de evaluación de las diferentes parcelas del ensayo. Cada hilera (horizontal) corresponde a una parcela. En **la** parte superior del formato va **la** informaci6n general para todas las parcelas, asf:

C6digo de la localidad (1-4): dejarlo en blanco.

País, localidad, institución y colaborador o colaboradores: Ilenar de preferencia con letras de imprenta.

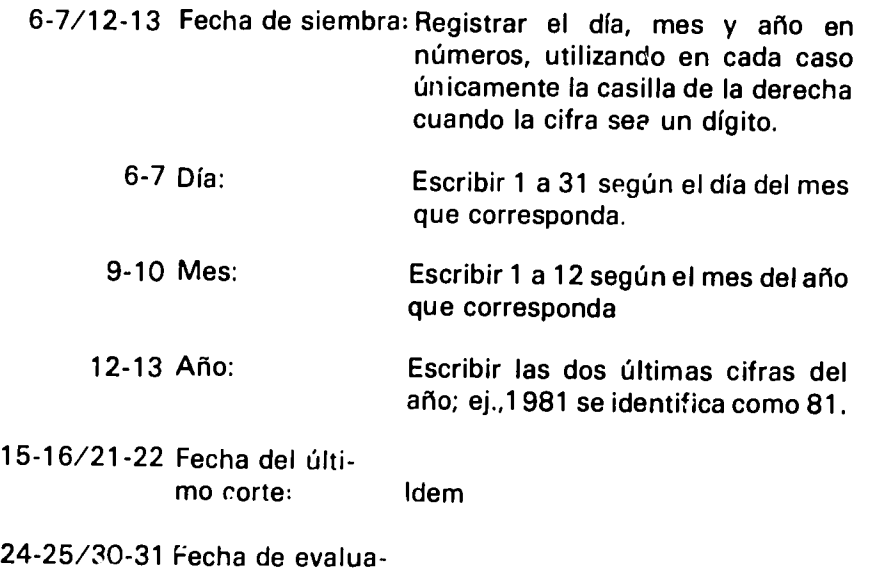

ci6n: Idem

# La información específica por parcela s<sup>4</sup> debe registrar así:

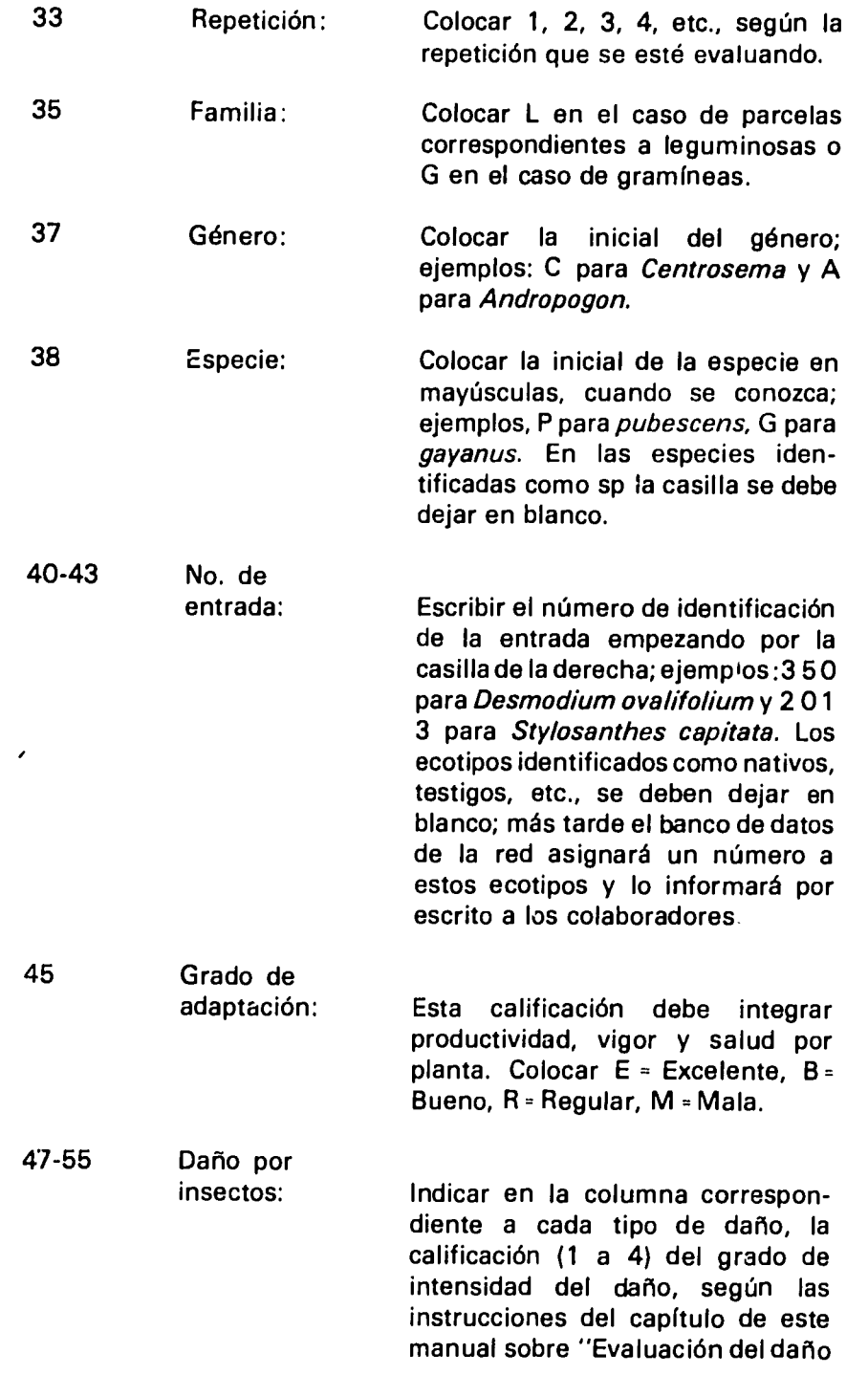

 $\mathcal{A}^{\mathcal{L}}$ 

causado por insectos". En caso *de*  leguminosas, las casillas 54 **y 55** se pueden utilizar para los datos correspondientes a la nodulación, como se indica en el capitulo de este manual, "Manejo de las leguminosas forrajeras para los estudios de fijación de nitrógeno por Rhizobium".

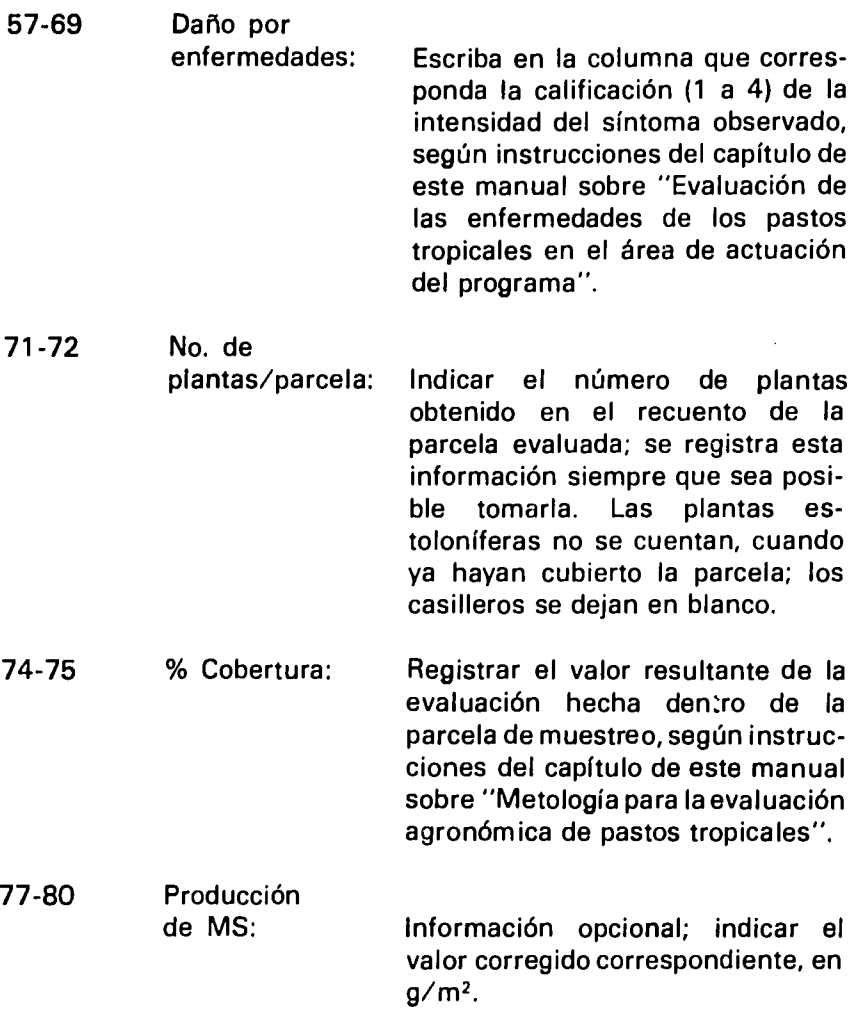

**141** 

**RED DE ENSAYOS REGIONALES DE PASTOS TROPICALES C ENSAYOS REGIONALES B: PRODUCCION** 

 $\mathbb{Z}^{\circ}$ 

**FORMATO 1: INFORMACION GENERAL DE LA LOCALIDAD** I51

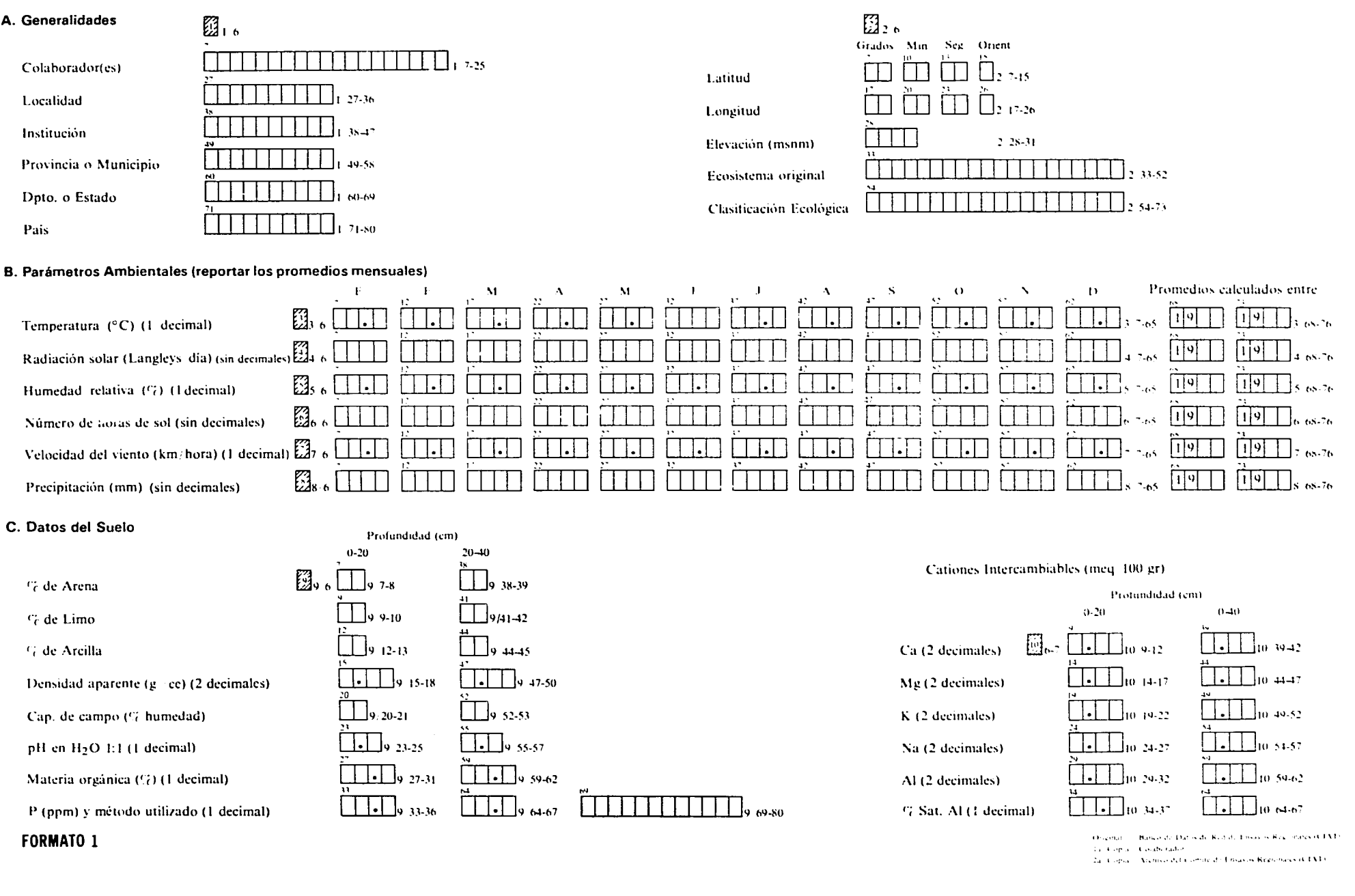

#### **Ap6ndice C,**

## **Instrucciones para Ilenar el Formato 1 do los ERB**

En este formato se registran los datos **sobre la** Iocalizaci6n politica **y**  geogrdfica del lugar donde se realiza el ensayo, asi como las caracterfsticas de **clima y** suelo que identifican V definen **las**  condiciones ecol6gicas a las cuales el germoplasma estd expuesto. Los datos de **clima** se deben tomar de **la** estaci6n meteorol6gica **mds**  cercana; los de suelos son los correspondientes a los andlisis **y**  observaciones del lugar del ensayo.

El formato está diseñado para registrar y almacenar los datos en 10 tarjetas con diferente número de casillas según la información requerida. Para Ilenarlo se deben usar caracteres de imprenta en lo posible, **y**escribir un solo cardcter **por** casilla, sea ni~mero **o** letra; no escriba rayas **o** puntos en las casillas que deben ir vaclas. Use **siempre maysculas** cuando corresponda escribir letras en el formato.

Las casillas para el código de la localidad, que están ubicadas en la parte superior del formato se deben dejar en blanco; **la** informaci6n solicitada se debe registrar como se indica a continuación para cada tarjeta **y** casillas correspondientes.

#### *A.* Generalidades

#### **Tarieta 1**

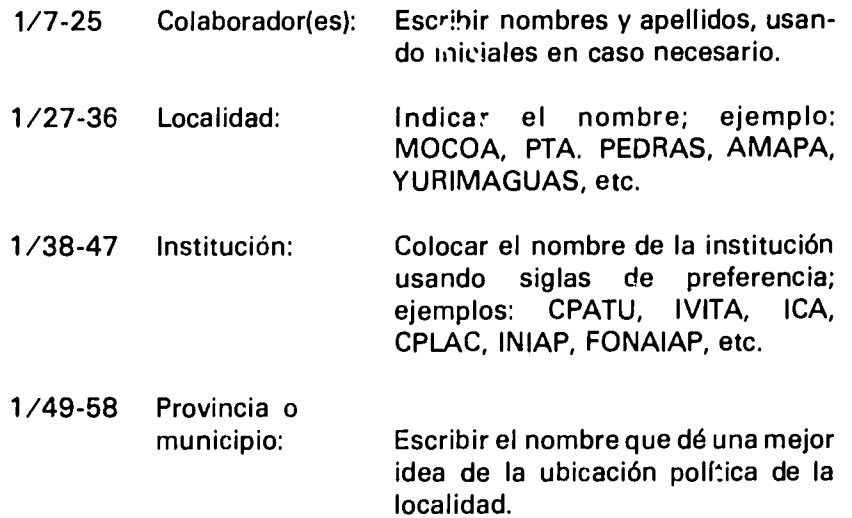

**145** 

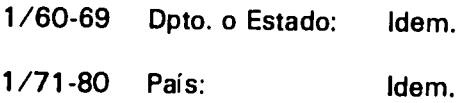

## Tarjeta<sub>2</sub>

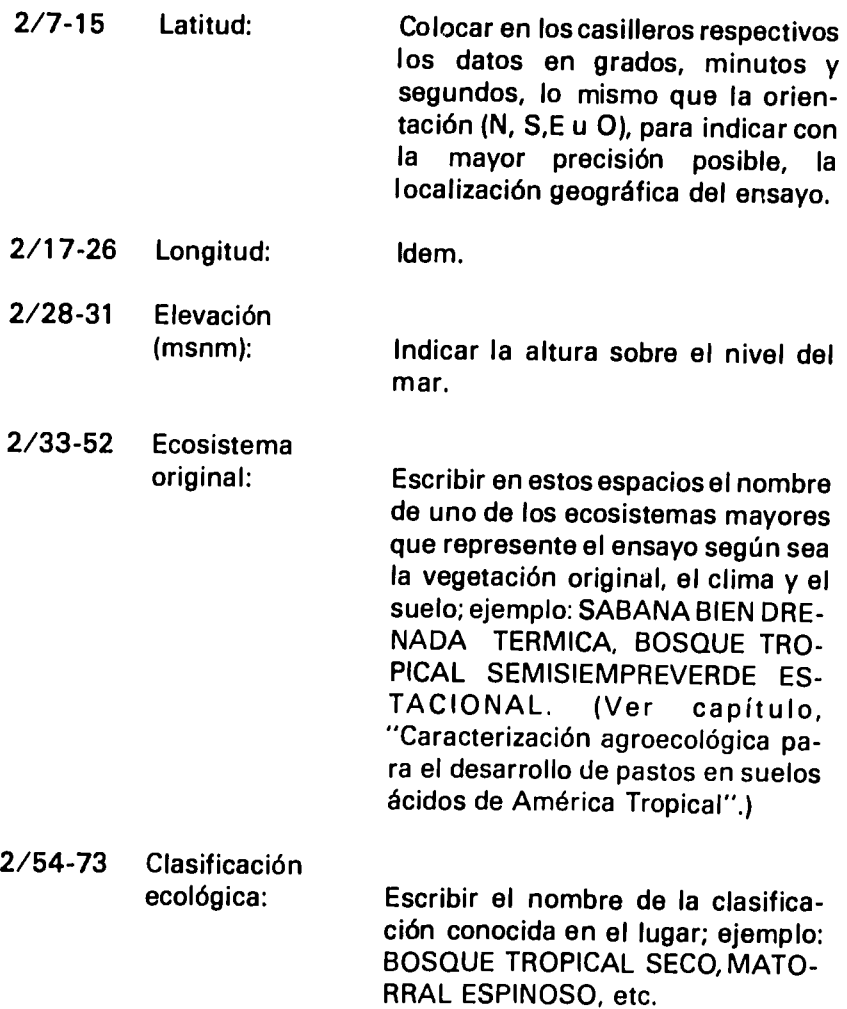

## B. Pardmetros ambientales

La informaci6n para registrar en las tarjetas **3** a **8** incluye los datos de clima disponibles en la estación meteorológica más cercana al ensayo.

 $\langle ' \rangle'$ 

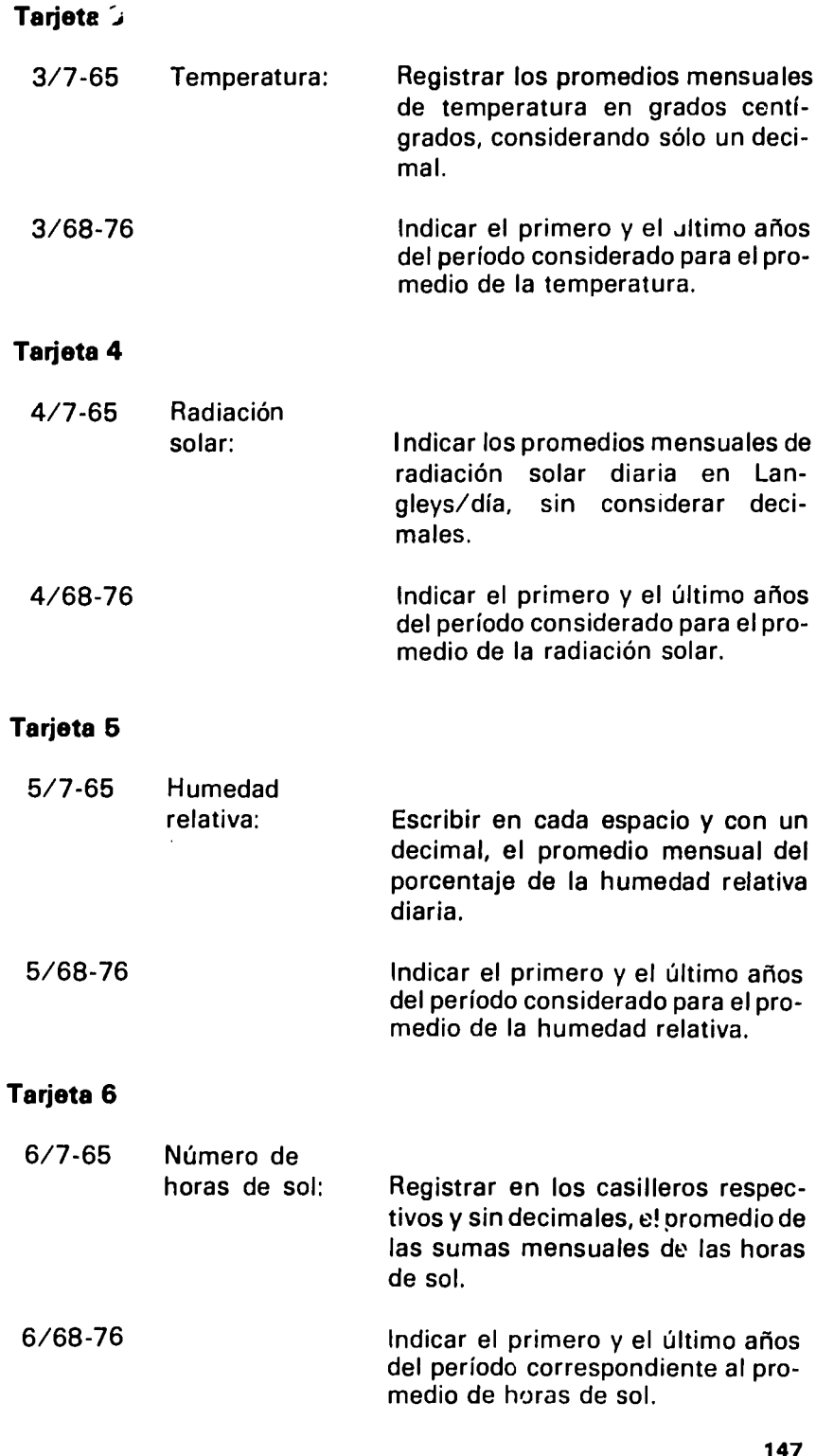

**147** 

 $\sqrt{2}$ 

## **Tarjeta 7**

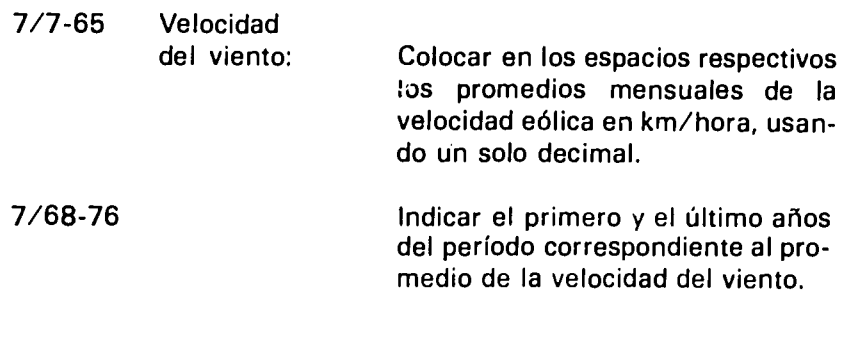

## Tarjeta **8**

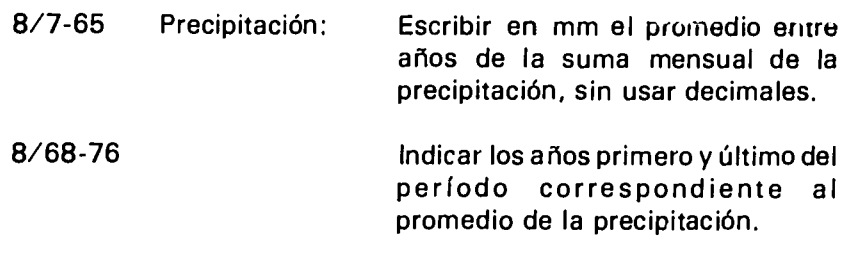

C. Datos del suelo

## **Tarjeta 9**

Se registran datos para una profundidad de Oa 20cm (casillasde la izquierda) y para una profundidad de 20 a 40 cm (casillas de la derecha), asf:

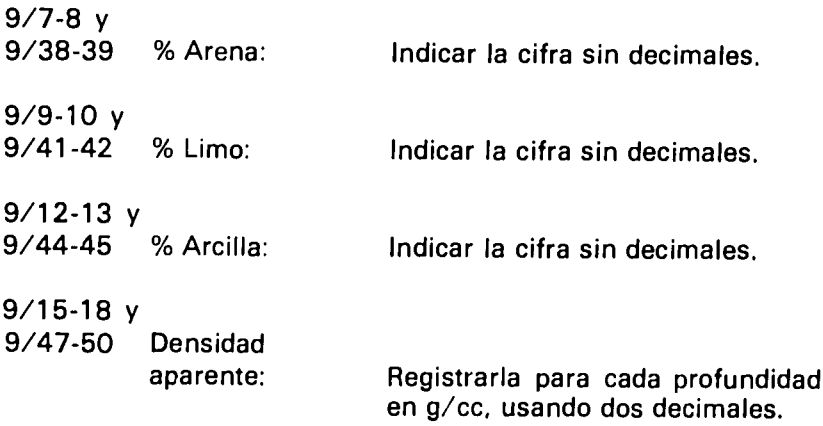

 $\langle \psi^1 \rangle$ 

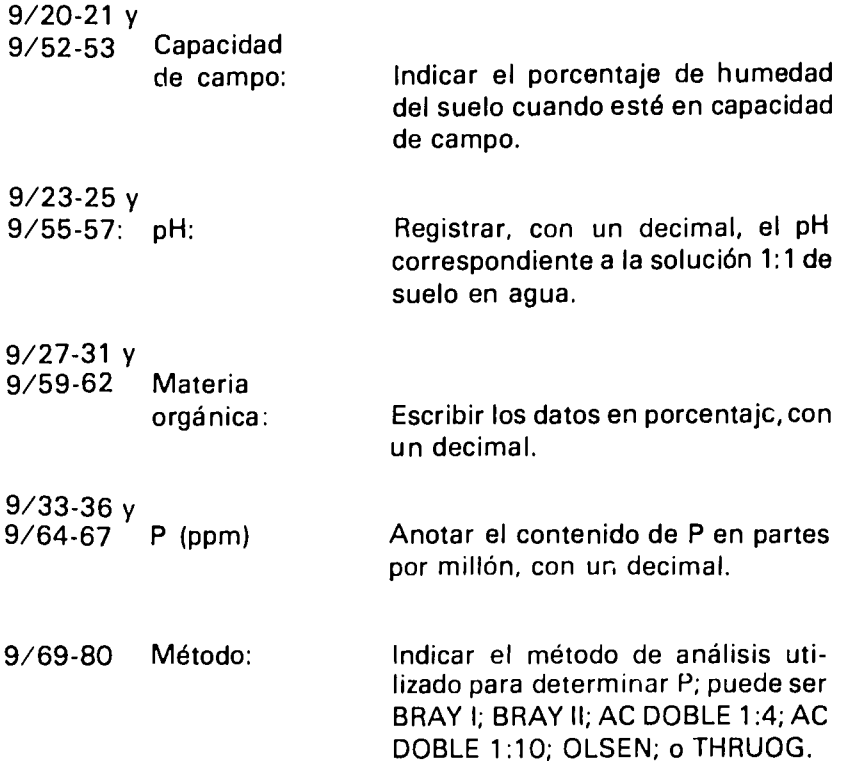

## Tarjeta **10**

En esta tarjeta se registran los cationes intercambiables **y** el porcentaje de saturaci6n de aluminio para dos profundidades: **0** a 20 cm a **la** izquierda, **y** 20 a 40 cm a **la** derecha, asf:

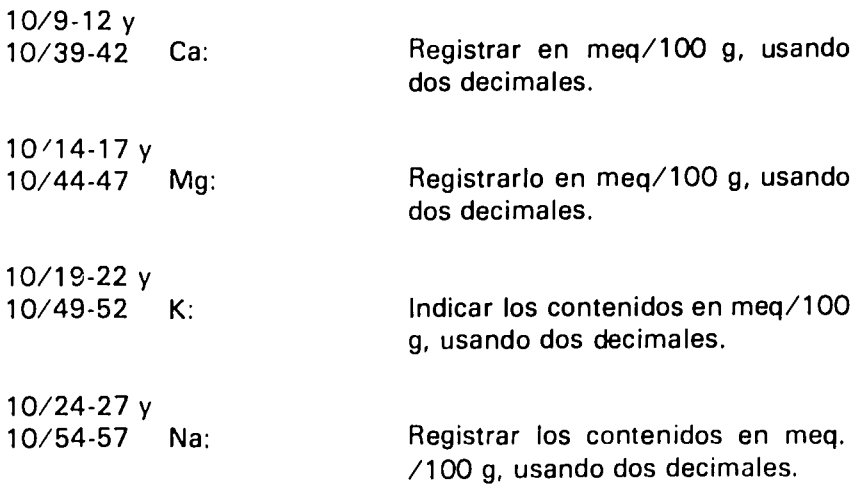

149

 $\sigma_j^{\hat{V}_j}$ 

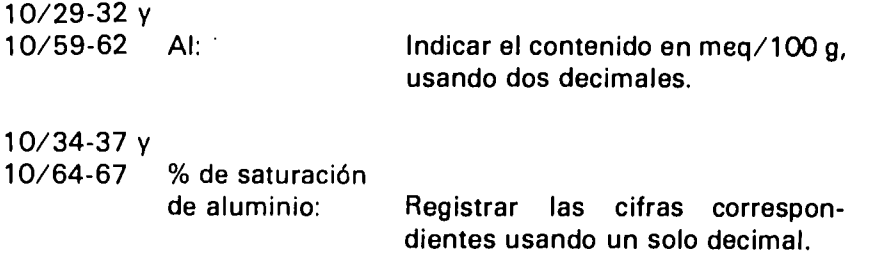

## RED **DE ENSAYOS REGIONALES DE PASTOS** TROPICALES **ENSAYOS REGIONALES B CODIGO DE LOCALIDAD <b>ALTITI**L. FORMATO **2: MEDICIONES DURANTE EL** ESTABLECIMIENO

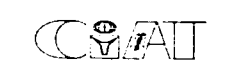

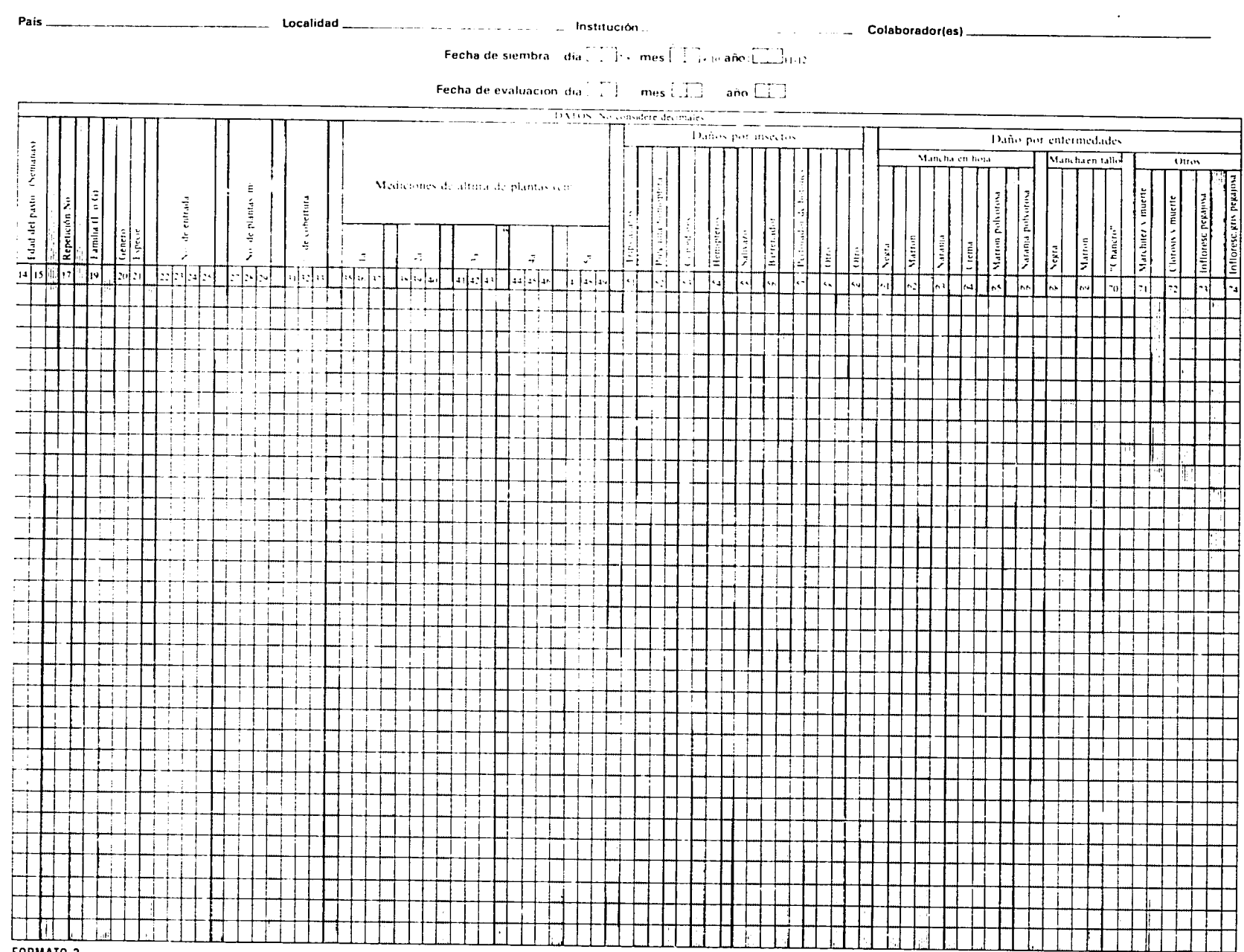

FORMATO 2

**College** مست

## **Apdndice D,**

## **Instrucciones para Ilenar el Formato 2 de los ERB**

En el Formato 2 de los ERB se registra **la** informaci6n sobre el establecimiento del ensayo a las 4, 8 y 12 semanas después de la siembra.

Los datos se deben escribir en forma clara usando únicamente mayisculas cuando corresponda escribir letras y colocando una sola letra o número por casilla. No escriba rayas o puntos en las casillas que deben ir vacias.

El formato está diseñado con columnas (verticales) para cada item de identificaci6n o evaluaci6n, con hileras (horizontales) que corresponden a cada una de las parcelas. Allí se registra la idenificación de la entrada, su edad, y los valores que le correspondan para los distintos parámetros de evaluación.

La parte superior del formato está destinada a la información general para todas las parcelas y se debe Ilenar asi:

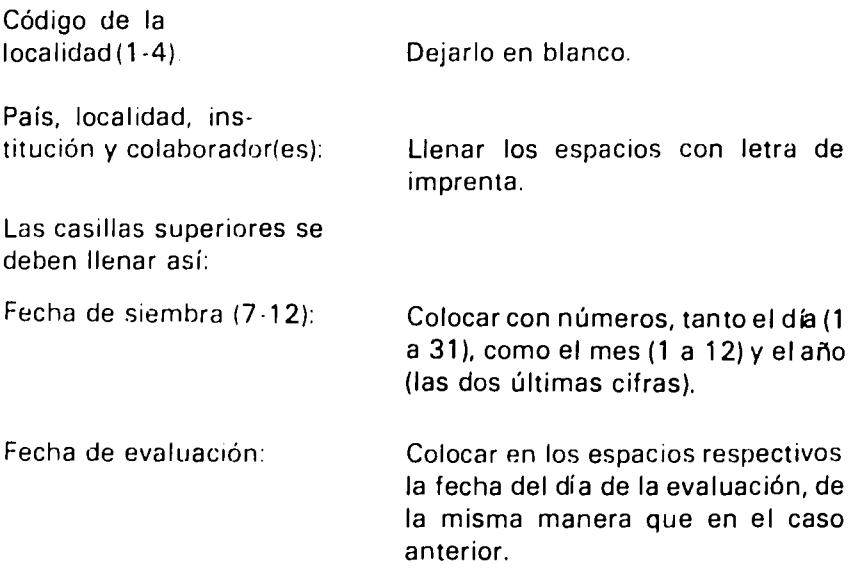

La información específica por parcela se debe registrar en las columnas asi:

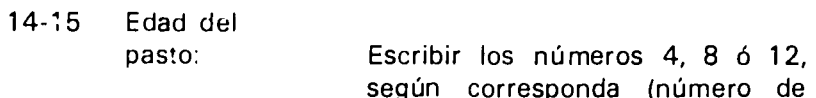

**153** 

*'/* 

semanas de crecimiento después de **la** siembra).

- 17 Repetición No: Anotar 1, 2, 3, 4, etc., según sea el número de la repetición en la cual está la parcela que se está evaluando.
- 19 Familia: Colocar una L si la parcela corresponde a una leguminosa o una **G** si corresponde a una graminea.
- 20 Género: Escribir la inicial del género; ejemplo: C para Centrosema, P para Pueraria, A para Andropogon, P para *Paspalum,* etc.
- 21 Especie: Colocar la inicial de la especie; ejemplos: P para pubescens, P para phaseoloides, G para gayanus, *P*  para plicatulum.
- 22-25 No. de entrada: Escribir aquí el número de identificaci6n de la entrada; ejemplo: 350 para D. ovalifolium, 9900 para P. phaseoloides. Cuando no se tiene el número de identificación, como ocurre con los testigos, se debe dejar en blanco.
	- 27-29 No. de plantas/m<sup>2</sup>: Indicar el resultado del respectivo recuento de las plantas en la parcela de muestreo. Las plantas estoloniferas, cuando han cubierto la parcela, no se cuentan y las casillas se dejan en blanco.
- 31-33 % Cobertura: Registrar el valor resultante de la evaluaci6n hecha dentro de la parcela de muestreo, según instrucciones de este manual.
- 35-37 a 47-49 Altura de plantas: Escribir en cada uno de los cinco espacios (de tres casillas cada uno)

**los** valores en cm de **la** altura de las plantas de **la** parcela de muestreo.

- **51-59** Dailos **por**  insectos: Indicar en **la** columna correspondiente a cada tipo de daño (tripsácaros, pulguilla-homóptera, comedores, etc.) el calificativo de la intensidad del daño según las instrucciones del capitulo "Evaluación del daho causado por insectos". Use las columnas 58 y 59 para registrar la nodulación cuando ésta se haya evaluado, según instrucciones del capitulo "Manejo de las leguminosas forrajeras para los estudios de fijación de nitrógeno por Rhizobium".
- 61-74 Darios por enfermedades: Registrar la evaluación de la intensidad del daño según sea el caso (mancha en hoja, mancha en tallo, etc.), de acuerdo con las instrucciones del capítulo "Evaluación de las enfermedades de los pastos tropicales en el área de actuación del programa".

## RED **DE ENSAYOS REGIONALES DE PASTOS** TROPICALES **ENSAYOS REGIONALES B CODIGO DE LOCALIDAD** FORMATO **3: MEDICIONES DE PRODUCCION '.**

CHAT

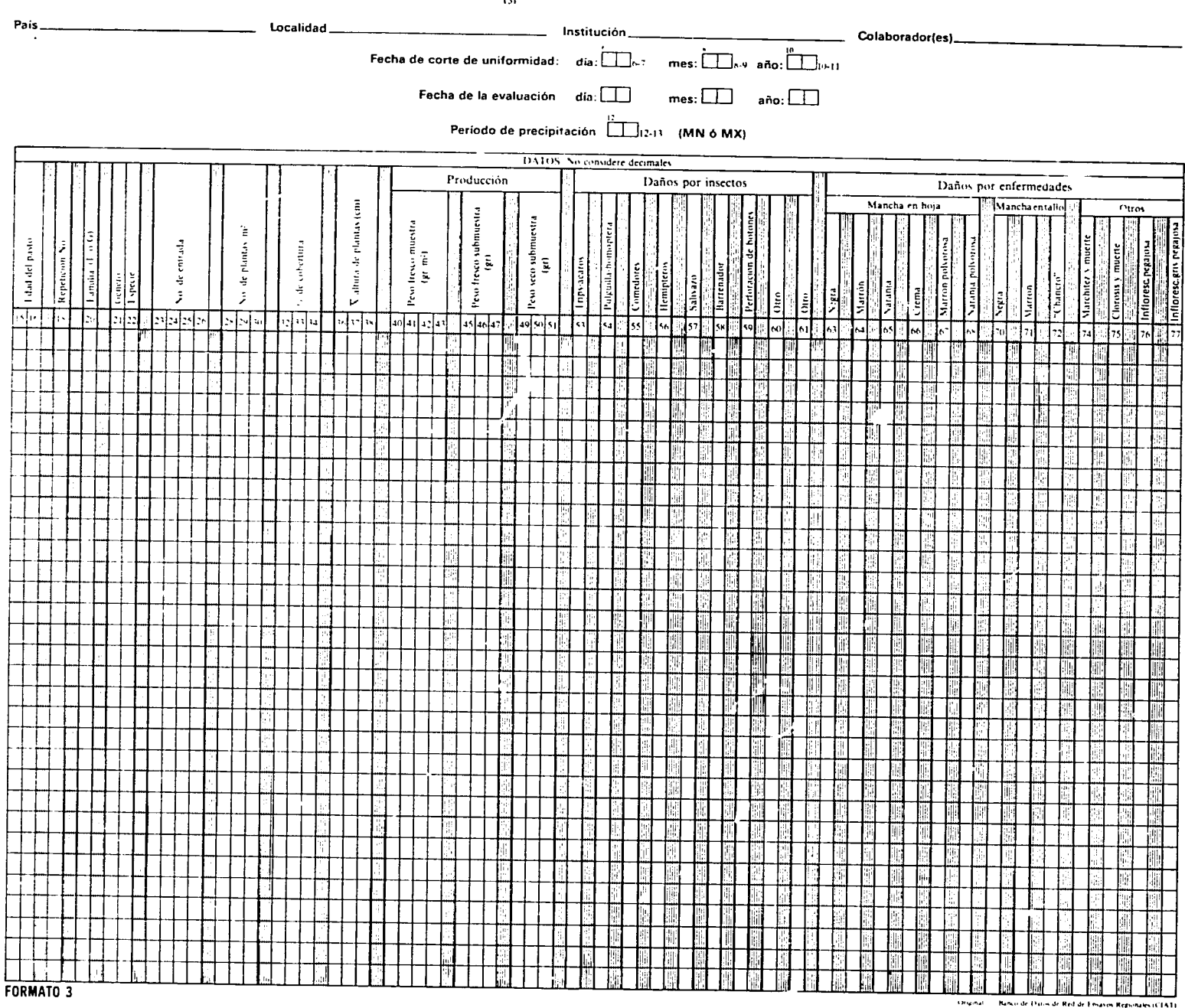

 $\frac{1}{\left| \frac{1}{\left| \frac{1}{\left| \frac{1}{\left| \frac{1}{\left| \frac{1}{\left| \frac{1}{\left| \frac{1}{\left| \frac{1}{\left| \frac{1}{\left| \frac{1}{\left| \frac{1}{\left| \frac{1}{\left| \frac{1}{\left| \frac{1}{\left| \frac{1}{\left| \frac{1}{\left| \frac{1}{\left| \frac{1}{\left| \frac{1}{\left| \frac{1}{\left| \frac{1}{\left| \frac{1}{\left| \frac{1}{\left| \frac{1}{\left| \frac{1}{\left| \frac{1}{\left| \frac{1$ 

-concerner - connect on present on level on presente regionalism (CEAT)<br>- La il copia - Colaborador<br>- De il copia - Archivot del Comate de Emiavon Regionales (CEAT)

## **Ap6ndice E,**

## **Instrucciones para Ilenar el Formato 3 de los ERB**

La informaci6n que reune este formato provienede las evaluaciones **a**  distinta edad del rebrote **(3 6, 9 y** 12 semanas), hechas durante los períodos de máxima y de mínima precipitación.

En general, los datos se deben colocar en **la** forina **mds** clara posible, usando may6sculas en tipo de imprenta cuando corresponda escribir letras y colocando un solo carácter (número o letra) por casilla.

**El** formato est6 dividido en columnas (verticales), cada una de las cuales corresponde a un item de identificación o evaluación de las diferentes parcelas del experimento; cada hilera (horizontal) corresponde a una parcela.

En **la** parte superior del formato se debe anotar **la** informaci6n general para todas las parcelas, dejando en blanco **la** correspondiente al c6digo de **la** localidad (casillas 1-4). Los nombres del pals, localidad, instituci6n **y** colaborador(es) se deben Ilenar de preferencia en letra de imprenta. **El** resto de **la** informaci6n se debe registrar en las casillas indicadas, asi:

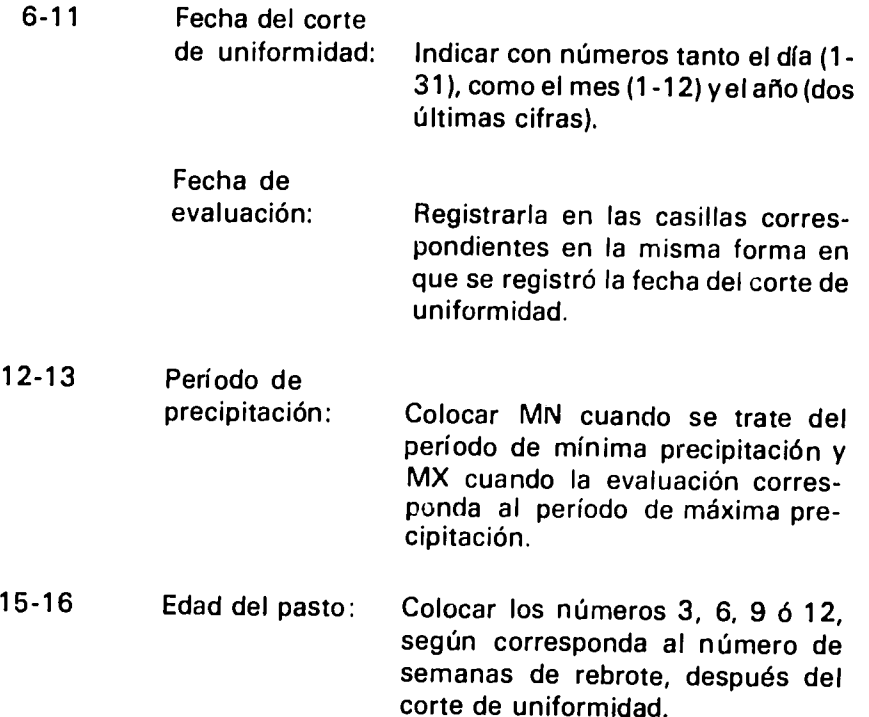

 $\psi^{\nu}$ 

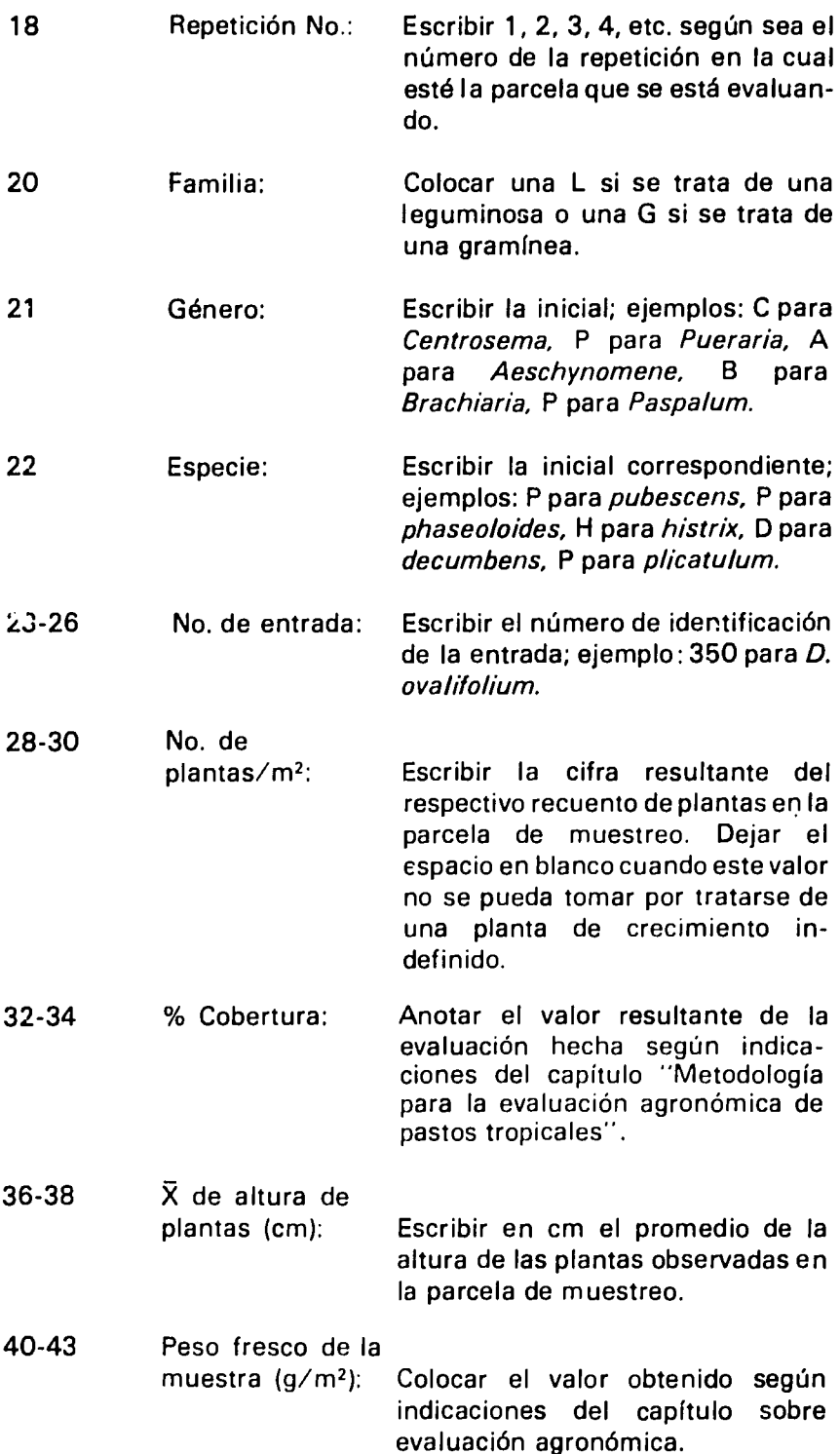

 $y^2$ 

- 45-47 Peso fresco submuestra **(g):** Idem.
- 49-51 Peso seco submuestra **(g):** Idem.

## **53-61** Daijos por insectos: Registrar en **la** columna que corresponda (trips-ácaros, pulguillahom6ptera; comedores, etc.), el calificativo de **la** intensidad del daño, según las instrucciones del capítulo "Evaluación del daño causado por insectos". Cuando corresponda hacer evaluación sobre nodulación, registrar los datos en las columnas 60 y 61 según las instrucciones,del capitulo "Manejo

**63-77** Dafios por enfermedades: De igual manera que en el item

anterior, registrar los calificativos de **la** intensidad del daflo para cada uno de los casos (mancha en hoja, mancha en tallo, otros) de acuerdo con las instrucciones del capftulo sobre evaluación de enfermedades.

de las leguminosas forrajeras para los estudios de fijación de nitrógeno

por *Rhizobium"*.

**161** 

 $L_{\text{H}}$
COM

#### RED DE ENSAYOS REGIONALES DE PASTOS TROPICALES

**ENSAYOS REGIONALES B** 

 $\_$  Localidad  $\_$ 

# FORMATO 4: INFORMACION METEOROLOGICA<br>(5) PERIODO DE PRECIPITACION (MX 6 MN)

CODIGO DE LOCALIDAD EL EL

Pais  $-$ 

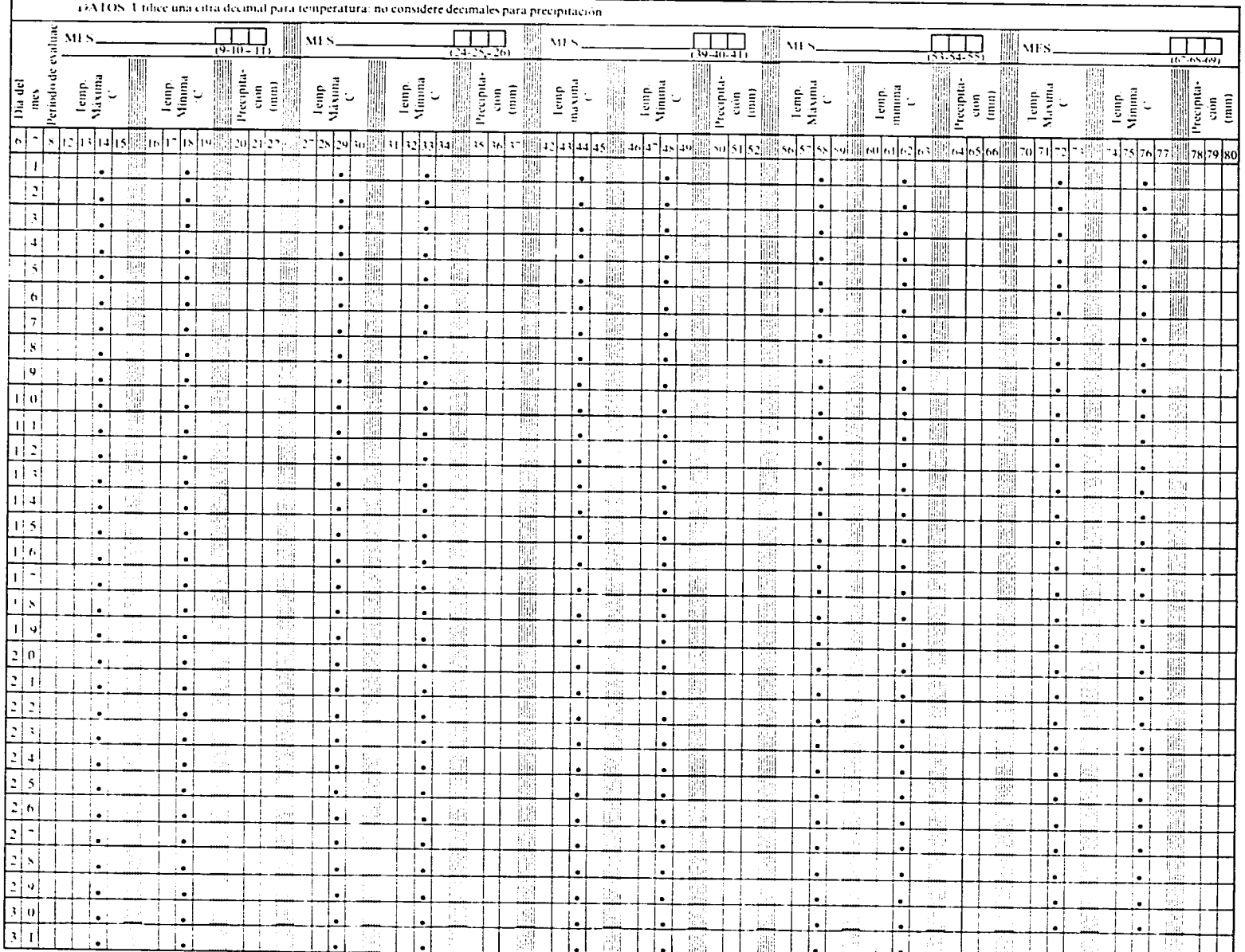

FORMATO 4

 $\overline{f}$ 

 $\frac{1}{2}$   $\frac{1}{2}$  Ta Copia Colaborador

2a. Copia: Archivo del Corote de Ensavos Regionales (CIAT).

#### **Apdndice F,**

## **Instrucciones para Ilenar .lFormato 4 de los ERB**

**En** este formato se registra **la** informaci6n **sobre** las temperaturasy precipitaciones diarias durante los períodos de evaluación. Cada columna (vertical) corresponde a un dato del **clima** durante los dfas del mes. Cada hilera (horizontal) corresponde a una fecha para los diferentes meses considerados en el período de evaluación.

Los datos se deben registrar en forma clara, con letra de imprenta **y** con un solo carácter por casilla.

Registre **la** informaci6n general en **la** parte superior del formato de **la** misma manera en que lo hizo con los formatos anteriores. Para el resto de la información, proceda así:

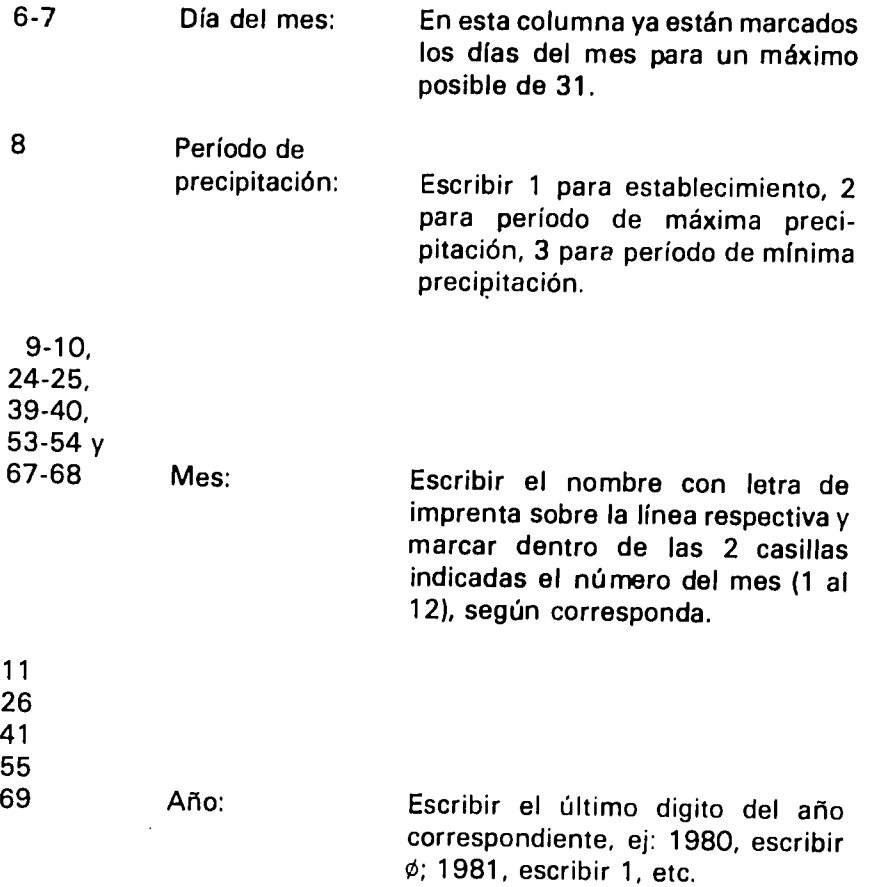

**165** 

 $146$ 

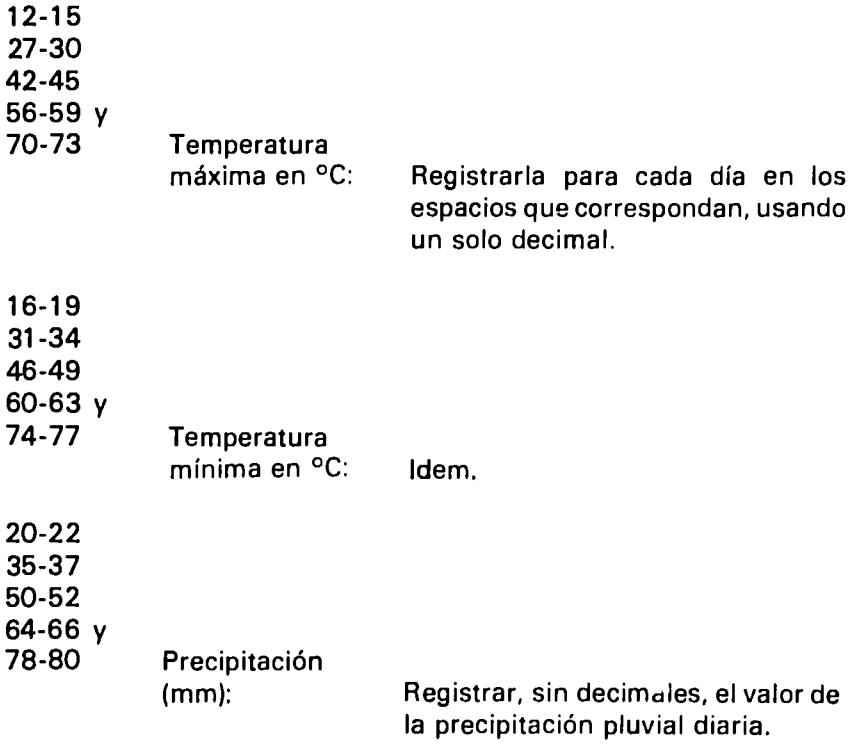

 $\mu$ 

 $\hat{\boldsymbol{\epsilon}}$ 

## **Ap6ndice G. Resumen do las metodologias para medir la estabilidad o adaptabilidad do las variedades.**

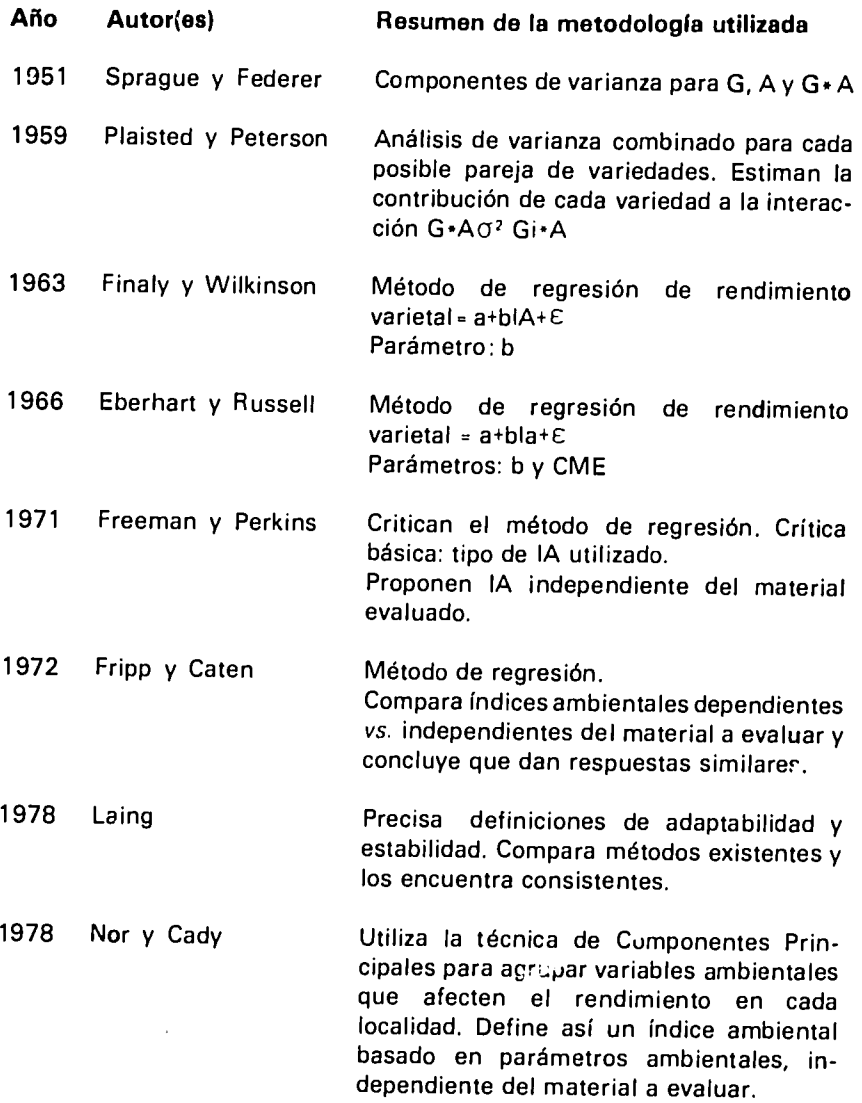

167

*/7* 

### **Ap6ndice H. Reaumen do las metodologlas para la clasificaci6n do las localidades y/o entradas.**

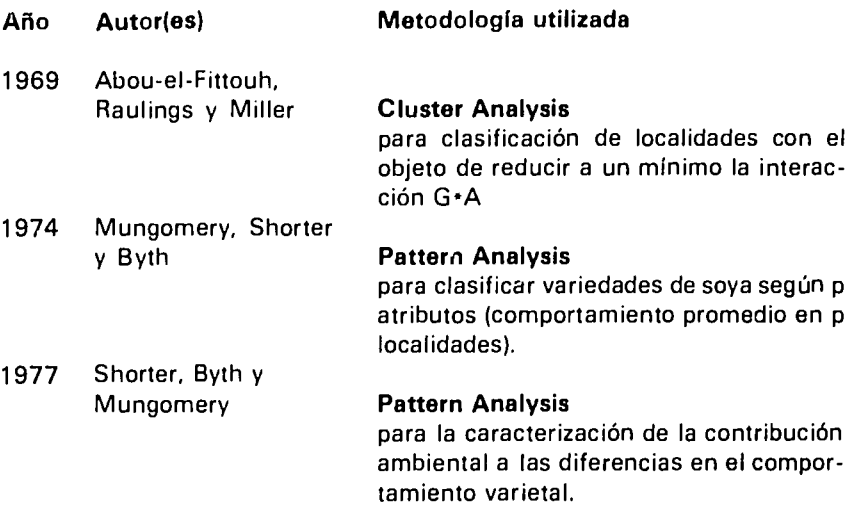

 $\ddot{\phantom{a}}$